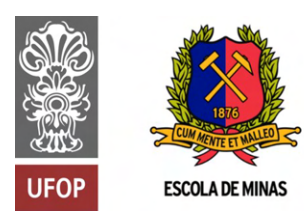

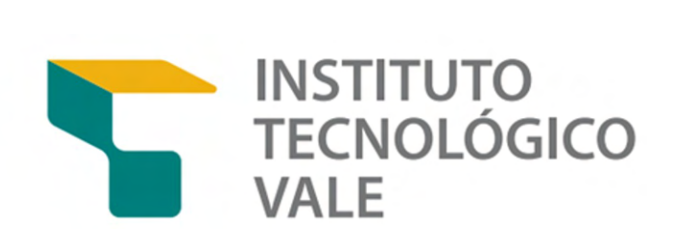

Programa de Pós-Graduação em Instrumentação, Controle e Automação de Processos de Mineração (PROFICAM) Escola de Minas, Universidade Federal de Ouro Preto (UFOP) Associação Instituto Tecnológico Vale (ITV)

Dissertação

# INVESTIGAÇÃO E SIMULAÇÃO DE SISTEMA ROBÓTICO PARA AUTOMATIZAÇÃO DA EMENDA DE CORREIAS TRANSPORTADORAS

Luan Fernandes Santos

Ouro Preto Minas Gerais, Brasil 2021

Luan Fernandes Santos

# INVESTIGAÇÃO E SIMULAÇÃO DE SISTEMA ROBÓTICO PARA AUTOMATIZAÇÃO DA EMENDA DE CORREIAS TRANSPORTADORAS

Dissertação apresentada ao Programa de Pós-Graduação em Instrumentação, Controle e Automação de Processos de Mineração da Universidade Federal de Ouro Preto e do Instituto Tecnológico Vale, como parte dos requisitos para obtenção do título de Mestre em Engenharia de Controle e Automação.

Orientador: Prof. Gustavo Medeiros Freitas, D.Sc.

Coorientador: Prof. Philip von Pritzelwitz, Ph.D.

Ouro Preto 2021

# SISBIN - SISTEMA DE BIBLIOTECAS E INFORMAÇÃO

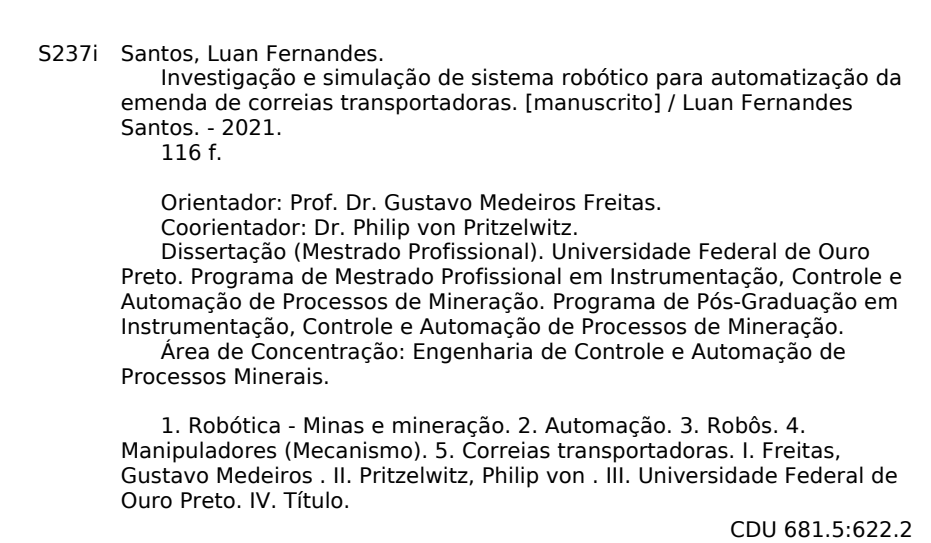

Bibliotecário(a) Responsável: Sione Galvão Rodrigues - CRB6 / 2526

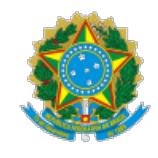

MINISTÉRIO DA EDUCAÇÃO UNIVERSIDADE FEDERAL DE OURO PRETO REITORIA ESCOLA DE MINAS PROGR. POS GRAD. PROF. INST. CONT. E AUT. PROCESSOS DE MIN.

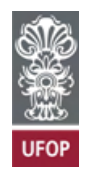

#### **FOLHA DE APROVAÇÃO**

**Luan Fernandes Santos**

**Inves�gação e Simulação de Sistema Robó�co para Automa�zação da Emenda de Correias Transportadoras**

Dissertação apresentada ao Programa de Pós-Graduação em Instrumentação, Controle e Automação de Processos de Mineração (PROFICAM), Convênio Universidade Federal de Ouro Preto/Associação Instituto Tecnológico Vale - UFOP/ITV, como requisito parcial para obtenção do título de Mestre em Engenharia de Controle e Automação na área de concentração em Instrumentação, Controle e Automação de Processos de Mineração.

Aprovada em 10 de setembro de 2021

Membros da banca

Doutor - Gustavo Medeiros Freitas - Orientador - Universidade Federal de Minas Gerais Doutor - Philip von Pritzelwitz - Corientador - Ins�tuto Tecnológico Vale Doutor - Gustavo Pessin - Ins�tuto Tecnológico Vale Doutor - Andrei Giordano Holanda Battistel - Universidade Estadual do Rio de Janeiro

Gustavo Medeiros Freitas, orientador do trabalho, aprovou a versão final e autorizou seu depósito no Repositório Institucional da UFOP em 29/11/2021

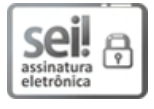

Documento assinado eletronicamente por **Bruno Nazário Coelho**, **COORDENADOR(A) DE CURSO DE PÓS-GRAD EM INSTRUMENTAÇÃO CONTROLE E AUTOMAÇÃO DE PROCESSOS DE MINERAÇÃO**, em 01/12/2021, às 12:00, conforme horário oficial de Brasília, com fundamento no art. 6º, § 1º, do Decreto nº 8.539, de 8 de outubro de 2015.

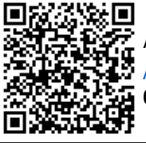

A autenticidade deste documento pode ser conferida no site http://sei.ufop.br /sei/controlador\_externo.php?acao=documento\_conferir&id\_orgao\_acesso\_externo=0 , informando o código verificador **0252337** e o código CRC **3616D923**.

Referência: Caso responda este documento, indicar expressamente o Processo nº 23109.012587/2021-20 SEM POZEZ337

R. Diogo de Vasconcelos, 122, - Bairro Pilar Ouro Preto/MG, CEP 35400-000 Telefone: - www.ufop.br

*Pra Luninha!*

# Agradecimentos

Gostaria de agradecer a Universidade Federal de Ouro Preto e ao Instituto Tecnológico Vale pelos recursos oferecidos para pesquisa realizada nesta dissertação. Um agradecimento a Vale e a equipe que compartilharam experiências e procedimentos que motivaram o desenvolvimento desse projeto.

Agradeço também a equipe de pesquisadores e colegas do laboratório de robótica do ITV, os amigos que fiz, todos que me ajudaram nas menores aos maiores desafios no desenvolvimento da dissertação.

E claro, destaco meu orientador Gustavo Medeiros Freitas, por compartilhar conhecimento e experiências únicos para a minha jornada até a conclusão deste trabalho. Cada processo desde a escolha do tema, os puxões de orelha, até a preparação para a defesa, foi tudo de grande valor para moldar o profissional que serei daqui para frente, enfim, um muito obrigado! Um agradecimento especial também ao coorientador Philip, por sempre compartilhar experiências valiosas com muita clareza e objetividade, além de uma carga técnica inigualável!

Gostaria também de agradecer a minha família e meus amigos, que mesmo indiretamente, apoiaram e estiverem do meu lado durante o processo de desenvolvimento dessa dissertação.

O presente trabalho foi realizado com apoio da Coordenação de Aperfeiçoamento de Pessoal de Nível Superior, Brasil (CAPES), Código de Financiamento 001; do Conselho Nacional de Desenvolvimento Científico e Tecnológico (CNPq); da Fundação de Amparo à Pesquisa do Estado de Minas Gerais (FAPEMIG); e da Vale SA.

#### Resumo

Resumo da Dissertação apresentada ao Programa de Pós Graduação em Instrumentação, Controle e Automação de Processos de Mineração como parte dos requisitos necessários para a obtenção do grau de Mestre em Ciências (M.Sc.)

# INVESTIGAÇÃO E SIMULAÇÃO DE SISTEMA ROBÓTICO PARA AUTOMATIZAÇÃO DA EMENDA DE CORREIAS TRANSPORTADORAS

Luan Fernandes Santos

Setembro/2021

Orientadores: Gustavo Medeiros Freitas Philip von Pritzelwitz

As companhias mineradoras investem cada vez mais em automatização da produção, das minas aos terminais de exportação. Os transportadores de correia são amplamente utilizados para o transporte de minério, garantindo versatilidade e fluxo na produção. Apesar dos baixos custos operacionais, as intervenções para manutenção nos transportadores são constantes, com destaque para a emenda vulcanizada de correias, um complexo procedimento manual de longa duração. Como parte de um projeto da Vale para aumentar o nível de automatização da emenda de correias transportadoras, este trabalho estuda a aplicação de sistemas robóticos na execução do processo, visando aumentar os padrões de segurança e qualidade. Inicialmente foram escolhidas algumas etapas do procedimento de emenda a serem automatizadas: o mapeamento de parâmetros internos e externos da correia e a remoção da camada superior de borracha. A investigação é baseada no controle de manipuladores robóticos para a execução dessas tarefas. Estratégias de controle de seguimento de trajetórias são desenvolvidas a partir do modelo cinemático do sistema robótico. A solução está sendo desenvolvida com a ajuda de um ambiente virtual de simulação, mais duas bancadas de teste montadas para verificar a viabilidade da utilização do braço manipulador industrial, sistema de instrumentação e ferramenta de corte de borracha. A validação conceitual e experimental destas etapas corresponde ao primeiro passo para automatizar o processo de emenda de correias.

Palavras-chave: Emenda, manipuladores robóticos, Transportadores de correias.

Macrotema: Logística; Linha de Pesquisa:Robótica Aplicada à Mineração; Tema: Transportadores de Correia; Área Relacionada da Vale: Departamento de Engenharia e Desenvolvimento.

### Abstract

Abstract of Dissertation presented to the Graduate Program on Instrumentation, Control and Automation of Mining Process as a partial fulfillment of the requirements for the degree of Master of Science (M.Sc.)

# CONVEYOR BELT MODELING USING ROBOTIC SYSTEM FOR AUTOMATED SPLICING PROCESS

Luan Fernandes Santos

September/2021

Advisors: Gustavo Medeiros Freitas Philip von Pritzelwitz

Mining companies are expanding investments in production cycles automation, from mines to export terminals. Steel cable belt conveyors are widely used to transport iron ore ensuring versatility and production flow. Despite the low operating costs, maintenance interventions on conveyors are constant, with vulcanized belt splicing being one of the most complex and long-lasting manual procedures. This research addresses robotics systems to perform part of the process and increase the automation level of conveyor belt splicing, as part of a Vale S.A. project to ensure safety and quality standards procedures. Initially, we defined some stages of the splicing process to automate: the mapping of internal and external parameters of the belt and the the upper rubber layer removal. The investigation is based on controlling robotic manipulators to perform these tasks. Trajectory-following control strategies are developed from the kinematic model of the robotic system. A virtual simulation environment and test benches assist the robotic system design, stating for the feasibility of using an industrial manipulator arm, instrumentation system, and rubber cutting tool. The conceptual and experimental validation of these individual tasks corresponds to the first step to automate the conveyor belt splicing process.

Keywords: Splices, Robotic manipulators, Conveyor belts.

Macrotheme: Logistics; Research Line: Robotic Applied to Mining; Theme: Conveyor Belts; Related Area of Vale: Engineering and Development Department.

# Lista de Figuras

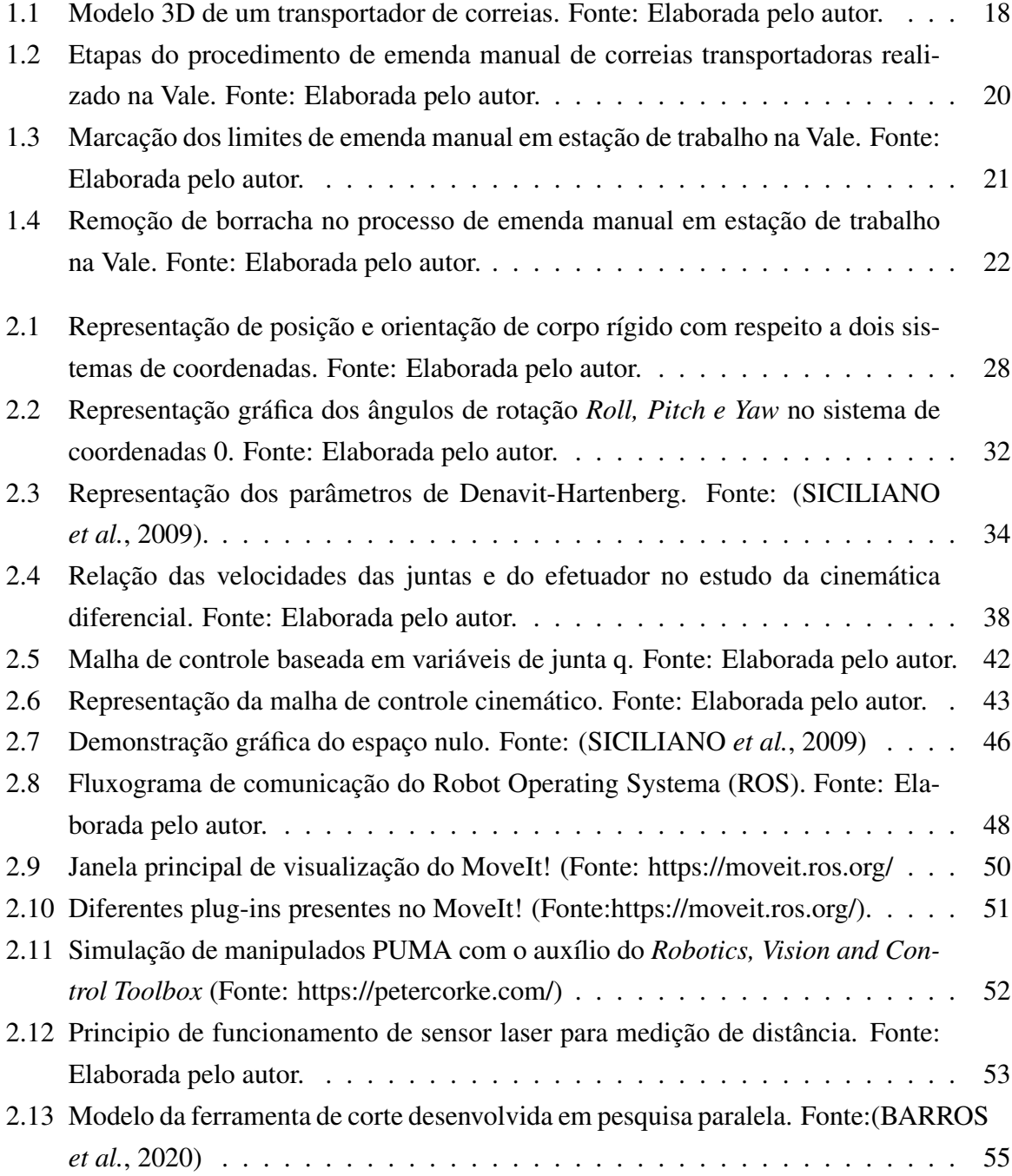

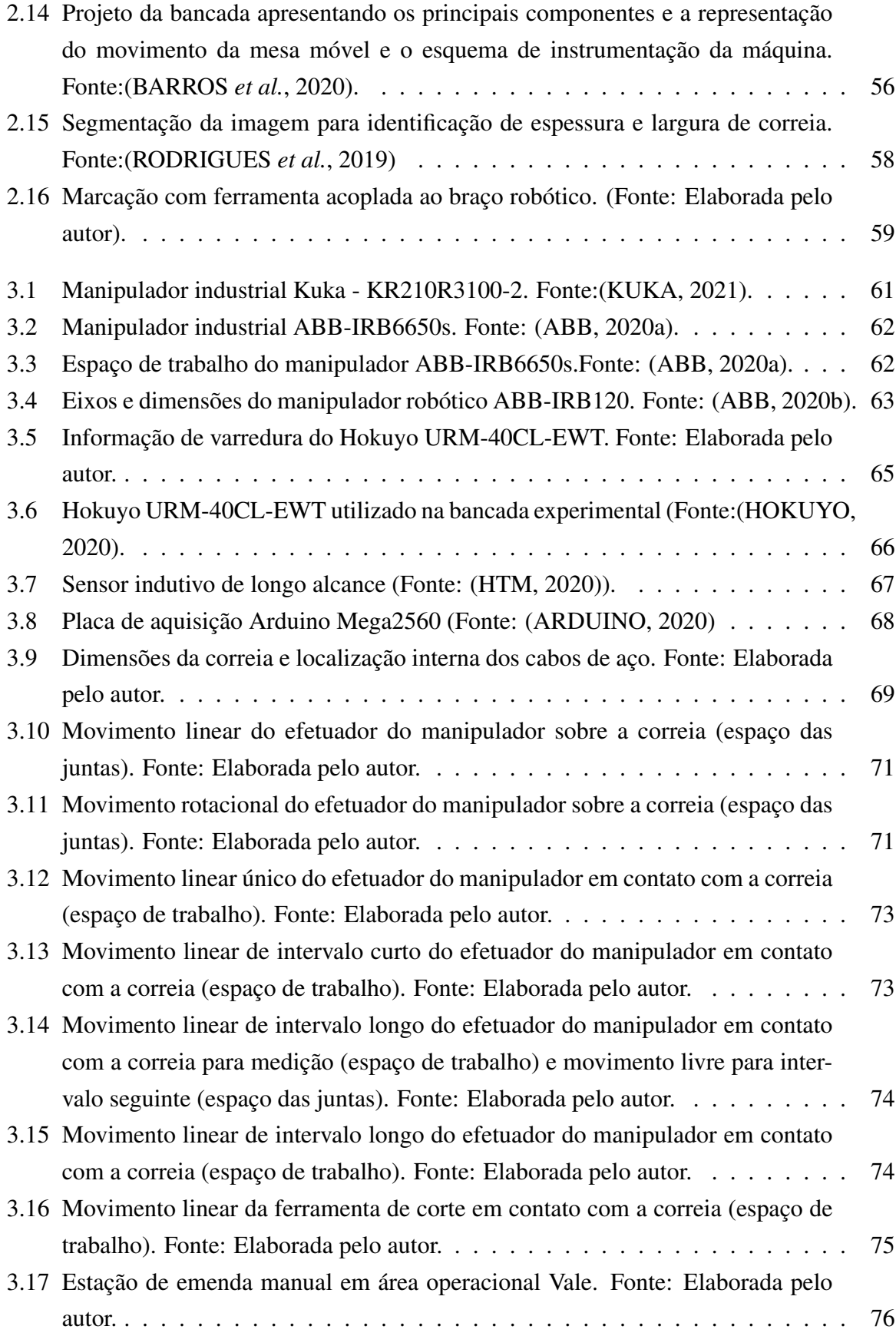

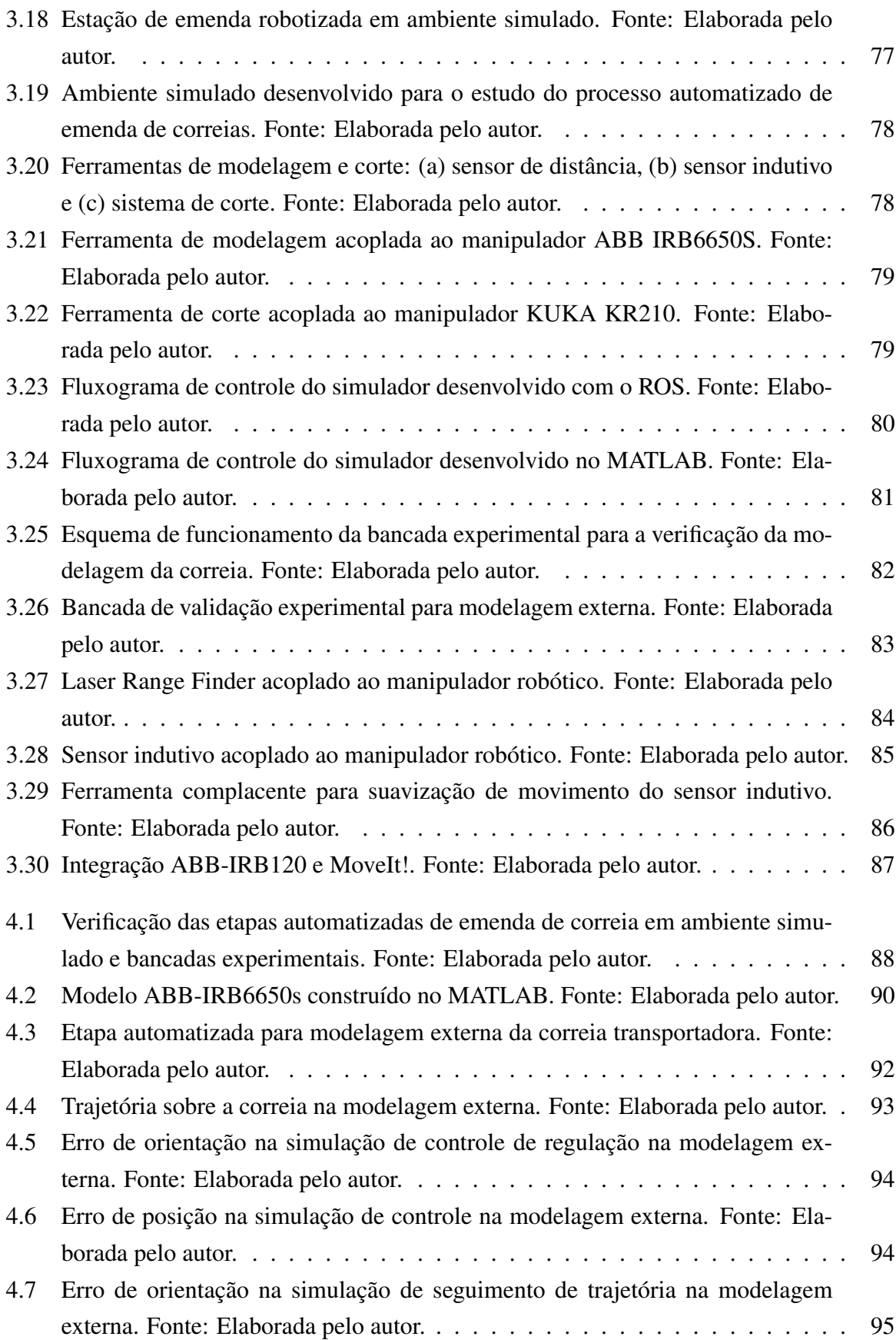

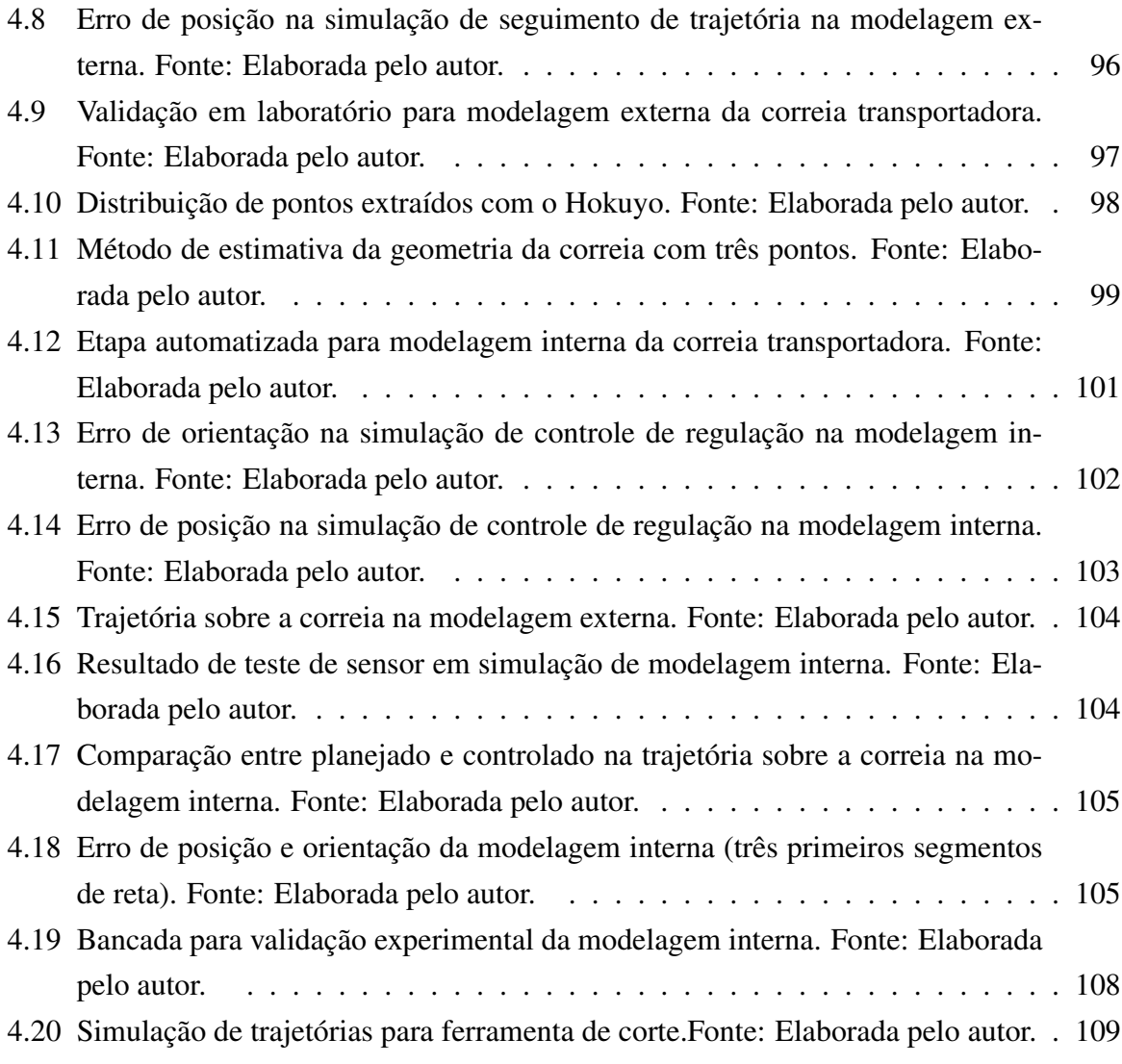

# Lista de Tabelas

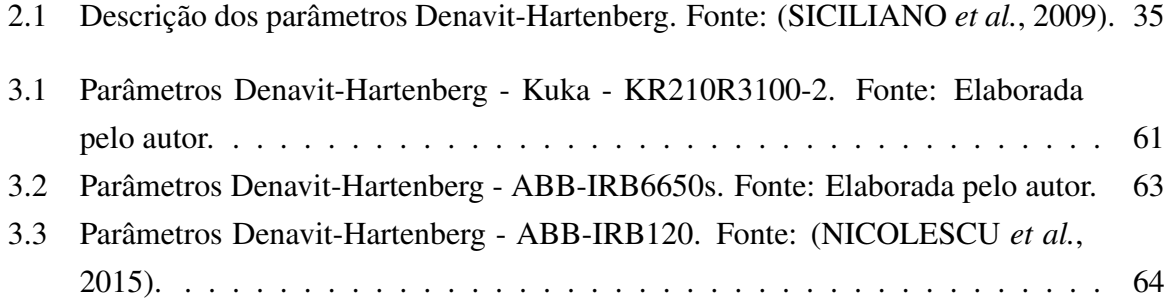

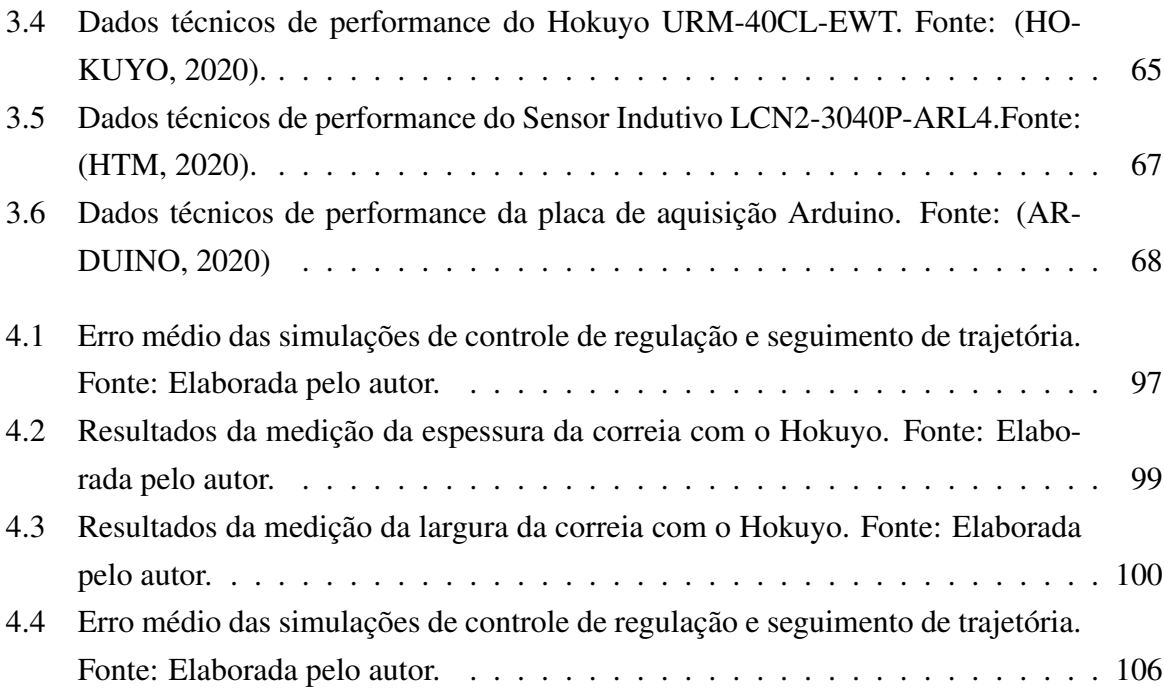

# Sumário

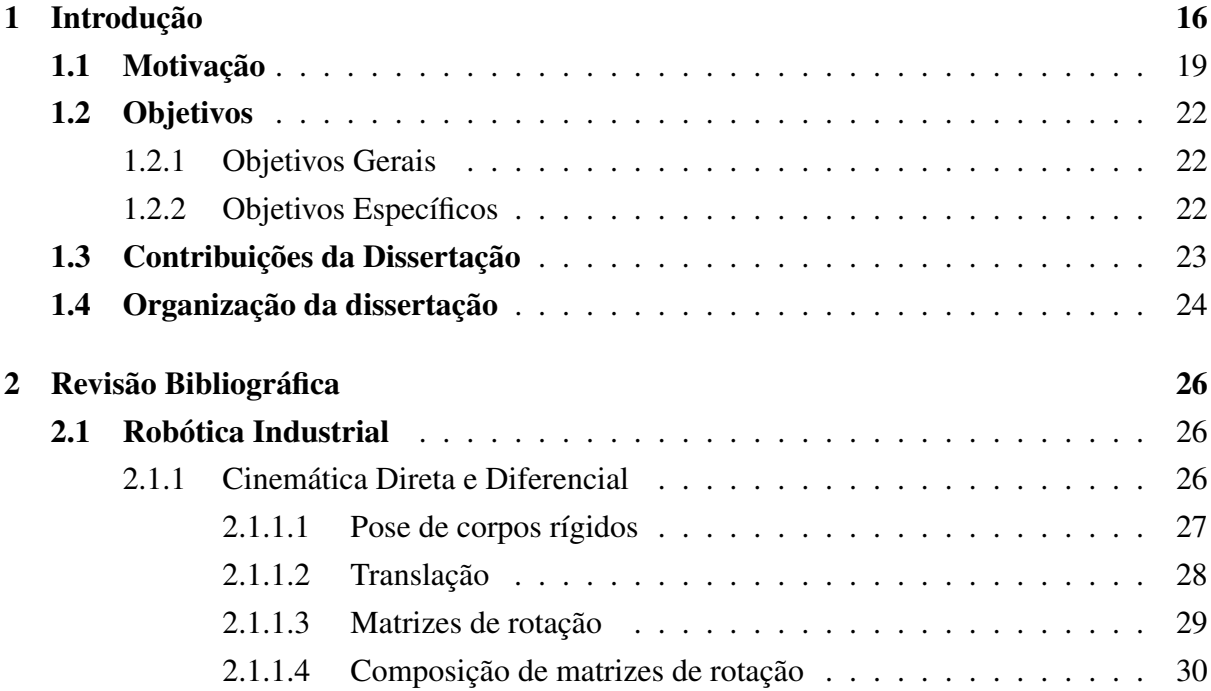

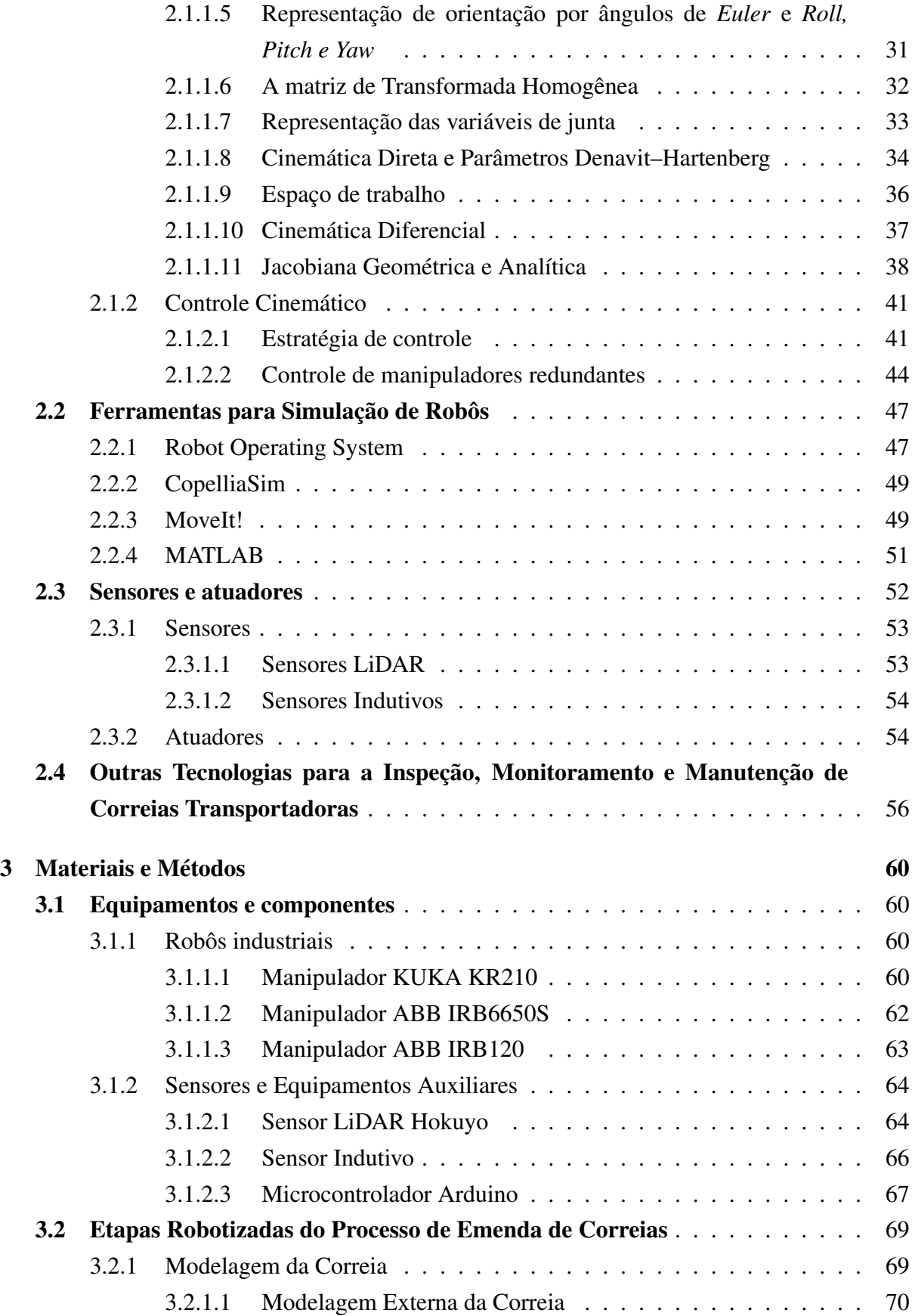

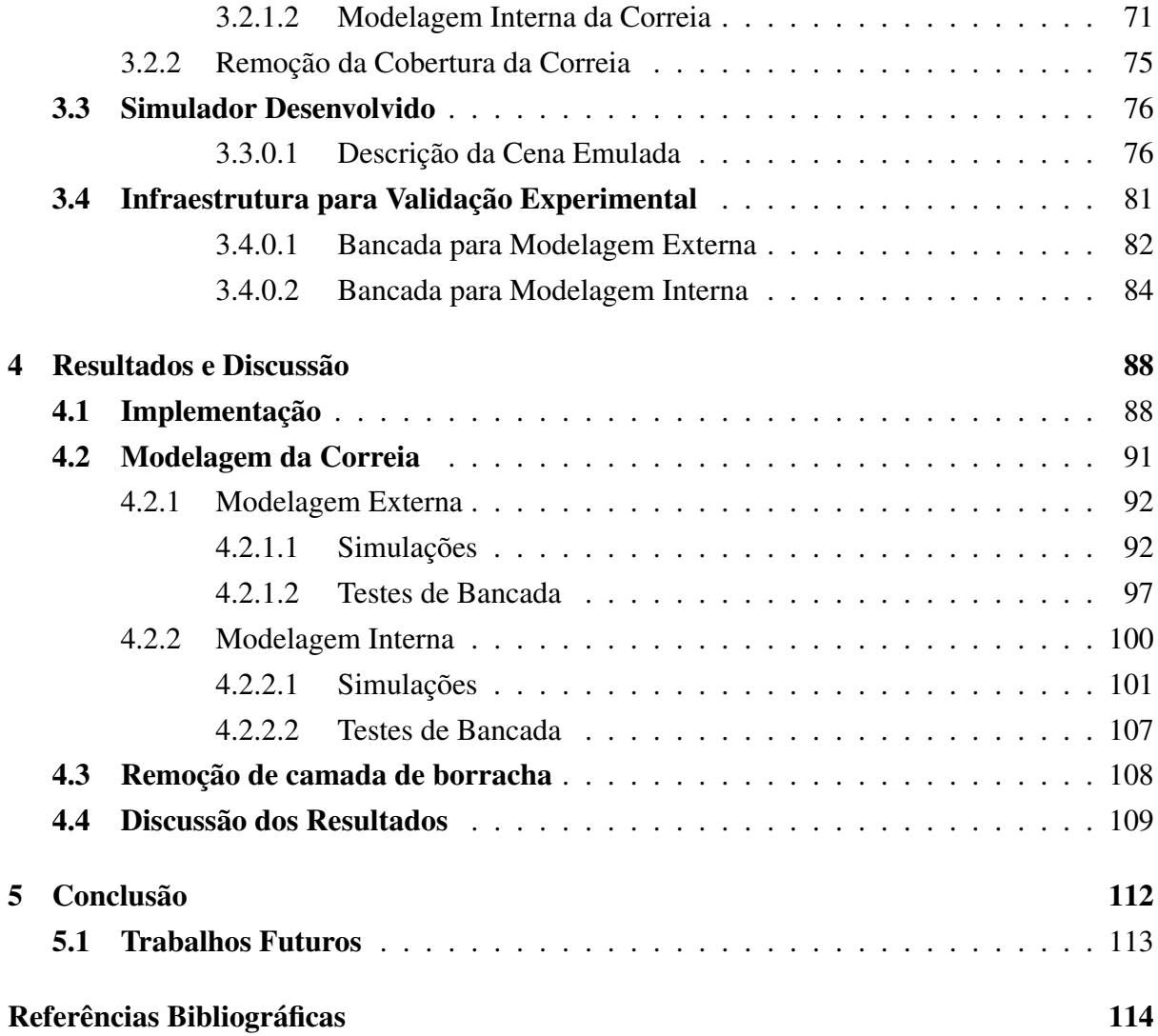

# <span id="page-17-0"></span>1 Introdução

Seguindo a demanda do mercado por processos mais inteligentes e conectados, a indústria mineradora no Brasil investe cada vez mais em inovação capaz de automatizar seus processos. As mudanças podem gerar melhora consistente em eficácia, minimizando as taxas de falha e criar ferramentas que diminuem o tempo de desenvolvimento de novas soluções. Os valores da transformação digital elevam o nível de sustentabilidade dos processos de mineração e aumenta a competitividade das empresas mineradoras [\(BERTAYEVA](#page-115-5) *et al.*, [2019\)](#page-115-5).

A indústria extrativa de metais utilizava técnicas manuais e arcaicas, como escavação e transporte de minério a mão, até a inclusão de mais tecnologia ao processo, no período da revolução industrial. A modernização e a expansão da produção possibilitaram que o mercado do minério de ferro se tornasse extremamente importante para a economia global. A mecanização aumentou exponencialmente a capacidade e eficiência das mineradoras, a integração de sistemas embarcados, computadores e tarefas programadas mudaram o cenário ao longo dos anos. A operação de minas e usinas têm transformado processos complexos com a automatização, deixando o ciclo da produção mais enxuto.

Hoje, atender a expectativa de alta produção e padrão de segurança é um desafio constante de qualquer indústria. A substituição de mão de obra especializada por mão de obra mecânica é comum em todos os setores industrias, a otimização do tempo de trabalho dos colaboradores e a prevenção de acidentes são alguns dos benefícios. O processo de substituição de mão de obra humana por mão de obra mecanizada é chamado de robotização.

A robotização de processos influencia de forma direta o resultado de produção e análise de risco a vida humana. A cadeia tecnológica criada com a inclusão de robôs e equipamentos automatizados permite a retirada do colaborador da função de realizar de tarefas em condições perigosas. Tarefas essas que por muitas vezes resultam em vítimas e ocorrência de gravas efeitos colaterais a saúde [\(PLOTNIKOV](#page-118-1) *et al.*, [2020\)](#page-118-1).

A utilização de sistemas robóticos, nos quais mecanismos e dispositivos de operação automática implementam todo o processo produtivo, permite alcançar maior eficiência e segurança no trabalho. Na Vale, técnicas e processos já vêm sendo modificados em operações, das minas aos terminais de exportação, substituindo procedimentos onerosos por soluções automatizadas retirando parte das equipes trabalho de ambientes insalubres.

Na mina de Brucutu, em São Gonçalo do Rio Abaixo, estado de Minas Gerais, está em operação e desenvolvimento um projeto que busca aumentar a automatização das áreas de produção Vale. Expandindo a integração em sua área operacional, a empresa segue investindo em soluções automatizadas pra otimizar o fluxo de produção das minas. A operação conta com o auxílio de equipamentos autônomos, como caminhões e perfuratriz, um trator tele operado e um caminhão autônomo exclusivo para carregamento de explosivos. Além disso, há também aplicações de sistemas robóticos em construção de túneis, lavagem de caminhões, reparo de vagões e inspeção de cavidades [\(GUIEIRO, 2019\)](#page-116-0).

O uso de robôs manipuladores móveis e fixos tem se intensificado e fomentado pesquisas e desenvolvimento. Atualmente há vários sistemas robóticos que utilizam braços manipuladores em funcionamento na operação da Vale, desempenhando funções de reparo, limpeza, carregamento e manuseio de amostras [\(COTA](#page-116-1) *et al.*, [2017\)](#page-116-1). Os sistemas em funcionamento auxiliaram na validação dos processos automatizados, no entanto, seguem em constante atualização e otimização [\(TORRE](#page-120-0) *et al.*, [2018\)](#page-120-0). Muitas das pesquisas no Instituto Tecnológico Vale (ITV) envolvem estratégias de controle para manipulação autônoma, aproximando a indústria da inovação.

Pesquisadores do ITV propuseram um sistema robótico capaz de inspecionar estruturas de transportadores de correia; o robô já se encontra em funcionamento em área operacional Vale [\(GARCIA](#page-116-2) *et al.*, [2019\)](#page-116-2). O sistema é composto por uma plataforma móvel, um manipulador robótico com seis graus de liberdade, e um conjunto de sensores. Com base no modelo cinemático, foi apresentado um método de controle para a plataforma e o manipulador robótico. O projeto inovador que visa mitigar o risco do operador em atividades onerosas utiliza um ambiente simulado em sua validação, garantindo dados para a previsão de cenários e validação de conceitos [\(ROCHA](#page-118-2) *et al.*, [2021\)](#page-118-2).

A busca de tecnologias para a execução do trabalho com maior grau de segurança e eficiência é constante. As mudanças em procedimentos acompanham novas tecnologias validando novas diretrizes de processo. Na Vale, a modernização do transporte de material bruto vem sendo implementada utilizando transportadores de correia, e o também com caminhões fora-de-estrada não tripulados.

Os transportadores de correia (TCs) são equipamentos de ação contínua capazes de transportar qualquer tipo de material, como minério bruto, grãos, terra e outros, num sistema de carregamento e descarregamento automáticos. Os TCs são equipamentos amplamente utilizados na indústria da mineração devido a sua versatilidade, baixo custo operacional e capacidade de produção [\(CEMA, 2007\)](#page-115-6).

Os TCs são duráveis e resistentes, operando com correias compostas de camadas de lona ou borracha e cabos de aço em seu interior. O transporte contínuo permite reduções de custos e maior produção, operação automática, além de possibilitar monitoramento e controle remotos.

Ao contrário de veículos movidos a combustível fóssil, os TCs não dependem da flutuação do mercado do petróleo e tem movimentação otimizada, não necessitando paradas para carregamento e descarregamento, além de não existirem viagens de volta. A operação portuária da Vale, em São Luís, no Maranhão, e Vitória, nos Espírito Santo, utilizam TCs em operação constante para o trajeto mina-porto destinado a exportação. A Figura [1.1](#page-19-0) mostra um modelo tridimensional de um transportador de correias utilizado no transporte de minério de ferro bruto em áreas operacionais.

<span id="page-19-0"></span>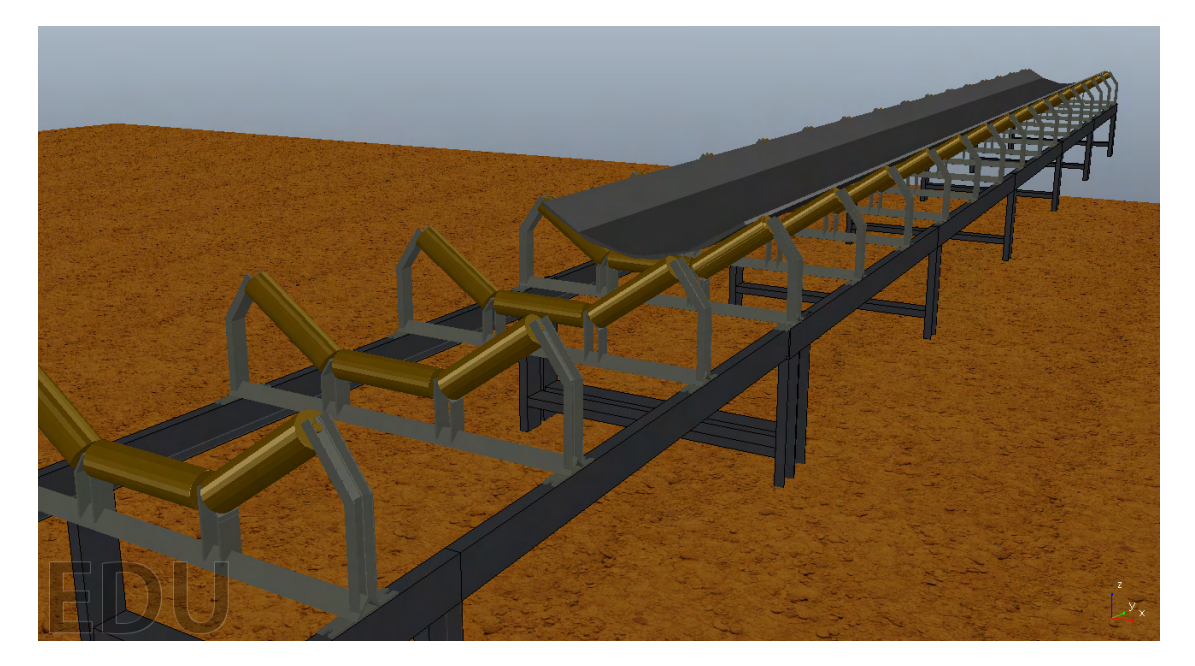

Figura 1.1: Modelo 3D de um transportador de correias. Fonte: Elaborada pelo autor.

Na Vale, os TCs em funcionamento somam mais de 1000 km, distribuídos em diversos segmentos produtivos, necessitando intervenções constantes para manutenção. Os danos comuns dos transportadores estão relacionados ao impacto da carga, defeitos nos rolos, desalinhamento de correias, perfurações ou rasgos nas superfícies, bordas e núcleo, além de abrasão causada pela aceleração do material carregado. Os rolos são trocados com frequência estimada nas técnicas de manutenção preditiva, já intervenções nos casos mais graves de defeitos ou adequação na correia são geralmente realizadas num processo de emenda manual nas correias.

A execução da emenda manual de correias é baseada em técnicas de posicionamento de cabos de aço e materiais adesivos específicos para cada tipo de correia, de forma que a resistência conferida seja a maior possível, considerando que as emendas são pontos de menor resistência a tração.

A emenda em correias transportadoras é um processo complexo, de longa duração, pouco automatizado e realizado com frequência em áreas operacionais da Vale. O tempo médio do procedimento descrito é de 40 horas, demandando várias equipes para o cumprimento das etapas manuais. Uma emenda de correia manual gera interrupções extensas na produção, além de um descompasso tecnológico na operação, onde vários processos são altamente automatizados.

Como parte de um projeto da Vale para elevar o nível de automatização do processo de emenda, esta pesquisa investiga sistemas automáticos para otimizar a eficiência dos serviços de emenda de correias. A solução proposta utiliza manipuladores robóticos instrumentados executando algumas das etapas da emenda, de forma a minimizar a exposição da equipe a riscos.

Uma proposta de conceito inicial é apresentada em [\(RODRIGUES](#page-119-1) *et al.*, [2019\)](#page-119-1), utilizando um sistema de luz estruturada e processamento de imagens para a modelagem da correia. Este trabalho apresenta uma nova proposta de instrumentação com base num sensor LiDAR.

Muitos trabalhos focam em desenvolver sistemas de avaliação do estado de correias e emendas, no entanto, poucos deles procuram estimar projetos para automatização desse processo. Apesar do custo considerável na composição do custo de manutenção anual [\(JURD-](#page-117-3)[ZIAK](#page-117-3) *et al.*, [2019\)](#page-117-3), essencialmente nenhuma proposta de solução disponível sugere automatizar o processo de emenda da correia.

A complexidade do processo de emenda exige ferramentas de validação das etapas automatizadas. Como solução a esta demanda está sendo desenvolvido um simulador para emular as diferentes etapas do processo de emendas, incluindo: modelagem interna, modelagem externa e remoção da camada superior de borracha. Os passos iniciais do procedimento de emenda são executados por um manipulador, devidamente equipado com sensor de distância, sensor indutivo e ferramenta de corte.

A investigação das etapas robotizadas para a modelagem da correia conta com testes em simulação e em bancadas de testes. Análises de trajetórias e estratégias de controle para a realização da modelagem externa e a modelagem interna com o auxílio de um manipulador são realizadas em um simulador especificamente desenvolvido para essa dissertação, de modo a representar com mais fidelidade as propostas estudadas.

Empregar ferramentas de simulação no processo de inovação tecnológica fornece uma base de dados capaz de guiar decisões da equipe e também da empresa. A implantação de grandes sistemas, mesmo que em modalidade de protótipo, causa interrupção e depende de grandes investimentos. Um sistema que simula novas aplicações se torna interessante por amparar todo o planejamento, gerando informação e *feedback* para transições mais suaves e até mesmo projetos em outras áreas.

## <span id="page-20-0"></span>1.1. Motivação

A utilização de equipamentos programados para execução inteligente ou repetitiva de serviços na indústria da mineração é de extrema relevância, tendo em vista o ambiente hostil que expõe o trabalhador a vários riscos. Em mina ou usina, os riscos comuns vão de problemas respiratórios à incidentes relacionados a ergonomia do trabalho. No entanto, a implantação de sistemas inteligentes e células robóticas é onerosa e complexa, sendo necessário apresentar alternativas de análise e aquisição de dados que induzam a ganhos reais em redução de exposição a riscos e fluxo da produção.

O procedimento de emenda manual é um processo complexo e longo, expondo o operador a diversos riscos em tarefas variadas, evidenciando a necessidade de modernização parcial. A emenda é realizada ao lado do transportador em uma plataforma de trabalho com uma prensa de vulcanização no centro. Atualmente, a correia é colocada na plataforma com um guindaste de forma que cada uma das pontas fique em um lado da plataforma [\(VALER, s.d.\)](#page-120-1).

<span id="page-21-0"></span>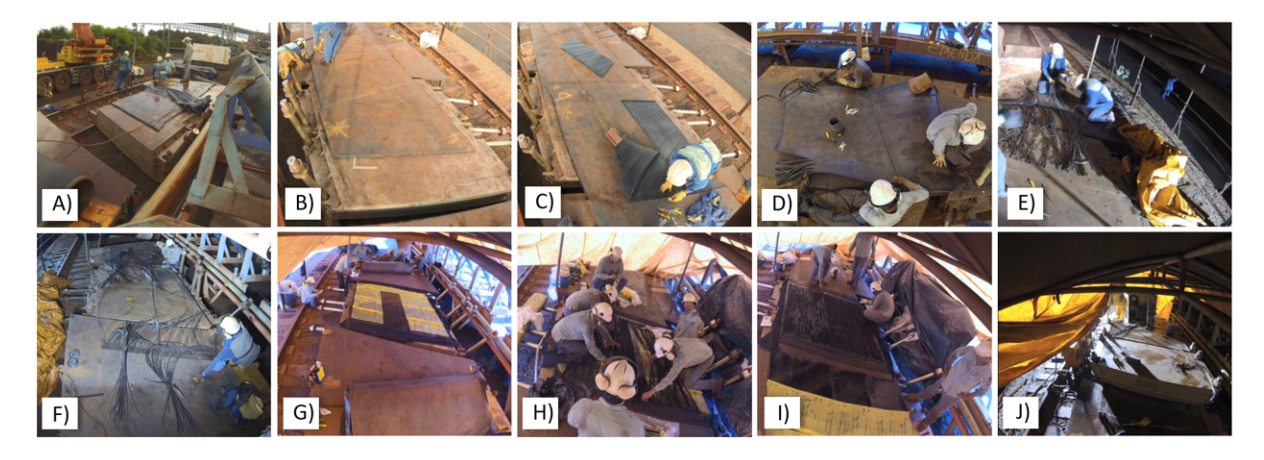

Figura 1.2: Etapas do procedimento de emenda manual de correias transportadoras realizado na Vale. Fonte: Elaborada pelo autor.

O primeiro passo da emenda manual é a delimitação do tamanho da emenda. O viés, linha que define o início de corte na borracha, é marcado pelo operador formando um ângulo de 20◦ com a base da correia (Figura [1.2.](#page-21-0)a), e em seguida cortado com estilete industrial inclinado em 60◦ (Figura [1.2.](#page-21-0)b).

Para remoção da cobertura de borracha da correia, uma pequena aba é cortada com o estilete industrial próximo ao viés, presa com uma garra e puxada com um tirfor. O operador segue cortando com a faca até que a camada de borracha seja removida completamente, como apresentado na Figura [1.2.](#page-21-0)c. Normalmente a cobertura superior da correia é dividida em três partes e o procedimento realizado em cada uma dessas partes. O material é retirado nas duas faces da correia e também entre os cabos de aço, este com o estilete inclinado em 30° (Figura [1.2.](#page-21-0)d).

A remoção de borracha entre os cabos de aço pode ser executada com o estilete industrial e uma lixadeira para a realização do acabamento (Figura [1.2.](#page-21-0)e), ou com um equipamento próprio para o filetamento (Figura [1.2.](#page-21-0)f). O operador não deve limpar completamente os cabos, deixando em sua superfície uma pequena camada de borracha de aproximadamente 1mm, que auxilia na adesão entre os cabos e coberturas da correia no final do procedimento de emenda.

Finalizado o processo de preparação, é iniciado a montagem da emenda, posicionando a cobertura inferior da correia e uma borracha mais macia (borracha de ligação) na mesa aquecida da prensa (platô), que deve estar previamente forrada com um tecido para que a borracha não agarre na prensa. Este passo é apresentado na Figura [1.2.](#page-21-0)g.

Os operadores marcam e cortam os cabos após a remoção da cobertura de borracha de acordo com o número de estágios, parâmetro que define a organização dos cabos dentro da emenda. Na Figura [1.2.](#page-21-0)h é possível observar a marcação dos cabos de uma emenda com dois estágios.

Com os cabos devidamente cortados, os dois lados da correia são posicionados e alinhados sobre o conjunto montado na prensa, e em seguida os cabos de aço são intercalados sobre o conjunto. Os espaços entre os cabos são então preenchidos com tiras de borracha de ligação, também conhecidas como macarrão (Figura [1.2.](#page-21-0)j). Em seguida uma camada de adesivo é aplicada nos cabos e na correia, e uma outra camada de borracha de ligação e a cobertura superior da correia são posicionadas sobre estes para fechar o conjunto.

Feito todo o procedimento descrito e com todos os componentes da emenda posicionados, a prensa de vulcanização é ligada para finalizar o processo (Figura [1.2.](#page-21-0)i).

A Figura [1.3](#page-22-0) apresenta o operador da emenda executando a marcação do viés e estágios em uma correia transportadora. O trabalho de marcação da correia depende de cálculos prévios a execução de trabalho e expõe o colaborador a situação de risco ergonômico.

<span id="page-22-0"></span>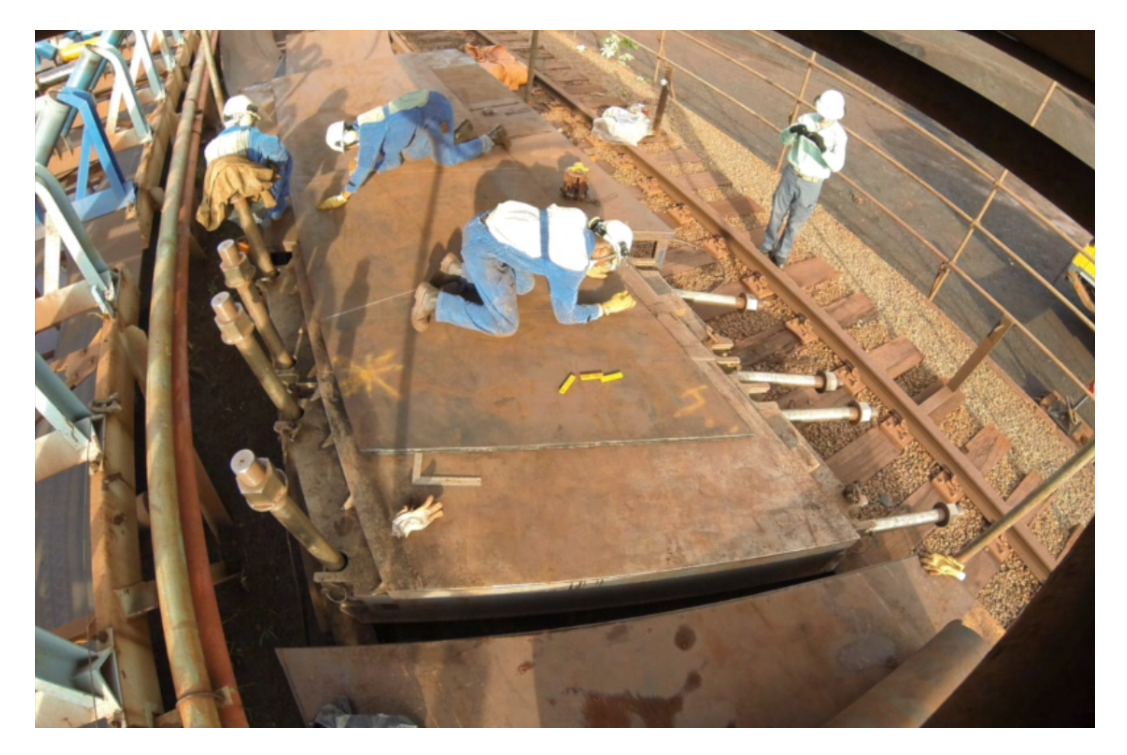

Figura 1.3: Marcação dos limites de emenda manual em estação de trabalho na Vale. Fonte: Elaborada pelo autor.

A Figura [1.4](#page-23-0) apresenta o operador da emenda executando a remoção da camada de borracha superior da correia, ele executa o serviço seguindo a marcação do viés e dos estágios. Esta atividade expõe o colaborador a situação de riscos ergonômicos, devido ao longo esforço em postura inadequada e também possíveis acidentes ao utilizar uma ferramenta de corte manualmente.

<span id="page-23-0"></span>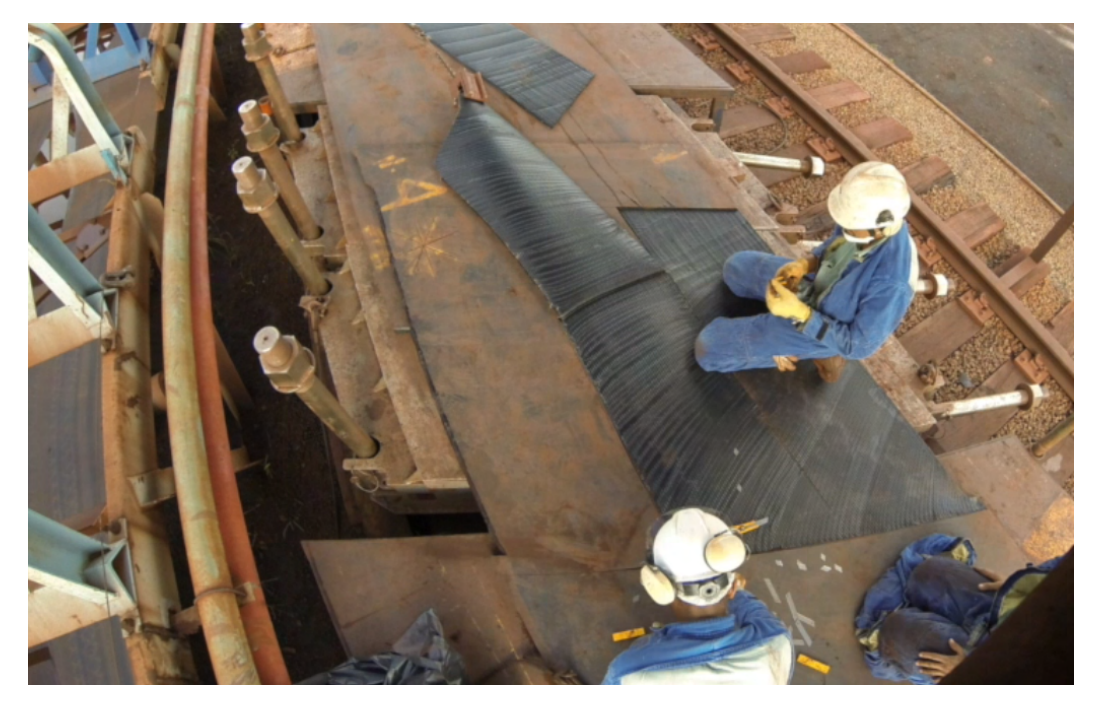

Figura 1.4: Remoção de borracha no processo de emenda manual em estação de trabalho na Vale. Fonte: Elaborada pelo autor.

## <span id="page-23-1"></span>1.2. Objetivos

## <span id="page-23-2"></span>1.2.1. Objetivos Gerais

Essa dissertação propõe uma solução automatizada baseada em um sistema robótico que realiza algumas das etapas do processo de emenda de correias transportadoras de cabos de aço na operação da Vale. A investigação almeja validar uma proposta conceitual que reduza a exposição de operadores aos riscos inerentes do processo de emenda.

## <span id="page-23-3"></span>1.2.2. Objetivos Específicos

- Investigar solução robótica para a execução das etapas iniciais do processo de emenda de correias;
- Propor ferramentas de controle e planejamento de trajetórias na execução das etapas robotizadas;
- Definir algoritmos de trajetória para o modelo de manipuladores e aplicabilidade na indústria;
- Desenvolver ambiente simulado para estudos das tarefas objetivo do manipulador robótico;
- Integrar um manipulador robótico com sensores e ferramentas (sensor de distância e sensor indutivo);
- Realizar a modelagem da correia transportadora, incluindo a espessura, a largura e a disposição interna dos cabos de aço;
- Validação dos testes simulados em bancada experimental nos laboratórios do Instituto Tecnológico Vale;

## <span id="page-24-0"></span>1.3. Contribuições da Dissertação

A investigação da robotização de etapas iniciais do processo de emenda firma um passo importante no processo de inclusão de tecnologias que contribuem para a redução de riscos operacionais. Além disso, outra contribuição dessa dissertação é o estudo e análise do estado da arte, possibilitando definir estratégias para explorar a modernização de um processo atual realizado de forma manual.

O simulador desenvolvido nessa dissertação, expande o escopo do processo de investigação, aproximando o objetivo desejado da realidade. A plataforma permite a experimentação ampla de estratégias de controle e propostas de ferramentas. Desta forma, foi implementado um controle cinemático que valida a realização de trajetórias com manipuladores sobre a correia transportadora com o auxílio do conjunto de sensores. A simulação evidencia que os processos manuais estudados nessa dissertação, podem ser realizados por sistemas robóticos.

Os resultados e desenvolvimentos realizados durante durante a pesquisa apresentada nessa dissertação foram publicados em artigos científicos de congresso:

- [\(SANTOS](#page-119-2) *et al.*, [2020\)](#page-119-2) L. F. Santos, L. G. D. Barros, G. B. Rodrigues, P. Brandão, P. V. Pritzelwitz, e G. M. Freitas. "Investigação e Simulação de Sistema Robótico para Automatização da Emenda de Correias Transportadoras" 2020. Em Anais do Congresso Brasileiro de Automática 2020. Neste artigo foram apresentados os primeiros resultados do simulador para etapas robotizadas do processo de emenda.
- [\(BARROS](#page-115-0) *et al.*, [2020\)](#page-115-0) L. G. D. Barros, L. F. Santos, P. V. Pritzelwitz, e G. M. Freitas. "Projeto de uma Bancada Instrumentada para Avaliação de Ferramenta de Corte Rotativa para Preparação de Emenda de Correias", 2020. Em Anais do Congresso Brasileiro de Automática 2020. Neste artigo foi abordado o projeto da bancada de avaliação de ferramente de corte utilizada na simulação da remoção da camada superior de borracha no processo de emenda.
- Um terceiro trabalho foi aceito para publicação no *Journal of Control, Automation and Electrical Systems - JCAE*, com o título "Automatic Procedure for Steel Cord Belt

Splicing Preparation", que apresenta a proposta de automação da preparação da emenda com o auxílio de manipuladores robóticos.

Uma contribuição adicional dessa dissertação consiste no desenvolvimento do treinamento "Braços Robóticos: introdução às práticas operacionais"preparado para colaboradores Vale na plataforma Valer Academia.

O treinamento virtual em braços teve como objetivo principal introduzir técnicas de controle de robôs para colaboradores Vale. A mineradora conta com robôs manipuladores industriais desempenhando tarefas em diversos sítios de operação, como limpeza robotizada de caminhões fora de estrada, montagem de carro de grelhas e manipulação de amostras em laboratório. O objetivo principal é trabalhar os princípios básicos de operação e programação com robôs do fabricante ABB utilizando simulações no software ABB Robot Studio, apresentando conceitos e técnicas uteis para manuseio e operação de robôs industriais em área operacional Vale.

Além disso, a realização desta pesquisa viabilizou avanços no conhecimento da área em questão, no que diz respeito aos artigos produzidos, bem como a elaboração e execução de atividades docentes ligadas à Disciplina CAM601- Introdução a Robótica, do quarto módulo do PROFICAM, na responsabilidade de auxílio ao docente responsável pela disciplina em novembro de 2020. As aulas contemplavam assuntos ligados à simuladores de robôs industriais, em especial o "ABB Robot Studio" e também sobre a ferramenta para simulação de robôs "CoppeliaSim".

## <span id="page-25-0"></span>1.4. Organização da dissertação

Esta dissertação está dividida em 5 Capítulos. O primeiro Capítulo introduziu de forma geral o assunto abordado, a pesquisa em desenvolvimento, o processo de emenda de correias manual realizado na Vale e as motivações para a continuidade do projeto.

O Capítulo 2 apresenta a fundamentação teórica e técnicas estudas no desenvolvimento da pesquisa: conceitos de robótica e controle de manipuladores, informações técnicas sobre ferramentas e software utilizados.

Em seguida, o Capítulo 3 descreve a metodologia utilizada para a investigação da solução do problema estudado, a abordagem utilizada para cada teste simulado e descrição de bancadas experimentais para a validação de proposta de automatização das etapas iniciais do processo emendas de correias.

No Capítulo 4 são apresentados os resultados atingidos pela atual versão do simulador e dos testes realizados nos laboratórios do Instituto Tecnológico Vale (ITV).

O Capítulo 5 traz as conclusões da pesquisa desenvolvida, dando atenção aos desafios e possibilidades da implementação do ambiente simulado para a análise de sistema robóticos que executem tarefas do procedimento complexo realizado nos transportadores. Por fim, são evidenciados os próximos passos da pesquisa realizada, abordando possíveis soluções para os desafios encontrados até a conclusão da dissertação.

# <span id="page-27-0"></span>2 Revisão Bibliográfica

O estudo abordado nessa dissertação almeja contribuir para o aumento do nível de automatização do procedimento de emenda de correias, para isso, são realizados testes iniciais para as primeiras etapas desse processo. Neste capítulo serão apresentados conceitos de robótica, abrangendo pose de corpos rígidos e cinemática de robôs, além de uma revisão sucinta do princípio de funcionamento de sensores e atuadores utilizados e também a discussão de outras tecnologias para a inspeção e monitoramento de correias.

## <span id="page-27-1"></span>2.1. Robótica Industrial

A inclusão de robôs para a execução de tarefas diversas tem se tornado parte da estratégia de inovação de diversas empresas no mundo moderno. Robôs no chão de fábrica possibilitam padronização e produção em grande escala. Os robôs industriais podem ser utilizados para movimentar grandes objetos, realizar a inspeção de produtos e equipamentos, soldar peças, manusear itens para despache, participar da análise de qualidade de produto e executar limpeza de estruturas.

Atualmente, processos repetitivos são realizados por robôs de diversos tipos nas grandes fábricas no mundo. O relatório anual da Federação Internacional de Robótica (International Federation of Robotics - IFR), indica um nível recorde de robôs industriais em operação em fábricas ao redor do mundo, totalizando 2.7 milhões de unidades em funcionamento. As vendas, apesar de menores que em 2018, estão posicionadas como o terceiro maior volume já identificado. No Brasil, é encontrado o maior aglomerado de robôs em operação na indústria, com 15300 unidades em território nacional, representando um aumento de 8 %. As vendas obtiveram resultados inferiores aos de 2018, no entanto ainda representam um dos melhores resultados [\(IFR, 2020\)](#page-117-4).

Boa parte dos robôs em funcionamento da indústria são robôs manipuladores. Eles são amplamente utilizados devido a versatilidade de movimento e a fácil integração com outras ferramentas. Os manipuladores robóticos podem ser encontrados em diversas configurações e dimensões. Geralmente, a especificação do manipulador robótico a ser utilizado em um processo parte de uma análise de requisitos da atividade e da carga, no caso seja necessário que o manipulador execute tarefas de carregamento. Portanto, o *payload*, carga suportada, e o alcance serão sempre determinantes na escolha de um manipulador para determinada tarefa.

## <span id="page-27-2"></span>2.1.1. Cinemática Direta e Diferencial

A cinemática estuda o movimento do robô referente a um determinado sistema de coordenadas, descrevendo as relações do robô com variáveis do ambiente. Geralmente, os robôs manipuladores são antropomórficos, com 6 juntas. A maioria deles são compostos por braço, punho e efetuador, constituídos de elos e interconectados por juntas.

Cada junta em um braço fornece 1 ou mais graus de liberdade (GDL), isso significa o número total de movimentos independentes que este dispositivo pode realizar. A maior parte dos robôs manipuladores possui 6 graus de liberdade. Como exemplo, quando o movimento relativo da junta ocorre em um único eixo de um sistema de coordenadas de três eixos, o grau de liberdade dessa junta é considerado igual a 1; caso o movimento relativo aconteça em mais de um eixo, a junta é então classificada com 2 ou mais graus de liberdade. As juntas podem ser prismáticas com movimentação linear, ou de rotação, com movimentos rotacionais.

O funcionamento de um robô compreende a combinação de variáveis de dois sistemas de coordenadas diferentes: o espaço das juntas e o espaço do objeto de trabalho. A definição da estratégia de controle e o planejamento de trajetórias para determinadas tarefas são definidos relacionando comandos de movimentos que traduzem os objetivos no espaço do objeto de trabalho, onde o robô executa sua tarefa, para o espaço das juntas, onde cada rotação é aplicada para atingir a configuração desejada [\(MENDES](#page-118-3) *et al.*, [2020\)](#page-118-3).

Normalmente, um robô manipulador é composto por 6 juntas de rotação combinadas em uma cadeia cinemática aberta, onde o efetuador se move livremente com respeito ao sistema de coordenadas fixo. As 6 juntas permitem a definição da posição e orientação do efetuador num espaço tridimensional.

Robôs manipuladores são equipamentos eletromecânicos que se movem a partir de comandos enviados para o motor de cada uma de suas juntas. A movimentação depende de um controlador que transmite comandos para a rotação dessas juntas, geralmente baseados em um sinal com referência de velocidade.

Para a realização do controle do robô a posição e orientação dos objetos do cenário devem estar definidas com respeito a um sistema de coordenadas de referência. No controle cinemático, trajetórias e objetivos de controle são definidos almejando metas de posição e orientação, velocidades, acelerações lineares e angulares, e outras propriedades de movimento respeitando a geometria do manipulador e tempo de execução.

A seguir serão apresentados conceitos importantes para o estudo e controle cinemático de robôs. A sessão inicia definindo conceitos sobre a descrição da pose de corpos rígidos até a determinação da transformada homogênea total de um braço manipulador, que expressa a pose de um robô como uma função das variáveis de junta [\(SICILIANO](#page-119-0) *et al.*, [2009\)](#page-119-0).

#### <span id="page-28-0"></span>2.1.1.1. Pose de corpos rígidos

Um corpo rígido pode ser caracterizado por um conjunto de pontos, cada um respeitando posição e orientação em um sistema de coordenadas formado pelos eixos ortonormais (*x*, *y* e *z*), onde a distância entre esses pontos é sempre constante. O sistema de coordenadas cartesiano é composto por três vetores (*x*, *y* e *z*) ortonormais, ou seja, unitários e ortogonais entre si.

O corpo no espaço tem sua pose definida por rotações e translações e está sempre vinculado à um sistema de referência fixo [\(SICILIANO](#page-119-0) *et al.*, [2009\)](#page-119-0).

<span id="page-29-0"></span>A Figura [2.1](#page-29-0) mostra um corpo rígido e o ponto fixado no seu sistema de coordenadas, *OC*.

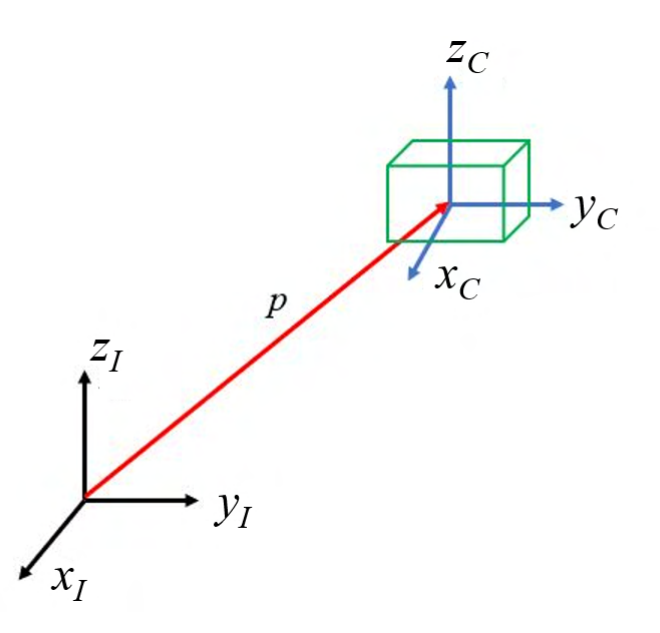

Figura 2.1: Representação de posição e orientação de corpo rígido com respeito a dois sistemas de coordenadas. Fonte: Elaborada pelo autor.

A representação acima mostra o vetor posição ( $p_C^I$ ) e as componentes de orientação que é definida pela relação entre *O<sup>C</sup>* = [*x<sup>C</sup> y<sup>C</sup> zC*], o sistema de coordenadas do corpo rígido e o sistema de coordenadas inercial  $O_I = [x_I y_I z_I]$  do ponto de origem  $O_I$ , o referencial inercial, em relação ao corpo, *OC*.

### <span id="page-29-1"></span>2.1.1.2. Translação

A translação de um corpo rígido mapeia um ponto localizado no referencial do corpo *O<sup>C</sup>* em relação ao sistema de referência inercial *O<sup>I</sup>* , onde *O<sup>I</sup>* e *O<sup>C</sup>* possuem origens distintas.

<span id="page-29-2"></span>A posição do ponto *p* no sistema *O<sup>C</sup>* em relação ao sistema de referência *O<sup>I</sup>* é mostrado na Equação [2.1,](#page-29-3) onde  $p_x$ ,  $p_y$  e  $p_z$  são coordenadas do ponto  $p_C^I \in \mathbb{R}^3$  no sistema  $O_I$ .

<span id="page-29-3"></span>
$$
p_C^I = \begin{bmatrix} p_x \\ p_y \\ p_z \end{bmatrix} . \tag{2.1}
$$

#### 2.1.1.3. Matrizes de rotação

A orientação de um corpo rígido é definida pela orientação de um sistema de coordenadas *OC*, fixo a este corpo com respeito ao sistema de coordenadas inercial *O<sup>I</sup>* . Nessa dissertação, a orientação do corpo rígido de interesse define a orientação do efetuador do robô manipulador. A matriz de rotação  $R_C^I$ , também chamada de matriz de cossenos diretores, que descreve a rotação relativa entre os sistemas de coordenadas  $O_C$  e  $O_I$  é dada por  $R_C^I = \left[x_C^I y_C^I z_C^I\right]$ , onde  $x_C^I$ ,  $y_C^I$  e  $z_C^I$  são coordenadas das componentes do sistema  $O_C$  no sistema  $O_I$ .

A matriz de rotação entre os sistemas *O<sup>C</sup>* e *O<sup>I</sup>* é mostrada na Equação [2.2.](#page-30-1)

<span id="page-30-1"></span>
$$
R_C^I = \begin{bmatrix} x_I \\ y_I \\ z_I \end{bmatrix} \cdot \begin{bmatrix} x_C & y_C & z_C \end{bmatrix} = \begin{bmatrix} (x_I.x_C) & (x_I.y_C) & (x_I.z_C) \\ (y_I.x_C) & (y_I.y_C) & (y_I.z_C) \\ (z_I.x_C) & (z_I.y_C) & (z_I.z_C) \end{bmatrix} . \tag{2.2}
$$

A matriz de rotação é pertencente ao grupo especial ortonormal de dimensão 3 (do inglês, *Special Orthonormal*),  $R_C^I \in SO(3)$ , tal que:

$$
SO(3) = R \in \mathbb{R}^{3 \times 3} : R^T R = I \quad e \quad det(R) = 1. \tag{2.3}
$$

A rotação ao redor do eixo *z* do sistema *O<sup>C</sup>* em relação ao sistema inercial *O<sup>I</sup>* pode ser representada por uma matriz básica de rotação, mostrada na Equação [2.4](#page-30-2) [\(SICILIANO](#page-119-0) *[et al.](#page-119-0)*, [2009\)](#page-119-0). As demais matrizes de rotação básicas, ao redor dos eixos *x* e *y* são mostradas nas Equações [2.5](#page-30-3) e [2.6,](#page-30-4) respectivamente. Nas Equações  $\alpha$ ,  $\beta$  e γ representam os ângulos de rotação elementar ao redor dos eixos ortonormais que definem o sistema de coordenadas.

<span id="page-30-2"></span>
$$
R_{Cz}^{I} = \begin{bmatrix} cos(\alpha) & -sen(\alpha) & 0 \\ sen(\alpha) & cos(\alpha) & 0 \\ 0 & 0 & 1 \end{bmatrix}
$$
 (2.4)

<span id="page-30-3"></span>
$$
R_{Cx}^I = \begin{bmatrix} 0 & 0 & 1 \\ 0 & \cos(\beta) & -\sin(\beta) \\ 0 & \sin(\beta) & \cos(\beta) \end{bmatrix}
$$
 (2.5)

<span id="page-30-4"></span>
$$
R_{Cy}^{I} = \begin{bmatrix} cos(\gamma) & 0 & sen(\gamma) \\ 0 & 1 & 0 \\ -sen(\gamma) & 0 & cos(\gamma) \end{bmatrix}
$$
 (2.6)

<span id="page-30-0"></span>A matriz de rotação básica, ou elementar, descreve a rotação necessária em um eixo específico para alinhar os eixos do sistema de coordenadas inercial com o sistema de coordenadas do corpo.

#### 2.1.1.4. Composição de matrizes de rotação

Seja a matriz de rotação  $R^i_j$  relacionando o sistema  $O_i$  com respeito ao sistema de coordenadas *O<sup>j</sup>* . Esta matriz respeita a identidade mostradas na Equação [2.7:](#page-31-1)

<span id="page-31-1"></span>
$$
R_j^i = \left(R_i^j\right)^{-1} = \left(R_i^j\right)^T \tag{2.7}
$$

Supondo os sistemas inerciais  $O_0$ ,  $O_1$  e  $O_2$ , e um vetor p com coordenadas  $p_0$ ,  $p_1$ e *p*<sup>2</sup> nos três sistemas citados anteriormente, é desejado encontrar a relação das matrizes de rotação entre um sistema de coordenadas inicial e um final. Para compor matrizes de rotação elementares do sistema de referência *O*<sup>0</sup> de forma a alinhá-lo ao sistema *O*2, é necessário seguir passos intermediários, relacionando os segmentos da composição até o ultimo sistema de coordenadas da seguinte forma:

- Supondo um sistema de coordenadas alinhado com *O*0;
- Rotacionar este sistema segundo  $R_1^0$  $_1^0$  para alinhá-lo ao sistema  $O_1$ ;
- Rotacionar o sistema alinhado com  $O_1$ , segundo  $R_2^1$  para alinhá-lo ao sistema  $O_2$ ;

Logo, compondo as seguintes identidades temos o resultado final da composição de matrizes na Equação [2.8.](#page-31-2) Esse tipo de composição é conhecido como sistema de coordenadas corrente, ou sistema de coordenadas do corpo.

- $p_1 = R_2^1 p_2$
- $p_0 = R_1^0$  $^{0}_{1}p_{1}$
- $p_0 = R_2^0$  $^{0}_{2}p_{2}$

<span id="page-31-2"></span>
$$
p_0 = R_1^0 p_1 = R_1^0 R_2^1 p_2, R_2^0 = R_1^0 R_2^1
$$
\n(2.8)

A forma geral para *n* composições é mostrada na Equação [2.9](#page-31-3)

<span id="page-31-3"></span>
$$
R_n^I = R_1^I \, R_2^1 \, R_3^2 \dots R_n^{n-1} \tag{2.9}
$$

<span id="page-31-0"></span>A composição de matrizes com respeito a um sistema de coordenadas fixo é baseada na pré-multiplicação das matrizes de rotação. A composição é mostrada na Equação [2.10.](#page-31-4)

<span id="page-31-4"></span>
$$
R_2^0 = R_2^1 R_1^0 \tag{2.10}
$$

#### 2.1.1.5. Representação de orientação por ângulos de *Euler* e *Roll, Pitch e Yaw*

As matrizes de rotação descrevem a orientação do corpo rígido a partir de nove parâmetros, no entanto, estes termos são redundantes devido as condições de ortogonalidade. Uma representação mínima da orientação é baseada em três parâmetros independestes [\(SICILIANO](#page-119-0) *[et al.](#page-119-0)*, [2009\)](#page-119-0).

Uma representação da orientação em termos de três parâmetros independentes constitui uma representação mínima. Considerando as matrizes de rotação do grupo ortonormal especial *SO*(2) , pode-se afirmar que para a representação mínima são necessários *m*(*m*−1)/2 parâmetros; dito isso, três parâmetros são necessários para parametrizar *SO*(3), enquanto apenas um parâmetro é necessário para uma rotação planar em *SO*(2).

É comum atribuir uma rotação no espaço 3D a representação da combinação de três rotações básicas. Para que seja possível mapear todas as configurações de orientação possíveis para um corpo rígido é necessário que não aconteçam rotações sucessivas em eixos paralelos [\(SICILIANO](#page-119-0) *et al.*, [2009\)](#page-119-0).

Logo, a primeira rotação básica deve ser sempre em eixo diferente da rotação seguinte. Dito isso, o procedimento pode seguir uma sequência de rotações onde exista uma segunda rotação não sucessiva num eixo já rotacionado, ou, uma sequência de três rotações em três eixos diferentes.

Na utilização da representação com ângulos de Euler, orientações podem ser descritas em sequências diversas de rotações básicas. A seguir são mostradas algumas sequências possíveis de rotações nos eixos *xC*, *y<sup>C</sup>* e *z<sup>C</sup>* nas duas configurações citadas anteriormente.

• Sequência de rotações 1: *z<sup>C</sup>* −*y<sup>C</sup>* −*zC*.

A sequência de rotações 1, mostra a representação do tipo *ZY Z*, ou simplesmente, representação mínima dos ângulos de Euler. A orientação resultante nessa representação é obtida num sistema de coordenadas corrente, podendo ser calculada na pós-multiplicação das matrizes de rotação básicas [\(SICILIANO](#page-119-0) *et al.*, [2009\)](#page-119-0).

As rotações acontecem na seguinte ordem: primeiramente uma rotação por um ângulo ψ no eixo *zC*, em seguida, uma rotação por um ângulo θ no eixo *yC*, e finalmente, no eixo *z<sup>C</sup>* novamente, mas desta vez por um ângulo φ, sempre respeitando o sistema de coordenada do corpo. A Equação [2.11](#page-32-0) mostra a composição de matrizes na representação ZYZ. A matriz de rotação no espaço 3D é uma composição das matrizes elementares das Equações [2.4](#page-30-2) e [2.6.](#page-30-4)

<span id="page-32-0"></span>
$$
R_C^I = R_{z_C}(\phi) R_{y_C}(\theta) R_{z_C}(\psi).
$$
 (2.11)

Um segundo cenário, caso a orientação seja definida rotacionando sucessivamente o corpo com respeito a um sistema de coordenadas fixo, é mostrado na sequência 2.

• Sequência de rotações 2: *x<sup>I</sup>* −*y<sup>I</sup>* −*z<sup>I</sup>* .

A representação da sequência 2 é chamada de Ângulos *ZY X*, ou Ângulos de *Roll, Pitch e Yaw* [\(SICILIANO](#page-119-0) *et al.*, [2009\)](#page-119-0). As rotações nessa representação acontecem seguindo um sistema de coordenadas de referência fixo, ao contrário da representação de *Euler*, que muda o sistema de referência corrente do corpo.

A Equação [2.12](#page-33-2) mostra a representação do vetor de orientação  $\varphi_C^I$  do corpo no sistema *O<sup>C</sup>* com respeito ao sistema I, onde φ representa o ângulo *Roll*, θ representa o ângulo *Pitch* e ψ representa o ângulo *Yaw*.

<span id="page-33-2"></span>
$$
\varphi_C^I = \begin{bmatrix} \phi_C^I \\ \theta_C^I \\ \psi_C^I \end{bmatrix} .
$$
\n(2.12)

<span id="page-33-0"></span>A Figura [2.2](#page-33-0) mostra a rotação ao redor dos eixos *x<sup>I</sup>* , *y<sup>I</sup>* e *z<sup>I</sup>* . num sistema de coordenadas fixo  $O_0$ .

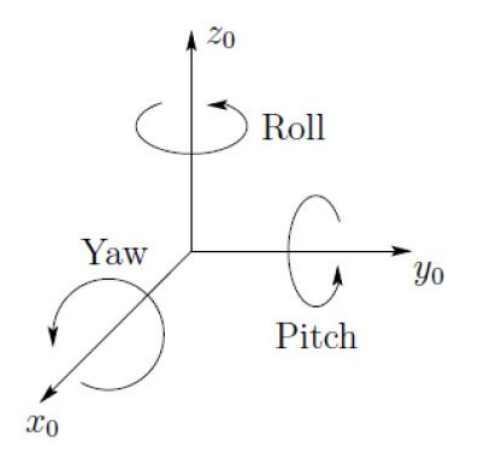

Figura 2.2: Representação gráfica dos ângulos de rotação *Roll, Pitch e Yaw* no sistema de coordenadas 0. Fonte: Elaborada pelo autor.

A matriz resultante das rotações elementares de cada ângulo é apresentada na Equação [2.13.](#page-33-3) A matriz de rotação no espaço 3D é uma composição das matrizes elementares das Equações [2.4,](#page-30-2) [2.6](#page-30-4) e [2.5.](#page-30-3)

<span id="page-33-3"></span>
$$
R_C^I = R_z(\phi) R_y(\theta) R_x(\psi).
$$
 (2.13)

#### <span id="page-33-1"></span>2.1.1.6. A matriz de Transformada Homogênea

A pose de um sistema robótico é definida de acordo com a posição e a orientação do efetuador no espaço. Seja então a composição da pose de um corpo rígido no sistema de

coordenadas  $O_C$  com respeito ao sistema de coordenadas  $O_I$ , como na Figura [2.1:](#page-29-0) posição  $p_C^I$ e a orientação  $R_C^I$  compondo a pose a representação matemática da pose do robô,  $x_C^I$ , como na Equação [2.14.](#page-34-2)

<span id="page-34-2"></span>
$$
x_C^I = (p_R^I, R_R^I). \tag{2.14}
$$

A Equação [2.15](#page-34-3) apresenta a representação da pose *x* utilizando a representação mínima com os ângulos de *Roll, Pitch e Yaw* dados pelo vetor φ<sup>*l*</sup><sub>C</sub>.

<span id="page-34-3"></span>
$$
x_C^I = \begin{bmatrix} p_C^I \\ \varphi_C^I \end{bmatrix} \tag{2.15}
$$

A definição da orientação e posição permite representar a transformação entre os sistemas de coordenadas *O<sup>I</sup>* e *OC*, utilizando a matriz de transformação homogênea *H I C* como mostrado na Equação [2.16.](#page-34-4)

<span id="page-34-4"></span>
$$
H_C^I = \begin{bmatrix} R_{3\times 3} & p_{3\times 1} \\ 0_{1\times 3} & 1 \end{bmatrix} \, H \in SE(3). \tag{2.16}
$$

Lembrando que as componentes da matriz de transformação homogênea fazem parte do grupo Especial Euclidiano de ordem 3.

$$
p_C^I, R_C^I \in SE(3) = \mathbb{R}^3 + SO(3). \tag{2.17}
$$

### <span id="page-34-0"></span>2.1.1.7. Representação das variáveis de junta

Como forma de simplificar a representação das equações a seguir nessa dissertação, define-se a matriz de transformação homogênea total como representação da solução do estudo de cinemática direta do manipulador com *n* graus de liberdade, construída com base num vetor *q* de valores de juntas, de tamanho *n* (Equação [2.18\)](#page-34-5).

A matriz da Equação [2.19](#page-34-6) fornece informações da transformação homogênea para o conjunto de valores de juntas *q*. A posição final (*x*, *y* e *z*) do efetuador é definida última coluna, no vetor de posição do efetuador, *p*(*q*) (Equação [2.1\)](#page-29-3). A orientação corresponde a matriz, *R*(*q*) ∈ *SO*(3), como na Equação [2.2,](#page-30-1) onde cada coluna representa cada um dos vetores ortonormais dos ângulos de *Roll, Pitch* e *Yaw*.

<span id="page-34-5"></span>
$$
q = [q_1 \, q_2 \, q_3 \, q_4 \, \dots \, q_n] \tag{2.18}
$$

<span id="page-34-6"></span><span id="page-34-1"></span>
$$
H_C^I = \begin{bmatrix} R_C^I(q) & p_C^I(q) \\ 0 & 1 \end{bmatrix} \tag{2.19}
$$

#### 2.1.1.8. Cinemática Direta e Parâmetros Denavit–Hartenberg

A cinemática direta define a posição e orientação do efetuador, com respeito a um sistema de coordenadas de referência, em função da posição das juntas do robô. A matriz de transformação homogênea de um manipulador de *n* elos é resultado da composição de outras *n* matrizes de transformação, por isso se deve criar um sistema de coordenadas em elo junta desse robô, de 0 até *n* [\(SICILIANO](#page-119-0) *et al.*, [2009\)](#page-119-0).

A composição das matrizes de transformação com respeito aos seus respectivos sistemas de referência resulta na transformação total do manipulador. A Equação [2.20](#page-35-1) mostra a cinemática direta de um robô, relacionando o sistema de coordenadas da base, *OB*, e o sistema de coordenadas do efetuador, *OE*.

<span id="page-35-1"></span>
$$
H_E^B = H_n^B H_E^n \tag{2.20}
$$

A convenção de Denavit-Hartenberg (DH) é utilizada como procedimento padrão no estudo da cinemática direta, garantindo uma solução sistematizada com a utilização de apenas quatro parâmetros. As transformações homogêneas da cadeia cinemática são criadas utilizando os parâmetros que descrevem cada segmento do robô: comprimento do elo, ângulo de torção do elo, *offset* de elo e ângulo de junta [\(SICILIANO](#page-119-0) *et al.*, [2009\)](#page-119-0).

A Figura [2.3](#page-35-0) mostra a representação de um elo e os parâmetros de interesse da convenção de Denavit-Hartenberg.

<span id="page-35-0"></span>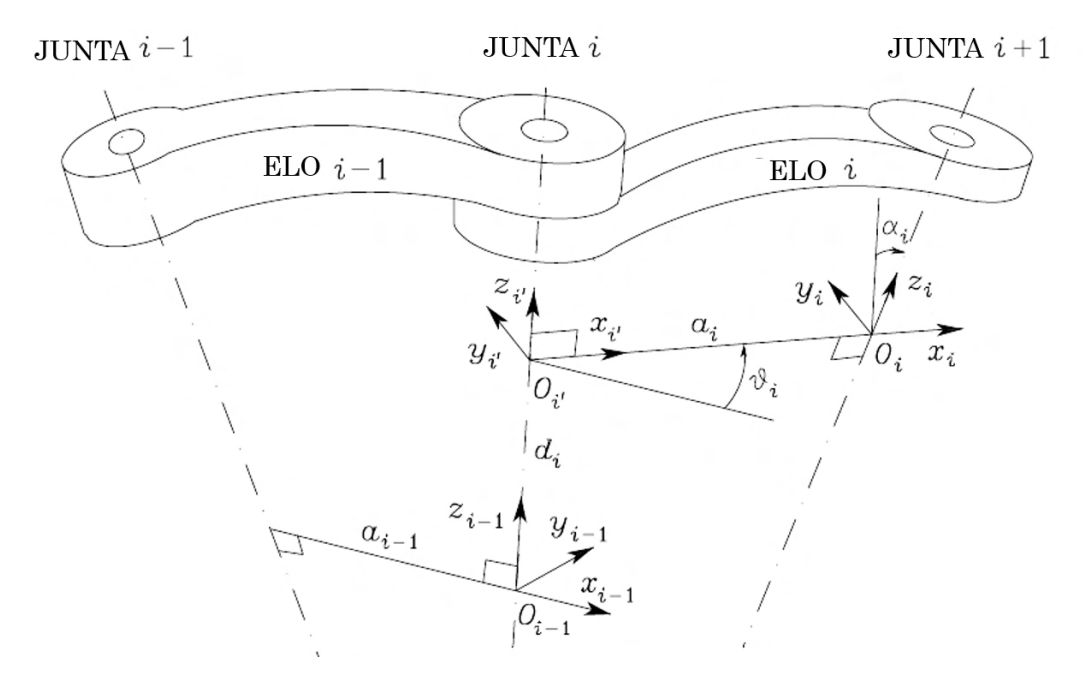

Figura 2.3: Representação dos parâmetros de Denavit-Hartenberg. Fonte: [\(SICILIANO](#page-119-0) *et al.*, [2009\)](#page-119-0).

Na Tabela [2.1](#page-36-0) é apresentada a descrição dos parâmetros DH associados as transforma-
ções básicas de cada elo pertencente ao robô manipulador.

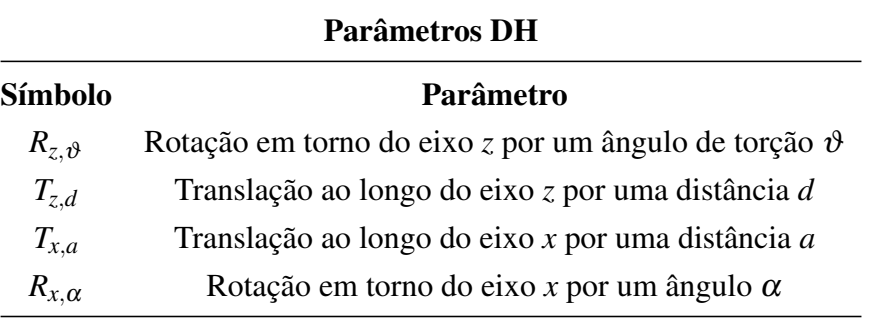

Tabela 2.1: Descrição dos parâmetros Denavit-Hartenberg. Fonte: [\(SICILIANO](#page-119-0) *et al.*, [2009\)](#page-119-0).

Os cálculos para encontrar a posição do efetuador a partir das variáveis de junta, embora mais simples do que a solução de um problema cinemático inverso, se estende por cálculos extensos.

Os parâmetros *a* e α são determinados pela geometria dos elos do manipulador. O parâmetro *a* é o comprimento do elo e α corresponde ao *offset* do elo. Os outros dois parâmetros dependem do tipo de junta analisada.

Os valores de *d*, translação de junta, ou ϑ, rotação da junta, variam de acordo o valor da junta que se movimenta. Se a junta em questão *i* for de rotação, ϑ é variável e representa a sua posição angular, se a junta for prismática, o parâmetro *d<sup>i</sup>* é a variável que representa a sua posição linear.

Os cálculos de cada uma das transformações básicas que integram uma transformação homogênea são apresentados nas equações seguintes. A matriz de transformação para cada elo analisado é encontrada pela composição de transformações com cada um dos parâmetros de Denavit-Hartenberg como mostra a Equação [2.21.](#page-36-0)

<span id="page-36-0"></span>
$$
H_i^{i-1} = R_{z, \vartheta_i} \cdot T_{z, d_i} \cdot T_{x, a_i} \cdot R_{x, \alpha_i}.
$$
 (2.21)

<span id="page-36-1"></span>
$$
R_{z,\theta_i} = \begin{bmatrix} \cos \vartheta_i & -\sin \vartheta_i & 0 & 0 \\ -\sin \vartheta_i & \cos \vartheta_i & 0 & 0 \\ 0 & 0 & 1 & 0 \\ 0 & 0 & 0 & 1 \end{bmatrix}
$$
 (2.22)

<span id="page-37-0"></span>
$$
T_{z,d_i} = \begin{bmatrix} 1 & 0 & 0 & 0 \\ 0 & 1 & 0 & 0 \\ 0 & 0 & 1 & d_i \\ 0 & 0 & 0 & 1 \end{bmatrix}
$$
 (2.23)

<span id="page-37-1"></span>
$$
T_{x,a_i} = \begin{bmatrix} 1 & 0 & 0 & a_i \\ 0 & 1 & 0 & 0 \\ 0 & 0 & 1 & 0 \\ 0 & 0 & 0 & 1 \end{bmatrix}
$$
 (2.24)

<span id="page-37-2"></span>
$$
R_{z,\alpha_i} = \begin{bmatrix} 1 & 0 & 0 & 0 \\ 0 & cos\alpha_i & -sen\alpha_i & 0 \\ 0 & sen\alpha_i & cos\alpha_i & 0 \\ 0 & 0 & 0 & 1 \end{bmatrix}
$$
 (2.25)

Vale a pena salientar que os termos da Equação [2.21,](#page-36-0) descritos nas Equações [2.22,](#page-36-1) [2.23,](#page-37-0) [2.24](#page-37-1) e [2.25,](#page-37-2) não correspondem aos termos de orientação *R* e translação da transformada homogênea *H*.

A matriz resultante da equação [2.21](#page-36-0) é apresentada a seguir para um manipulador de *n* graus de liberdade. Como mostrado na Equação [2.20](#page-35-0) as matrizes de transformação *H* para cada *i*, considerando a variação do índice *i* = 1 até *i = n*.

$$
H_{i-1}^{i} = \begin{bmatrix} \cos\vartheta_{i} & -\sin\vartheta_{i}\cos\alpha_{i} & \sin\vartheta_{i}\sin\alpha_{i} & a\cos\vartheta_{i} \\ \sin\vartheta_{i} & \cos\vartheta_{i}\cos\alpha_{i} & -\cos\vartheta_{i}\sin\alpha_{i} & a\sin\vartheta_{i} \\ 0 & \sin\alpha_{i} & \cos\alpha_{i} & d \\ 0 & 0 & 0 & 1 \end{bmatrix}
$$
(2.26)

## 2.1.1.9. Espaço de trabalho

O espaço de trabalho de um robô pode ser definido como o volume 3D onde ele pode realizar tarefas de acordo com suas limitações físicas e estruturais. Toda a descrição de caminhos, trajetória e operações deve estar definida dentro desse volume, ou envelope. Esta região é descrita pela origem do sistema de referência do efetuador do manipulador (TCP, do inglês *Tool* *Center Point*) quando todas as juntas do manipulador executam todas as combinações possíveis de movimentos.

Esta região pode ser dividida em espaço de trabalho alcançável e espaço de trabalho hábil [\(SICILIANO](#page-119-0) *et al.*, [2009\)](#page-119-0). O espaço de trabalho alcançável contempla a região que o ponto central da ferramenta (TCP) pode atingir com pelo menos uma orientação. A segunda região é um subespaço de trabalho, que o TCP pode alcançar qualquer posição com qualquer orientação.

O espaço de trabalho é definido unicamente pela geometria do manipulador e pelos limites mecânicos das juntas que o compõem. Para um manipulador qualquer, o espaço de trabalho é o local geométrico dos pontos que podem ser alcançados considerando a equação cinemática direta única desse manipulador.

A cinemática direta descreve a transformação dos pontos geométricos dentro do espaço de trabalho em coordenadas cartesianas (posição e orientação) em função de variáveis de junta (*q*) descritas no espaço das juntas.

# 2.1.1.10. Cinemática Diferencial

A cinemática diferencial estuda a relação entre as velocidades das juntas e as velocidades linear e angular do efetuador de um braço manipulador.

O mapeamento da relação das velocidades entre o espaço cartesiano de trabalho e o espaço das juntas pode ser descrito matematicamente por uma matriz, que contém informações estruturais sobre o comportamento no movimento de cada uma das juntas do robô estudado, chamada de matriz Jacobiana.

A Figura [2.4](#page-39-0) mostra a relação das velocidades das juntas e do efetuados mapeadas pela matriz Jacobiana no estudo de cinemática diferencial de um manipulador robótico.

<span id="page-39-0"></span>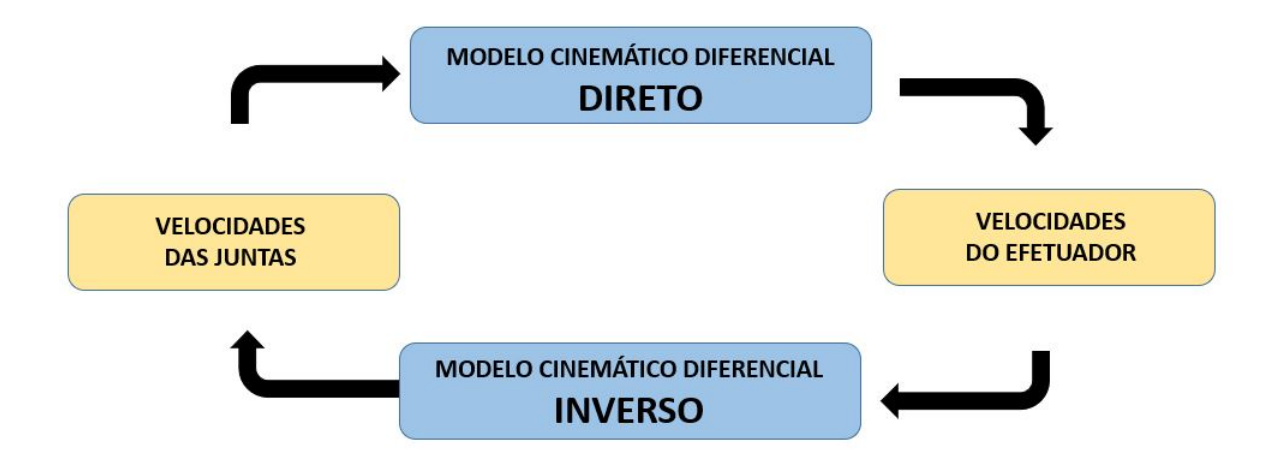

Figura 2.4: Relação das velocidades das juntas e do efetuador no estudo da cinemática diferencial. Fonte: Elaborada pelo autor.

Geralmente, na robótica a matriz Jacobiana é abordada em suas formas geométrica e analítica. A matriz Jacobiana geométrica depende da configuração do manipulador, enquanto a Jacobiana analítica pode ser calculada por meio de diferenciação da orientação do manipulador obtida num problema cinemático direto.

A utilização da matriz Jacobina se estende na robótica como parte de vários estudos, como estratégia de controle, estudo de singularidades, análise de força e torque no efetuador e manipulabilidade.

## 2.1.1.11. Jacobiana Geométrica e Analítica

Em mais detalhes, temos na Equação [2.27,](#page-39-1) a definição matemática da Jacobiana geométrica. Os vetores de velocidade linear e angular,  $v e \omega \in \mathbb{R}^3$  respectivamente, podem ser obtidos a partir da Jacobiana de posição (*Jp*) e da Jacobiana de orientação (*Jo*), como mostram as equações [2.27](#page-39-1) e [2.28.](#page-39-2)

<span id="page-39-1"></span>
$$
\begin{bmatrix} v \\ \omega \end{bmatrix} = J(q)\dot{q} \tag{2.27}
$$

<span id="page-39-2"></span>
$$
J = \begin{bmatrix} J_p \\ J_o \end{bmatrix} \tag{2.28}
$$

Sendo a matriz Jacobiana geométrica completa de um manipulador de *n* juntas representada pela Equação [2.29.](#page-40-0)

<span id="page-40-0"></span>
$$
J = \begin{bmatrix} J_1 & J_2 & \cdots & J_n \end{bmatrix} = \begin{bmatrix} J_v \\ J_\omega \end{bmatrix} \tag{2.29}
$$

A primeira coluna da matriz é referente ao efeito de velocidade da primeira junta e a última coluna da matriz representa o efeito da enésima junta na velocidade linear do efetuador do manipulador, considerando um robô de *n* juntas. Logo, o número de colunas na matriz Jacobiana é igual ao número de juntas no manipulador, como mostra a Equação [2.30.](#page-40-1)

<span id="page-40-1"></span>
$$
J = \begin{bmatrix} J_{\nu} \\ J_{\omega} \end{bmatrix} \in \mathbb{R}^{6 \times n} \tag{2.30}
$$

A matriz Jacobiana geométrica traduz a relação entre as velocidades angulares e lineares do efetuador. Numa representação de orientação baseada em ângulos mínimos de *Roll, Pitch* e *Yaw* é mais conveniente utilizar a matriz Jacobiana analítica, que é representada utilizando a velocidade linear do efetuador *i*, a velocidade das juntas,  $\dot{p}$  e a derivada da representação mínima da orientação do efetuador,  $\dot{\varphi}$ .

<span id="page-40-3"></span>
$$
\dot{x} = \begin{bmatrix} \dot{p} \\ \dot{\phi} \end{bmatrix} = \begin{bmatrix} J_p(q) \\ J_\phi(q) \end{bmatrix} \dot{q} = J_a(q)\dot{q} \tag{2.31}
$$

A matriz Jacobiana analítica de um robô relaciona como a variação de valor de cada junta *q*, causa o movimento até a pose *x* do manipulador, sendo uma matriz de transformação para velocidades baseada num conjunto de equações diferenciais parciais, como visto na Equação [2.32.](#page-40-2)

<span id="page-40-2"></span>
$$
J_a(q) = \frac{\partial x}{\partial t} \frac{\partial t}{\partial q}, \quad \frac{\partial x}{\partial t} = J_a(q) \frac{\partial q}{\partial t}, \quad \dot{x} = J_a(q) \dot{q} \tag{2.32}
$$

Como dito, a matriz Jacobiana geométrica é uma matriz de transformação em função da configuração do manipulador, mapeando velocidades linear e angular do efetuador. O cálculo é realizado a partir de uma análise geométrica da contribuição de cada junta, rotacional ou prismática.

A matriz Jacobiana analítica descreve as velocidades de acordo com a derivada da representação mínima de orientação no tempo, no entanto, ao contrário da representação geométrica, nem todas velocidades podem ser representadas pela derivada  $\dot{q}$ , o que representa uma configuração de singularidade representacional ou de representação.

As matrizes Jacobianas geométrica e analítica se relacionam de acordo com identidade abaixo, onde *J<sup>r</sup>* é a matriz Jacobiana da representação.

<span id="page-40-4"></span>
$$
V = \begin{bmatrix} v \\ \omega \end{bmatrix} = J(q) \dot{q}; \ \dot{x} = \begin{bmatrix} \dot{p} \\ \dot{\phi} \end{bmatrix} = J_a(q) \dot{q}; \ \dot{\phi} = J_r(\phi)\omega \tag{2.33}
$$

Assumindo que *v* e  $\dot{p}$  são equivalentes, temos que

$$
\dot{x} = \begin{bmatrix} \dot{p} \\ \dot{\phi} \end{bmatrix} = \begin{bmatrix} I & 0 \\ 0 & J_r(\phi) \end{bmatrix} \begin{bmatrix} v \\ \omega \end{bmatrix} = T_r(x)V.
$$
 (2.34)

Logo,

$$
\dot{x} = T_r(x) J(q)\dot{q},\tag{2.35}
$$

e sendo *J<sup>a</sup>* definido na Equação [2.31,](#page-40-3) a relação final é dada por

$$
J_a(q) = T_r(x) J(q). \tag{2.36}
$$

A matriz *J<sup>r</sup>* , apresentada em [2.33,](#page-40-4) depende da representação de orientação utilizada. A Equação [2.38](#page-41-0) apresenta a configuração para a representação baseada em ângulos de *Euler*, com respeito ao sistema de coordenadas do corpo, enquanto a Equação [2.37](#page-41-1) expõe a estrutura da matriz obtida na rotação ao redor dos eixos respeitando um sistema de coordenadas fixo, utilizando a representação de *Roll, Pitch* e *Yaw*.

<span id="page-41-1"></span>
$$
J_r(\phi,\theta,\psi)_{Euler} = \begin{bmatrix} 0 & -sen\phi & cos\phi & sen\theta \\ 0 & cos\phi & -sen\phi sen\theta \\ 1 & 0 & cos\theta \end{bmatrix}
$$
 (2.37)

<span id="page-41-0"></span>
$$
J_r(\phi,\theta,\psi)_{RPY} = \begin{bmatrix} sen\phi \tan\theta & cos\phi \tan\theta & 1 \\ cos\phi & -sen\phi & 0 \\ sen\phi/cos\theta & cos\phi/cos\theta & 0 \end{bmatrix}
$$
(2.38)

A matriz Jacobiana define o mapeamento linear das velocidades do efetuador em função das velocidades das juntas. A matriz Jacobiana é dada geralmente em função das variáveis de juntas, *q*, no caso de configurações de juntas nas quais J é deficiente (coluna nula) são denominadas configurações de singularidades cinemáticas.

Encontrar as singularidades de um manipulador é de grande interesse para o projeto de modelagem e controle de manipuladores. Estas configurações impõem redução de mobilidade, impossibilitando o movimento para posições arbitrárias. Além disso, em configurações próximas as singularidades, comandos baseados em pequenas velocidades na operação em espaço cartesiano podem causar grandes velocidades no espaço das juntas.

Uma orientação onde o determinante da matriz  $J_r$  se torna nulo ( $det = 0$ ) é denominada singularidade de representação. Este caso está relacionado ao alinhamento e particularidades da representação de orientação do efetuador. Para a representação mínima baseada nos ângulos de *Euler ZYZ*, a análise do desacoplamento cinemático para punhos esféricos em manipuladores

de 6 GDL indica que a singularidade de representação ocorre quando  $\theta = 0, \pm \pi$  (Equação [2.37\)](#page-41-1). Para a representação mínima de ângulos *Roll, Pitch* e *Yaw* a matriz Jacobiana se torna singular para um ângulo  $\theta = \pi/2$  (Equação [2.38\)](#page-41-0).

# 2.1.2. Controle Cinemático

É fundamental que sistemas robóticos sejam capazes de manter a precisão e a repetibilidade na execução de tarefas em superfícies ou na manipulação de objetos [\(SICILIANO](#page-119-0) *et al.*, [2009\)](#page-119-0). O controle de manipuladores em um espaço livre é amparado na determinação de torques para movimentar as juntas de rotação (ou forças para juntas prismáticas) que aproximem configuração atual do movimento desejado, *xd*(*t*), como mostra a Equação [2.39](#page-42-0) [\(SICILIANO](#page-119-0) *[et al.](#page-119-0)*, [2009\)](#page-119-0).

<span id="page-42-0"></span>
$$
x(t) = x_d(t) \tag{2.39}
$$

O controle cinemático é considerado uma técnica de controle simplificada, onde a velocidade é a variável de controle, dispensando equações dinâmicas que considerem as forças e torques. Isto é possível pela malha de controle utilizada que transmite qualquer valor de velocidade ao robô. No entanto o controle de velocidades por essa técnica só atinge resultados eficientes quando as velocidades e acelerações altas não são necessárias.[\(SICILIANO](#page-119-0) *et al.*, [2009\)](#page-119-0).

O sucesso do efetuador em atingir o objetivo de controle, depende de ajustes que equilibrem as limitações físicas da estrutura do robô, considerando seu envelope de trabalho e o ambiente em que ele opera.

Na robótica, o controle cinemático é geralmente realizado utilizando duas abordagens principais: controle de regulação e controle de seguimento de trajetória. O controle de regulação se baseia em referência constante da pose desejada (*xd*(*t*) = *constante*), ao passo que o controle de trajetória utiliza uma referência variante no tempo  $(x_d(t) \neq constante)$ , que compõe a trajetória definida.

# 2.1.2.1. Estratégia de controle

A matriz Jacobiana relaciona as velocidades lineares e angulares do efetuador do manipulador e a velocidade de cada uma das juntas do robô manipulador. A informação fornecida pela matriz Jacobiana auxilia na definição de estratégias para realização de trajetórias suaves pelo robô, quando combinadas com técnicas de controle adequadas.

Uma malha de controle para uma estratégia de controle geral é mostrada na Figura [2.5.](#page-43-0) A referência da pose desejada *x<sup>d</sup>* é utilizada para o cálculo do sinal de referência *q<sup>d</sup>* para cada junta do manipulador. Num cenário de ganho *K* com tendência ao infinito (erro *e* = 0), o valor

do sinal de controle equivale a  $u \approx \dot{q}$ .

<span id="page-43-0"></span>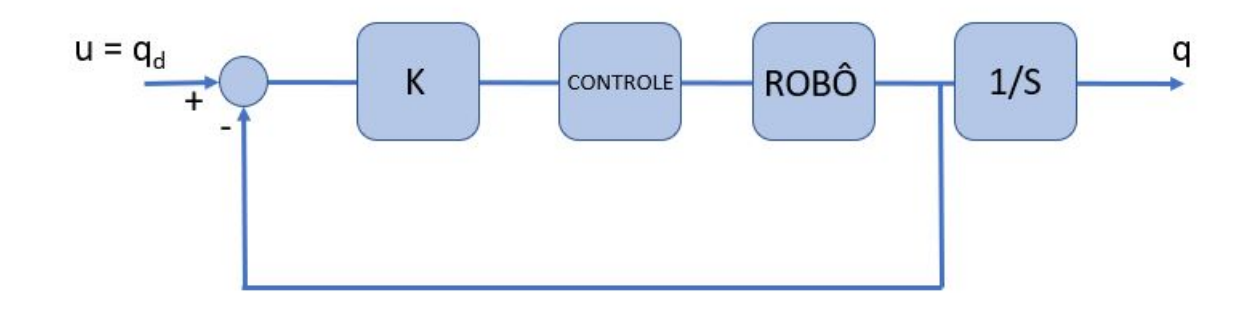

Figura 2.5: Malha de controle baseada em variáveis de junta q. Fonte: Elaborada pelo autor.

Ou seja:

$$
\begin{bmatrix} \dot{p} \\ \omega \end{bmatrix} \approx J(q)u \tag{2.40}
$$

ou

$$
\dot{x} \approx J(q)u\tag{2.41}
$$

O controle de velocidade é uma estratégia robusta em cenários em que o manipulador se movimenta com velocidades e acelerações relativamente baixas. Garantindo a proporcionalidade do sinal do controlador  $u \approx \dot{q}$ , cada junta pode ser controlada independentemente utilizando o modelo de integrador simples [\(SICILIANO](#page-119-0) *et al.*, [2009\)](#page-119-0).

Considerando o sistema como não singular, isto é, a matriz Jacobiana possui posto completo, o objetivo de controle é uma posição no espaço cartesiano, *x* → *xd*, e um erro de posição, ˜*xp*, tendendo a zero, como mostra a Equação [2.43.](#page-43-1)

$$
\tilde{x} = x_d - x \tag{2.42}
$$

<span id="page-43-1"></span>
$$
\tilde{x}_p = \frac{1}{2} \|p - p_d\|^2 \tag{2.43}
$$

Para a orientação do efetuador, o cálculo do erro na Equação [2.44](#page-43-2) de realimentação é feito de forma análoga a Equação [2.43,](#page-43-1) subtraindo o valor desejado do valor atual dos ângulos da representação miníma da orientação.

<span id="page-43-2"></span>
$$
\tilde{x}_{\varphi} = \varphi_d - \varphi \tag{2.44}
$$

Este tipo de controle é chamado de controle proporcional com ação *feedforward*, e definido aqui pela lei de controle apresentada na Equação [2.45.](#page-44-0) Estratégias desse tipo antecipam problemas na variável de controle antes que seus valores gerem erros no controle do sistema.

A função que lineariza e garante estabilidade ao sistema da Figura [2.6](#page-44-1) está descrita na Equação [2.47.](#page-44-2) Onde *v* é o vetor de velocidades do efetuador,  $\dot{x}_d$  a derivada da pose desejada no tempo, *K* o ganho e (*x<sup>d</sup>* −*x*) o erro calculado. A matriz Jacobiana inversa é utilizado para linearizar o sistema, no entanto, o cálculo só é possível quando a Jacobiana é quadrada [\(SICILIANO](#page-119-0) *[et al.](#page-119-0)*, [2009\)](#page-119-0).

<span id="page-44-0"></span>
$$
u = J^{-1}v \tag{2.45}
$$

$$
v = K(x_d - x) \tag{2.46}
$$

<span id="page-44-2"></span>
$$
v = \dot{x}_d + K(x_d - x) \tag{2.47}
$$

<span id="page-44-1"></span>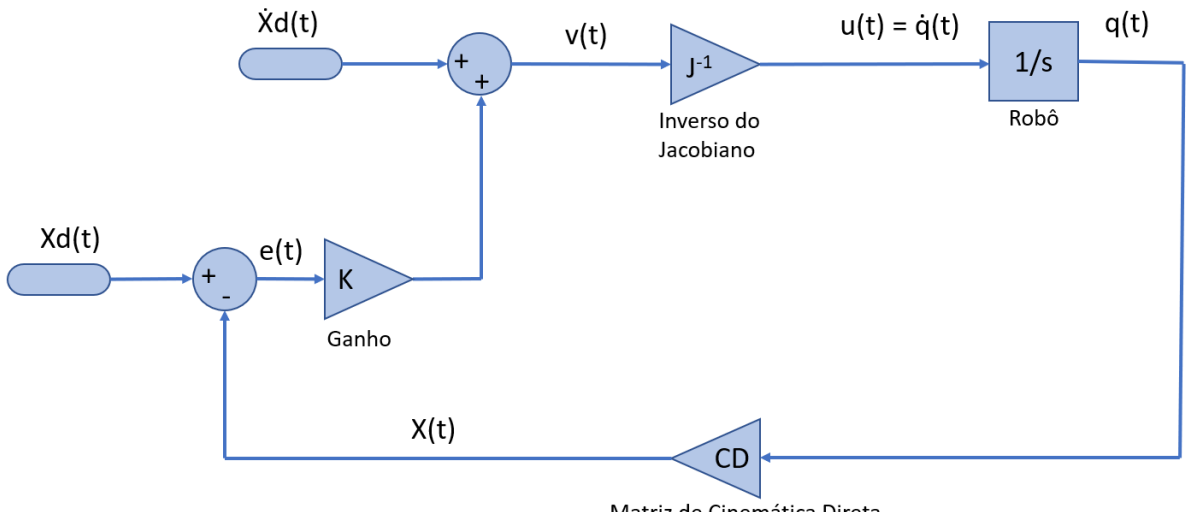

Matriz de Cinemática Direta

Figura 2.6: Representação da malha de controle cinemático. Fonte: Elaborada pelo autor.

Para uma parametrização de pose igual a

$$
\dot{x} = J(q)\dot{q},\tag{2.48}
$$

considere o erro  $x_d - x = \tilde{x}$ . Logo,

$$
\dot{\tilde{x}} = -\dot{x},\tag{2.49}
$$

e

$$
\dot{\tilde{x}} = -J u. \tag{2.50}
$$

$$
\dot{\tilde{x}} = \dot{x_d} - \dot{x},\tag{2.51}
$$

e

$$
\dot{\tilde{x}} = \dot{x_d} - J u. \tag{2.52}
$$

Considerando o controle de regulação  $u = J^{-1}K\tilde{x}$ , sendo *K* o ganho do controlador, temos que:

$$
\dot{\tilde{x}} = -J J^{-1} K \tilde{x} = -K \tilde{x}, \qquad (2.53)
$$

e

$$
\tilde{x}(t) = \tilde{x}(0) e^{-Kt},\tag{2.54}
$$

o que implica para convergência exponencial para *K* > 0.

Analogamente, para uma lei de controle proporcional com ações *feedforward* definida por

$$
u = J^{-1}(K\tilde{x} + \dot{x}_d),
$$
 (2.55)

tem-se que:

$$
\dot{\tilde{x}} = \dot{x}_d - J J^{-1} (K\tilde{x} + \dot{x}_d),
$$
\n(2.56)

e

$$
\tilde{x}(t) = \tilde{x}(0) e^{-Kt},\tag{2.57}
$$

o que implica que o sistema é assintoticamente estável e possui convergência exponencial para  $K > 0$ .

Um ganho escalar positivo implica numa dinâmica de erro estável. A realimentação do controlador combinada com a ação *feedforward*, ajusta a saída de forma que a trajetória seja seguida com precisão durante a variação do tempo *t*, evitando desvios e erros.

### 2.1.2.2. Controle de manipuladores redundantes

Quando um sistema robótico possui mais graus de liberdade que o necessário para a tarefa eles são chamados de redundantes. Em aplicações reais, a redundância cinemática é propositalmente adicionada em sistemas robóticos para expandir as suas capacidades [\(SICILIANO](#page-119-0) *[et al.](#page-119-0)*, [2009\)](#page-119-0).

Os graus de liberdade extras conferem ao robô mais configurações disponíveis para atingir as poses desejadas. O espaço de trabalho do robô, volume no espaço 3D onde o robô pose se mover é ampliado, permitindo maior movimentação. Isto permite criar programações para evitar obstáculos na área de trabalho. Além disso, se uma junta de um manipulador redundante atinge seu limite mecânico, pode haver outras juntas que permitem a execução do movimento do efetuador final prescrito.

O uso de manipuladores redundantes é comum em diversas tarefas de modo a maximizar a manipulabilidade do sistema.

A matriz Jacobiana descreve a relação entre espaço de velocidade das juntas para o espaço de velocidade do efetuador. Em resumo, é definida em função da configuração das juntas do robô. Na cinemática diferencial, entretanto, a matriz Jacobiana deve ser considerada uma matriz constante [\(SICILIANO](#page-119-0) *et al.*, [2009\)](#page-119-0), dado que a transformação que obtém a velocidade é de interesse para uma dada pose do manipulador.

O mapeamento de velocidades do efetuador em função da configuração de juntas é esquematicamente ilustrado na Figura [2.7.](#page-47-0)

- O espaço de alcance da matriz Jacobiana é o subespaço *R*(*J*) em *R <sup>r</sup>* das velocidades do efetuador final que pode ser gerado pelas velocidades das juntas, na pose do manipulador.
- O espaço nulo de *J* é o subespaço *N*(*J*) em *R <sup>n</sup>* de velocidades que não produzem qualquer velocidade no efetuador final, dada a pose do manipulador.
- Se a matriz Jacobiana tem o posto completo, a dimensão do espaço nulo, *N*(*J*), é dada por *n*−*r*, e a imagem da matriz Jacobiana abrange todo o espaço.
- Caso o posto da matriz Jacobiana não seja completo, ele "degenera" em uma singularidade, e a dimensão do espaço onde se identifica velocidades da ferramenta que podem ser geradas pelas velocidades de junta, diminui, ao mesmo tempo, a dimensão do espaço nulo aumenta.
- Logo, *dimenso* $(R(J))$  + *dimenso* $(N(J))$  = *n* para quaisquer que seja o posto da matriz Jacobiana

O efeito do grau de liberdade extra é possibilitar configurações ao manipulador de modo que a posição e a orientação do efetuador não mudem, mas permitam a reconfiguração do manipulador em poses mais eficientes dada uma tarefa específica.

O controle cinemático é baseado na inversão da matriz Jacobiana, no entanto, a prática não é aplicável em matrizes não quadradas. No controle de manipuladores redundantes, que possuem matriz Jacobiana não quadrada não invertível na forma tradicional, é necessário utilizar o termo conhecido como pseudoinversa para linearizar o sistema e encontrar conjunto de soluções *à*.

Em um sistema robótico composto de um manipulador redundante, a matriz Jacobiana tem mais colunas do que linhas, gerando um cenário de infinitas soluções para o problema da cinemática diferencial. A solução deste problema é encontrar pelo método dos multiplicadores de Lagrange e aplicado ao caso especial onde a matriz Jacobiana não possui colunas nulas

<span id="page-47-0"></span>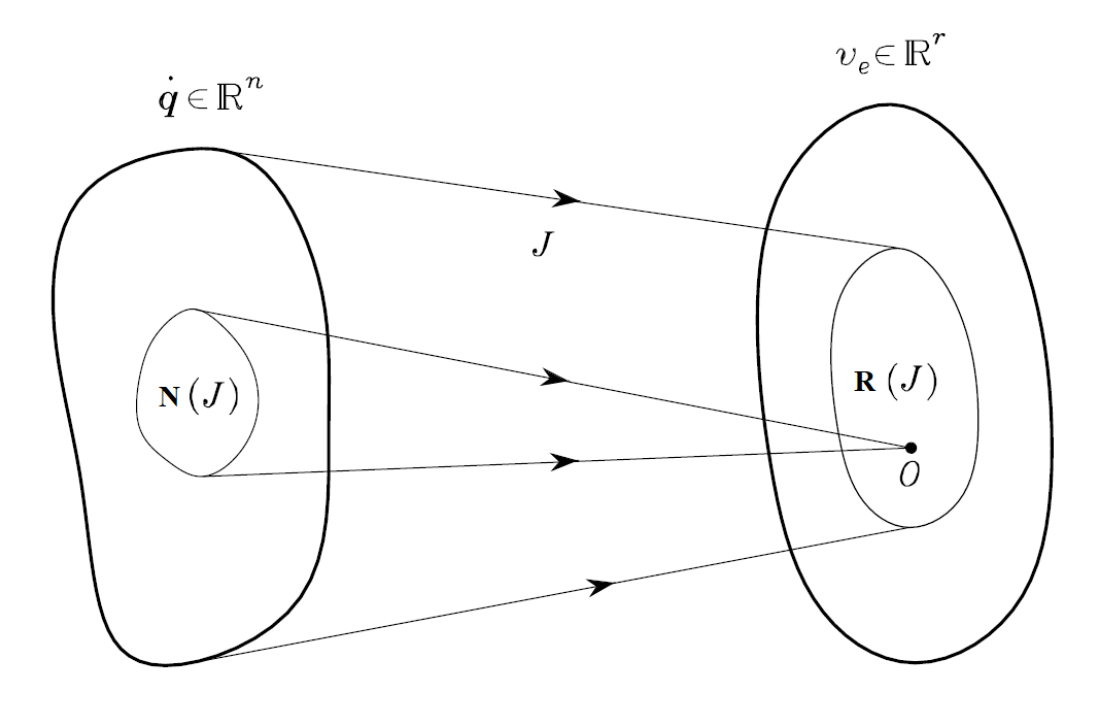

Figura 2.7: Demonstração gráfica do espaço nulo. Fonte: [\(SICILIANO](#page-119-0) *et al.*, [2009\)](#page-119-0)

(posto completo). A manipulação do método resulta na obtenção de uma matriz pseudoinversa à direita [\(SICILIANO](#page-119-0) *et al.*, [2009\)](#page-119-0).

A matriz Jacobiana pseudoinversa é utilizada na lei de controle possibilitando o controle das juntas de robôs com essa configuração. A Jacobiana é submetida ao procedimento mostrado na Equação [2.58,](#page-47-1) que tem como resultado a matriz Jacobiana pseudoinversa.

<span id="page-47-1"></span>
$$
J^{\dagger} = J^T (JJ^T)^{-1}
$$
 (2.58)

A lei de controle para um sistema robótico redundante integra a matriz Jacobiana pseudoinversa, caracterizando a estratégia de controle proporcional com ações *feedforward*, como descreve a Equação [2.59.](#page-47-2)

<span id="page-47-2"></span>
$$
u = J^{\dagger}(q)[\dot{x}_d + K(x_d - x)]
$$
\n(2.59)

A relação entre a matriz identidade e a pseudoinversa,  $JJ^{\dagger} = I$ , mostra que o espaço nulo da matriz Jacobiana é ampliado (*I* − *JJ*† ). Diante disso, pode-se propor o acréscimo de um termo auxiliar na lei de controle.

A lei de controle com objetivo secundário é apresentada na Equação [2.60](#page-47-3) onde  $\mu$  é um grau de liberdade adicional ao controlador e pode ser usado para maximizar a função objetivo *w*(*q*).

<span id="page-47-3"></span>
$$
u = J^{\dagger}(q) \left[ \dot{x}_d + K(x_d - x) \right] + (I - JJ^{\dagger})\mu \tag{2.60}
$$

O termo multiplicado pela pseudoinversa é referente às velocidades mínimas normais das juntas. O termo seguinte tenta satisfazer a restrição adicional do GDL extra para especificar a partir do termo µ a projeção de velocidades no espaço nulo de *J*. Com isso, é possível gerar movimentos internos descritos por  $(JJ^{\dagger} - I)$   $\mu$  que reconfiguram a estrutura do manipulador com velocidades que não alteram a posição e orientação do efetuador final.

$$
\mu = K_0 \left( \frac{\partial w(q)}{\partial q} \right) \tag{2.61}
$$

A Equação [2.62](#page-48-0) mostra a estratégia secundária para evitar o limite das juntas, onde  $\bar{q}_i$ é a média geométrica entre *qi min* e *qi max*, os valores limites mínimos e máximos de rotação de cada junta respectivamente.

<span id="page-48-0"></span>
$$
w(q) = \frac{-1}{2n} \sum_{i=1}^{n} \left( \frac{q_i - \bar{q}_i}{q_{i \min} - q_{i \max}} \right)
$$
 (2.62)

# 2.2. Ferramentas para Simulação de Robôs

A simulação permite visualização, testes e validação de sistemas robóticos, evitando altos investimentos em protótipos reais. A seguir serão descritas algumas ferramentas disponíveis para simulação de robôs.

# 2.2.1. Robot Operating System

O *Robot Operating System* (ROS) é um ambiente de trabalho *open source* para desenvolvimento de soluções robóticas. Esta plataforma funciona como um sistema operacional para auxiliar e encorajar o desenvolvimento de soluções robóticas complexas, facilitando a integração de tecnologias e metodologias de experimentação. O ROS pode garantir independência de softwares exclusivos e aumenta a capacidade de validação de ferramentas para o ambiente industrial [\(O'KANE, 2013\)](#page-118-0).

O ROS é dividido em módulos, os pacotes ou *packages*, caracterizando um ambiente altamente versátil, cada um deles desempenhando funções especializadas. O ROS fornece funcionalidade para abstração de hardware, drivers de dispositivo, comunicação entre processos em vários equipamentos, ferramentas para teste e visualização e integração com diversos fabricantes de equipamentos. A estrutura permite utilização de várias linguagens de programação, agrupando as classes de comunicação C ++, Python ou outras linguagens [\(STANFORD ARTI-](#page-119-1)[FICIAL INTELLIGENCE LABORATORY, 2018\)](#page-119-1).

Uma das principais vantagens do ROS é a forma como ele se comunica, permitindo a criação de soluções complexas sem conhecimento aprofundado sobre determinado hardware. Os processos, chamados de nós, são ligados a um controle centralizado, podendo ser executados em vários dispositivos e se comunicando por meio de receptores (*Subscribers*) e emissores (*Publishers*) de mensagens. O ROS possui suporte a várias plataformas e permite conexões entre processos em vários dispositivos [\(KOUBAA, 2017\)](#page-117-0).

A Figura [2.8](#page-49-0) apresenta um esquema do fluxo de informação, as mensagens, entre os nós e tópicos presentes no sistema do ROS (*ROS Master*).

<span id="page-49-0"></span>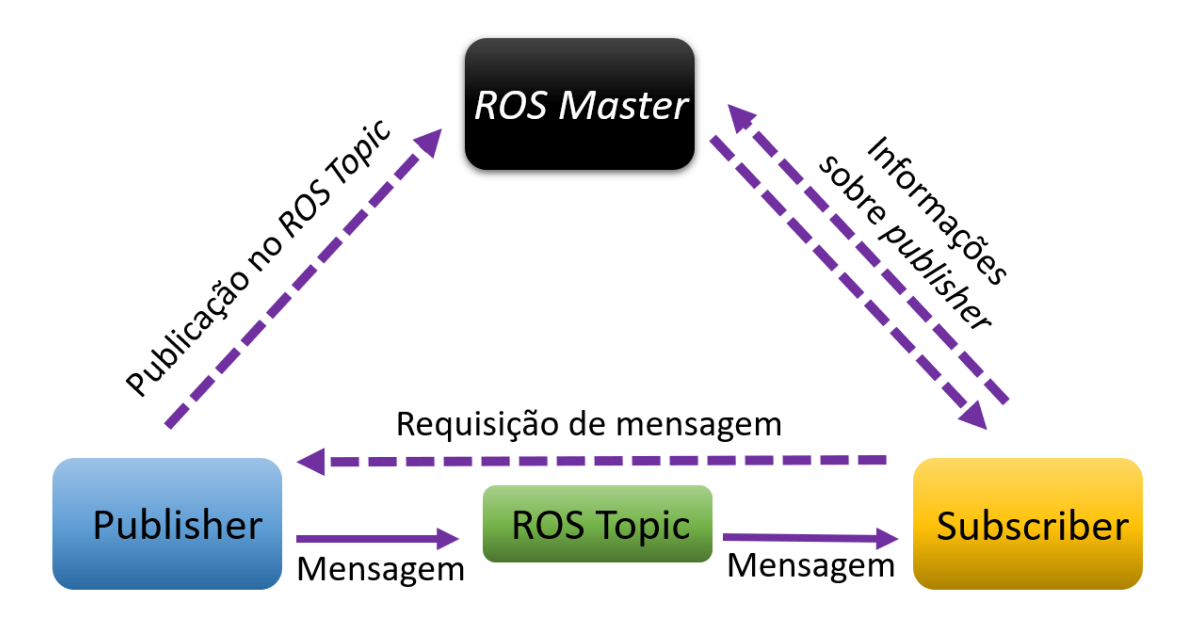

Figura 2.8: Fluxograma de comunicação do Robot Operating Systema (ROS). Fonte: Elaborada pelo autor.

O *ROS Master* é responsável pela identificação e registro de serviço para os nós. Os Publishers e Subscribers são resgistrados no *ROS Master*, o mestre por sua vez, mapeia os tópicos (*ROS Topic*) que são publicados pelo *Publisher* e os tópicos requisitados pelo Subscriber. *Ros Topics* são os barramentos usados pelos nós ROS para trocar mensagens e podem existir inúmeras conexões de *Publishers* e *Subscribers* em um mesmo [\(STANFORD ARTIFICIAL](#page-119-1) [INTELLIGENCE LABORATORY, 2018\)](#page-119-1).

O ROS fornece funcionalidades presentes em um sistema operacional, como abstração de hardware, controle de dispositivo de baixo nível, troca de mensagens entre processos e também gerenciamento de pacotes. É constituído por uma série de módulos que podem ser instalados em um sistema operacional completo como o Ubuntu.

Os pacotes do ROS são compilados por atalhos do sistema separadamente no códigofonte. Um *package* contém bibliotecas, arquivos executáveis, scripts e outras ferramentas para soluções específicas utilizando o ROS. Cada pacote possui um *launch file*, arquivo que inicia o funcionamento do pacote executando os nós que contém as funcionalidades atribuídas ao *package*.

O ROS Industrial é um projeto *open source* que estende as capacidades do ROS, possibi-

litando soluções avançadas com base em *hardware* e aplicações de escala industrial [\(EDWARDS](#page-116-0) [e LEWIS, 2012\)](#page-116-0). Nomes relevantes no mercado de robôs industriais já possuam seus pacotes e interfaces de desenvolvimento. Empresas do mundo todo podem utilizar o ROS Industrial para o desenvolvimento de aplicações e softwares para seus robôs Comau Robotics, Kuka Robots e ABB Automation.

# 2.2.2. CopelliaSim

O CopelliaSim é um software para simulações robóticas com ambiente de desenvolvimento integrado, baseado no controle individual de cada objeto por meio de script incorporado ou nó do ROS [\(ROHMER](#page-119-2) *et al.*, [2013\)](#page-119-2). O CopelliaSim possui integração com diferentes softwares, para que a adição de objetos seja abrangente, garantindo liberdade ao usuário para a criação de suas aplicações, sendo possível importar modelos digitais 3D e arquivos de descrição de robôs (URDFs).

O CoppeliaSim também permite a integração com diferentes *engines* de física, ou motores, incluindo o Bullet physics library, Open Dynamics Engine, Vortex Studio e Newton Dynamics. A utilização de motores diferentes para uma mesma simulação é realizada de forma simples na interface do CoppeliaSim. A utilização de cada um deles depende da aplicação e a precisão requerida pelo usuário [\(ROHMER](#page-119-2) *et al.*, [2013\)](#page-119-2).

O Bullets Physics Library e o Open Dynamics Engine (ODE) são *engines* que contam com detecção de colisão e dinâmica de corpo rígido. São comumente usados em jogos virtuais e em efeitos visuais em filmes. São considerados como motores de física de jogos [\(SMITH,](#page-119-3) [2008\)](#page-119-3). O Vortex Studio é um engine comercial o que produz simulações com alto grau de fidelidade. O *Newton Dynamics* é um *engine* de simulação de física semelhante que implementa soluções determinísticas, não baseado em métodos iterativos [\(COPPELIAROBOTICS, 2021\)](#page-116-1)

O CoppeliaSim permite a simulação ampla para as mais diversas tarefas de um sistema robótico. O software de simulação já conta com esteiras, sensores e outros equipamentos com implementação pronta para adição aos cenários criados pelo usuário.

# 2.2.3. MoveIt!

O MoveIt! é uma extensão do ROS que contempla algoritmos avançados para planejamento de caminhos e geração de trajetórias. A ferramenta open source é um conjunto de pacotes integrados ao Robot Operating System que permite desenvolvimento e visualização de soluções para robôs de todos os tipos. O MoveIt! possui interface gráfica amigável, como apresentado na Figura [2.9,](#page-51-0) e ferramentas poderosas para a otimização de soluções robóticas fixas e principalmente móveis [\(CHITTA](#page-115-0) *et al.*, [2012\)](#page-115-0).

<span id="page-51-0"></span>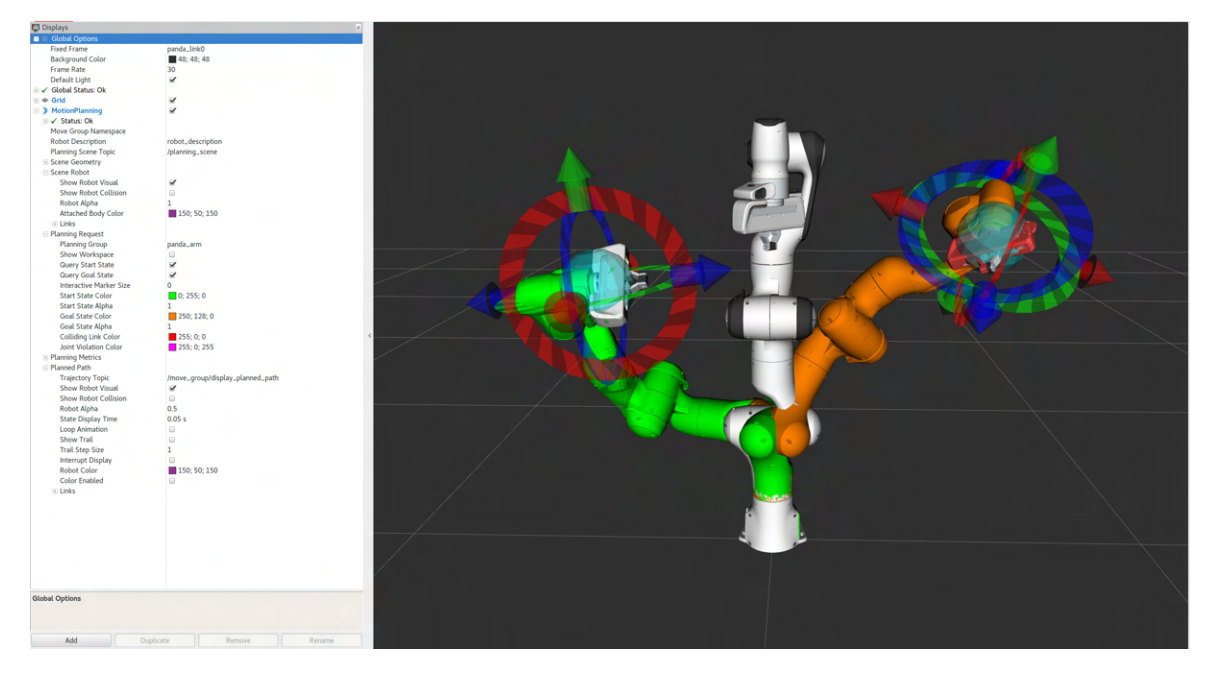

Figura 2.9: Janela principal de visualização do MoveIt! (Fonte: https://moveit.ros.org/

Atualmente o MoveIt! conta com quatro bibliotecas de planejamento que incluem vários planejadores. Os planejadores incluídos geram caminhos livres de colisão em ambientes com grande número de objetos e ruídos. Trajetórias podem ser criadas mesmo em ambientes com alto grau de desordem.

A interface com o ROS permitiu que vários planejadores de movimento fossem integrados, incluindo planejadores randomizados da Open Motion Planning Library (OMPL), planejadores baseados em pesquisa da Search-Based Planning Library (SBPL), e bibliotecas de otimização de trajetória incluindo CHOMP e otimização de trajetória estocástica para planejamento de movimento (STOMP) [\(CHITTA](#page-115-0) *et al.*, [2012\)](#page-115-0).

A Figura [2.10](#page-52-0) apresenta um fluxograma que integra uma parte dos plug-ins que podem ser utilizados juntamente com o MoveIt!. Os nomes dos plug-ins estão representados como eles aparecem no software, com sua escrita em inglês. As classes *Robot Model* e *Joint States* fornecem acesso à cinemática do robô específico do pacote e estado de suas juntas. A classe *Robot Model* contém as configurações padrão dos elos e juntas e a *Robot State* contém informações sobre o robô em um instante de tempo.

As classes principais de um pacote do MoveIt! são integradas com os plug-ins e adicionam funcionalidades para movimentação (Collision Detection Plugins, *Planning Plugins*), controle (*Controller Manager Plugins*), cinemática inversa e direta do robô (*Kinematics Plugins*), percepção de ambiente (*Octomap Updater Plugins*) entre outros.

<span id="page-52-0"></span>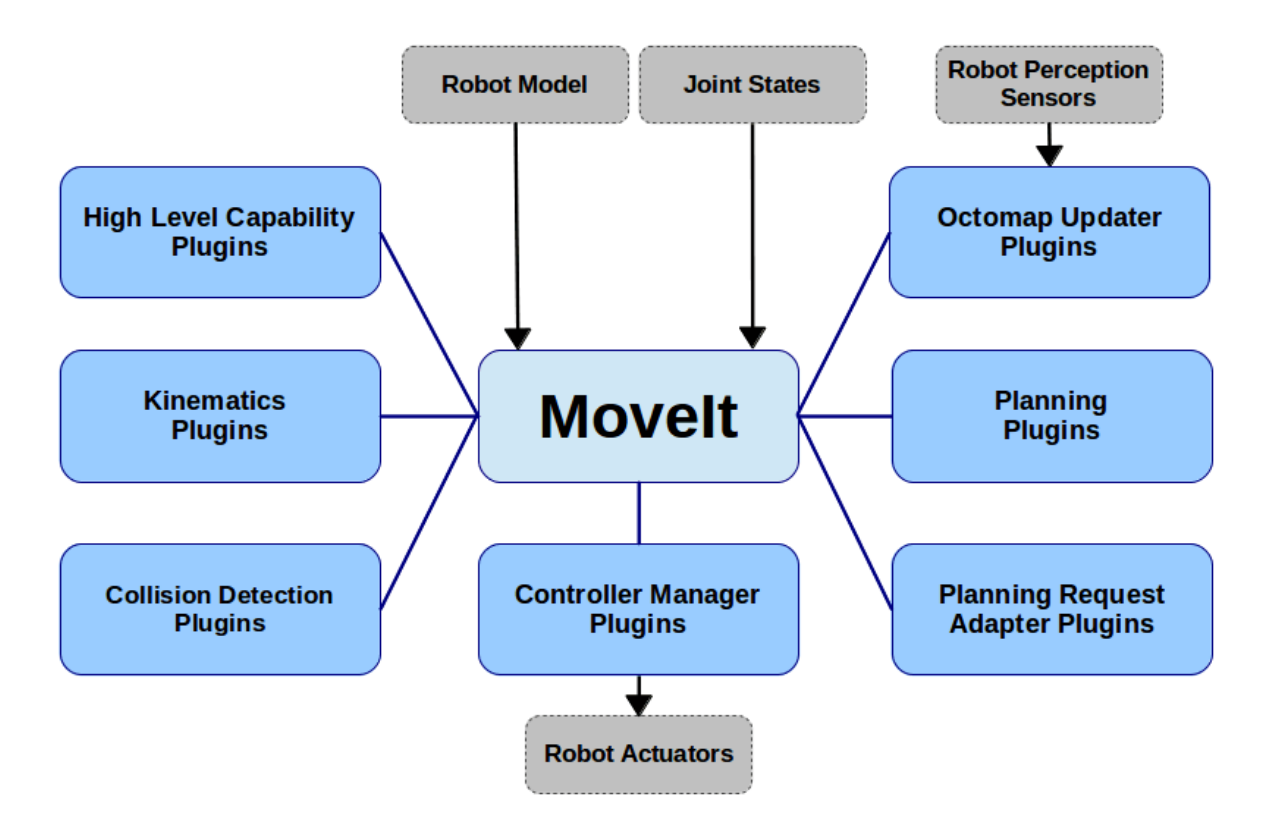

Figura 2.10: Diferentes plug-ins presentes no MoveIt! (Fonte:https://moveit.ros.org/).

O pacote criado no MoveIt! para robôs específicos permite a interação direta com o robô por meio de uma interface gráfica e códigos de controle.

### 2.2.4. MATLAB

O MATLAB é uma ferramenta de computação matemática altamente utilizada, o produto da *MathWorks* está disponível online sob aquisição de licenças de uso. O MATLAB combina ferramentas poderosas em uma interface amigável, baseada em linguagem de programação simples, disponibilizando funções e ferramentas para diversas aplicações. O software é comumente utilizado em soluções de *Deep Learning*, processamento de sinais, visão computacional, sistemas de controle, robótica e *Risk Management* [\(MATHWORKS, 2020\)](#page-118-1).

O software possui blocos de ferramentas para soluções específicas de robótica. O *Robotics System Toolbox*. O *toolbox*, o bloco de ferramentas, possui soluções para simular e controlar robôs, atuando na composição, elo a elo, até a simulação e representação gráfica de trajetórias e caminhos. O *Robotics, Vision and Control Toolbox* e o MATLAB podem ser a integrados à outras ferramentas para simulação de robôs como o ROS e o CoppeliaSim.

Esse *toolbox*, ou ferramenta, disponível para o MATLAB, integra funções e algoritmos específicos para o desenvolvimento de soluções que envolvem sistemas robóticos, abrangendo cálculos cinemáticos e tratamento de dados para alguns sensores.

A criação dessa ferramenta parte do princípio de tornar acessível algoritmos fundamentais para aplicações de reais, não apenas problemas triviais [\(CORKE, 2017\)](#page-116-2). O manual aborda desde os fundamentos básicos de orientação e translação de corpos rígidos, passando por fundamentos de robôs móveis e braços robóticos [\(CORKE, 2017\)](#page-116-2).

O uso da ferramenta permite a simulação de braços robóticos a partir de suas configurações conforme os parâmetros *Dennavit-Hartenberg*, discutidos nas sessões anteriores. Funções específicas permitem a solução da cinemática direta e inversa do robô e também da cinemática diferencial para a construção de algoritmos de controle para um braço manipulador (Figura [2.11\)](#page-53-0).

<span id="page-53-0"></span>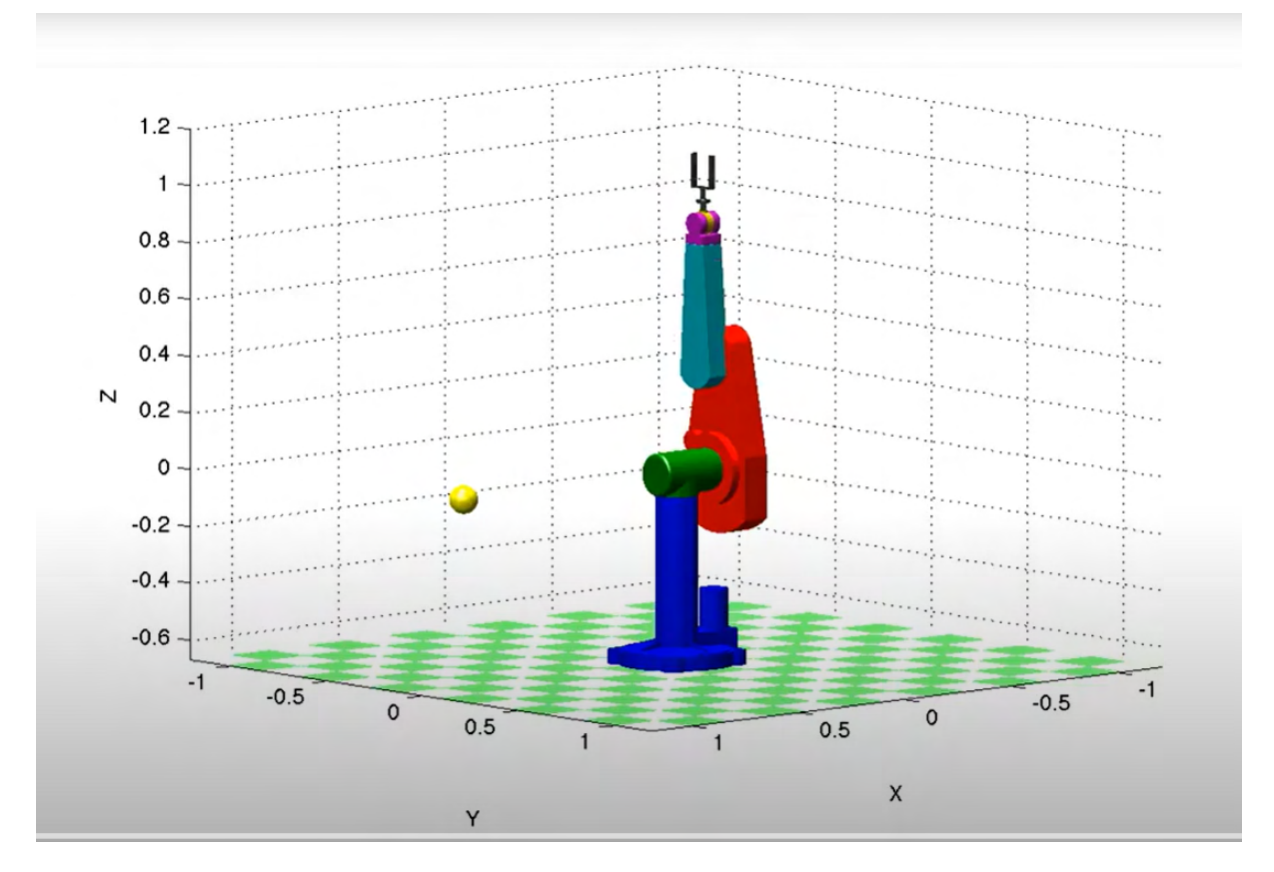

Figura 2.11: Simulação de manipulados PUMA com o auxílio do *Robotics, Vision and Control Toolbox* (Fonte: https://petercorke.com/)

# 2.3. Sensores e atuadores

Sensores e atuadores são integrados ao efetuador de braços robóticos para auxiliar nas atividades desempenhadas. Cada um deles tem um princípio de funcionamento e funcionalidade diferente. A seguir serão apresentados alguns tipos de sensores e atuador relevantes para esta dissertação.

#### 2.3.1. Sensores

Nesta sessão serão apresentados os conceitos das técnicas de sensoriamento utilizados neste trabalho. A proposta desta pesquisa utiliza sensores de proximidade de diferentes técnicas de detecção para gerar um modelo digital da correia transportadora, o sensor LiDAR (*Light Detection and Ranging*) e sensores indutivos.

### 2.3.1.1. Sensores LiDAR

Os sensores LiDAR são frequentemente utilizados em sistemas de direção autônoma, integrados em drones para reconstrução de áreas e para detecção para detecção e prevenção de obstáculos [\(PATIL](#page-118-2) *et al.*, [2020\)](#page-118-2). Esses sensores podem ser encontrados no mercado em diferentes tamanhos, de fabricantes e precisão de medição diversos.

O LiDAR é um sensor geralmente utilizado para reconstrução digital de espaços tridimensionais. Seu funcionamento é baseado na emissão e captura direta de dados por uma fonte de luz, um laser rotativo. O laser emite feixes na faixa do infravermelho (IR) e auxilia na modelagem de superfícies em três dimensões.

A distância medida por um feixe do laser é calculada como mostrado na Equação [2.63.](#page-54-0) O sensor LiDAR calcula o a distância a partir do tempo de viagem de cada feixe [\(PATIL](#page-118-2) *et al.*, [2020\)](#page-118-2). A variável *c* é a velocidade do feixe luminoso emitido e *t* o tempo de percurso do feixe até o objeto somado ao tempo de retorno da reflexão [\(2.63\)](#page-54-0).

<span id="page-54-0"></span>
$$
D = \frac{ct}{2} \tag{2.63}
$$

<span id="page-54-1"></span>A Figura [2.12](#page-54-1) mostra o princípio de funcionamento de um sensor que utiliza o tempo de viagem (do inglês *Time of Flight, ou ToF*) do feixe de luz emitido para detecção de distâncias.

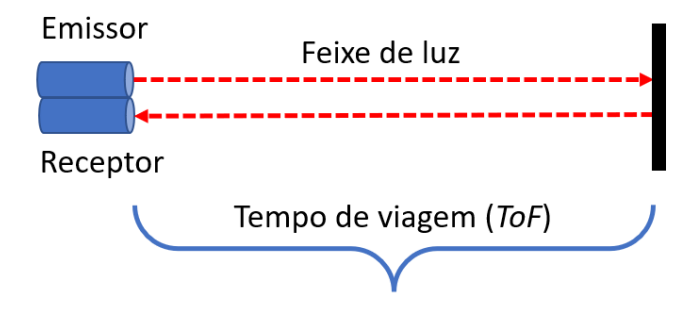

Figura 2.12: Principio de funcionamento de sensor laser para medição de distância. Fonte: Elaborada pelo autor.

#### 2.3.1.2. Sensores Indutivos

Sensores indutivos são sensores de proximidade que utilizam o campo magnético para estimar a presença de material metálico. Em sua maioria são sensores com pequenos alcances, quando comparados a sensores baseados em laser, no entanto identificam com segurança materiais metálicos dentro do seu alcance.

Quando um objeto metálico entra no campo magnético do sensor, uma pequena corrente independente é induzida na superfície do metal. Isso muda a relutância (frequência natural) do circuito magnético, reduzindo assim a amplitude da oscilação. À medida que mais metal entra no campo de detecção, a amplitude de oscilação diminui e, eventualmente, entra em colapso. Essas mudanças na amplitude provocam a comutação do sinal de saída do sensor [\(COEL, 2012\)](#page-116-3).

A maioria dos sensores indutivos no mercado, principalmente aqueles de menor custo, possuem faixa de detecção (*range*) relativamente curta. No entanto, produtos especiais de longo alcance estão disponíveis no mercado.

### 2.3.2. Atuadores

O efetuador de um manipulador robótico pode ser integrado com diversos tipos de equipamentos. Em boa parte das aplicações na indústria, essa ferramenta integrada interage fisicamente com o objeto de trabalho e pode ser chamada de atuador. É possível mencionar garras em tarefas de manipulação de objetos (*pick and place*) e dispositivos de solda em manipuladores pra essa finalidade .

O sistema robótico apresentado nas próximas sessões utiliza como ferramenta um sistema de facas giratórias estudada e proposta em trabalho paralelo para a automatização da preparação e execução de emenda de correias.

A ferramenta de corte a ser utilizada é um conjunto de serras ASTRO II com 28 facas, amplamente empregada no processo de recapagem de pneus. Uma possível solução para robotizar o processo é utilizar a ferramenta de corte com um motor para acionamento, de forma que o conjunto possa ser acoplado ao braço manipulador [2.13.](#page-56-0)

<span id="page-56-0"></span>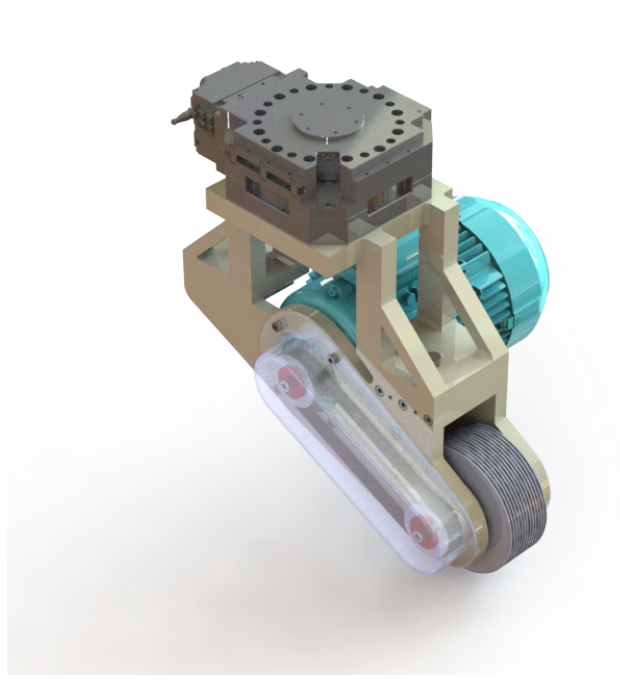

Figura 2.13: Modelo da ferramenta de corte desenvolvida em pesquisa paralela. Fonte:[\(BARROS](#page-115-1) *et al.*, [2020\)](#page-115-1)

Uma pesquisa ligada à proposta apresentada nessa dissertação foi desenvolvida no Instituto Tecnológico Vale. A tarefa de corte da borracha da correia envolve forças elevadas durante a execução, que são difíceis de estimar de forma precisa. Assim, foi desenvolvida uma bancada de testes para medir as forças que deverão ser suportadas pelo braço manipulador, facilitando na especificação de um robô adequado à tarefa [\(BARROS](#page-115-1) *et al.*, [2020\)](#page-115-1).

Outro objetivo esperado com esse desenvolvimento é encontrar parâmetros de operação, como velocidade dos motores de corte e avanço e profundidade de corte, que maximizem o volume de borracha removido e minimizem do tempo de realização do processo. Na Figura [2.14](#page-57-0) é possível observar um esquemático da bancada de teste.

<span id="page-57-0"></span>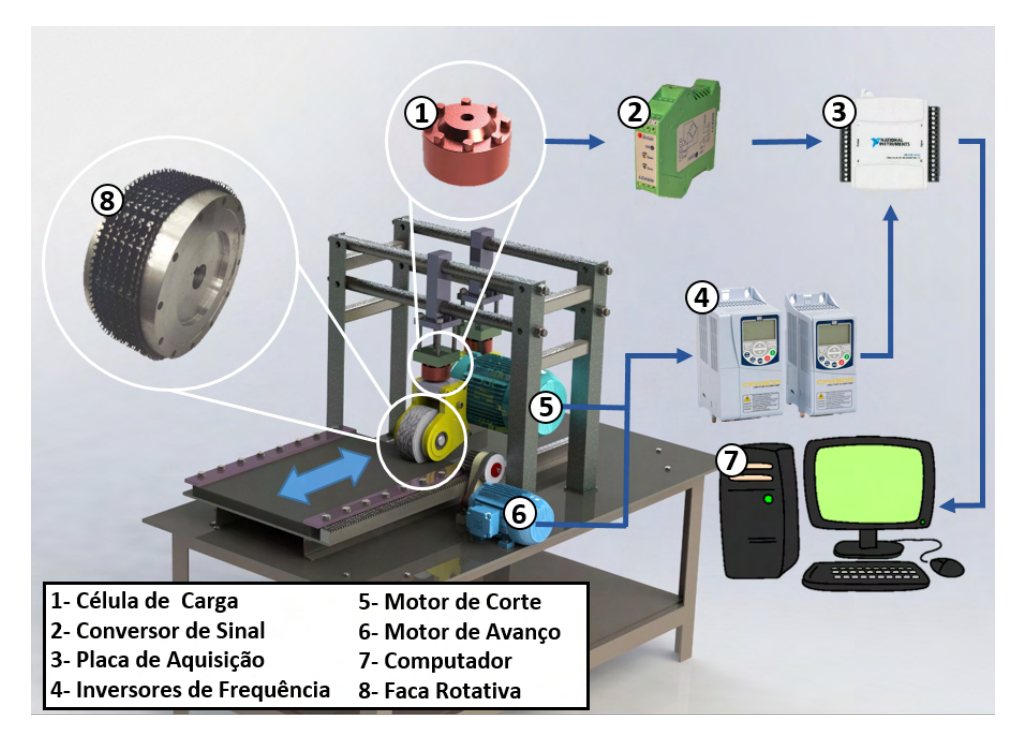

Figura 2.14: Projeto da bancada apresentando os principais componentes e a representação do movimento da mesa móvel e o esquema de instrumentação da máquina. Fonte:[\(BARROS](#page-115-1) *et al.*, [2020\)](#page-115-1).

Os componentes apresentados na Figura [2.14](#page-57-0) são: 1. Célula de carga, 2. Conversor de sinal, 3. Placa de aquisição de sinais, 4. Inversores de frequência, 5. Motor de corte, 6. Motor de Avanço, 7. Computador e 8. Ferramenta de corte para raspagem.

# 2.4. Outras Tecnologias para a Inspeção, Monitoramento e Manutenção de Correias Transportadoras

A seguir serão abordados trabalhos que contribuíram para o desenvolvimento dessa dissertação, abordando temas como sensoriamento e detecção de danos em correias transportadoras, utilização de manipuladores robóticos como executores de tarefas variadas e também de técnicas de simulação.

A identificação de danos em correias transportadoras tem sido alvo de trabalhos nos últimos anos. Um sistema de diagnóstico baseado em medição de campos magnéticos e redes neurais foi desenvolvido para gerar relatórios sobre o estado de correias transportadoras [\(KIRJANÓW-BŁAZEJ, 2016\)](#page-117-1). O software proporciona análise detalhada das condições da ˙ emenda, parâmetros geométricos, imagens 2D e dados estatísticos sobre o grau de dano do trecho de correia analisado.

O material carregado em uma correia transportadora causa danos e deformações permanentes a longo prazo. Um dispositivo para medição do perfil transversal e longitudinal foi desenvolvido por Błażej *et al.*. A análise da espessura da correia é conduzida de acordo com sua movimentação pelo dispositivo, sendo estimada de acordo com a leitura de conjunto de sensores ultrassônicos e laser (BŁAŻEJ *et al.*, [2017\)](#page-115-2).

Para a automatização de emendas de correias, pesquisadores da Universidade de Hannover propõem a utilização de tecnologias de jato d'água para preparação da emenda, mais especificamente para remoção da camada superior de borracha e limpeza dos cabos de aço [\(ZAREMBA](#page-120-0) *et al.*, [2017\)](#page-120-0). Há também soluções baseadas em visão computacional para a inspeção de emenda de correias com base em imagens dos cabos de aço em duas minas [\(LAROSE,](#page-118-3) [2006\)](#page-118-3). O sistema foi capaz de identificar as emendas em mais de 40 quilômetros de correias transportadoras avaliados.

[Krainin](#page-117-2) *et al.* descreve como a programação baseada em resposta adaptável têm se tornado um desafio na utilização de robôs industriais. [Krainin](#page-117-3) *et al.* utiliza um manipulador integrado com uma câmera de profundidade para modelar um objeto. Utilizando um algoritmo de seleção de vistas, o robô segura o objeto e o move em frente a câmera de profundidade para construir um modelo de superfície completo do objeto, decidindo, quando necessário uma nova pose para captura do objeto [\(KRAININ](#page-117-3) *et al.*, [2011\)](#page-117-3).

A utilização de ferramentas para melhorar estimativas de pose de braço robótico na modelagem de objetos foi abordada nos trabalhos de [Henry](#page-116-4) *et al.* [\(HENRY](#page-116-4) *et al.*, [2014\)](#page-116-4) e o também no Modelador 3D DLR Auto-Referenciado de [Strobl](#page-119-4) *et al.* [\(STROBL](#page-119-4) *et al.*, [2009\)](#page-119-4). O primeiro utiliza ICP (*Iterative Closest Point*) como o principal meio de estimativa de pose da câmera para a realização de um mapeamento RGB-D, enquanto o segundo usa uma IMU (*Inertial Motion Unit*) para fornecer melhores previsões de fluxo de imagem.

O projeto ROSI [\(GARCIA](#page-116-5) *et al.*, [2018\)](#page-116-5) utiliza uma ferramenta dotada de sensores para aquisição de dados em ambiente industrial. Os autores desenvolveram um dispositivo robótico móvel para inspeção de rolos em transportadores de correia. A base móvel é tele operada e conta com um braço robótico de seis graus de liberdade executando tarefas de medição de temperatura, ruído e vibração nos rolos de um transportador de correias. O manipulador é dotado de uma ferramenta especial que acomoda um sensor de visão, uma câmera térmica, um microfone e uma ponteira de toque.O sistema também utiliza um laser *scanner* planar (LiDAR) capaz de realizar o mapeamento em nuvem de pontos 3D do ambiente [\(GARCIA](#page-116-5) *et al.*, [2018\)](#page-116-5).

Conjunto de sensores são geralmente acomodados em ferramentas desenvolvidas de acordo com as especificações de cada solução, de forma que a integração com manipuladores e o design sejam eficientes. Utilizar ferramentas de impressão 3D no desenvolvimento dessas ferramentas pode reduzir o tempo e os custos com a fabricação [\(JING](#page-117-4) *et al.*, [2018\)](#page-117-4). O uso de partes impressas exige um estudo detalhado do processo, de forma que o material utilizado resista as forças e cargas envolvidas no processo.

Um estudo de viabilidade na virtualização de processos industriais foi elaborado por

[Gundall](#page-116-6) *et al.* [\(GUNDALL](#page-116-6) *et al.*, [2021\)](#page-116-6). O desenvolvimento analisou a eficiência de uma fábrica inteligente, utilizando um sistema de controle de processos virtual. No estudo, fica evidente que sistemas ciber-físicos industriais podem ser a base para a realização de produção inteligente na indústria moderna [\(GUNDALL](#page-116-6) *et al.*, [2021\)](#page-116-6).

A virtualização de sistemas físicos reais pode auxiliar na definição de viabilidade de propostas de automatização na monitoração e no combate a incêndios [\(PESSIN](#page-118-4) *et al.*, [2007\)](#page-118-4). Além disso, é uma solução para retirar humanos de tarefas perigosas. O ambiente simulado emula as características físicas de uma região florestal possibilitando o estudo das estratégias de controle para robôs os móveis utilizados.

Esta dissertação propõe uma abordagem de identificação de parâmetros da correia transportadora com base em um sensor LiDAR, sendo uma alternativa à um método de identificação utilizado anteriormente para o mesmo propósito. [Rodrigues](#page-119-5) *et al.* propõe uma solução utilizando um sistema de luz estruturada e processamento de imagens para a modelagem da correia a partir de técnicas de triangulação geométrica (Figura [2.15\)](#page-59-0).

<span id="page-59-0"></span>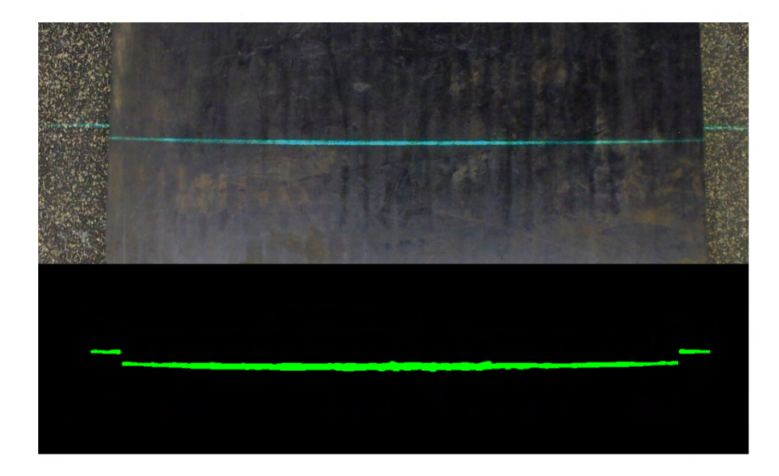

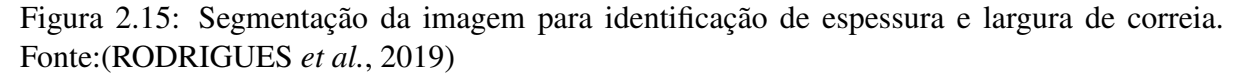

[Rodrigues](#page-119-5) *et al.* também utilizou em seus estudos conceituais a programação robótica fechada para a execução da etapa de marcação da correia. Atualmente realizada por colaboradores Vale, a delimitação desses limites serve para guiar as etapas de corte não automatizadas. O destaque para pontos de execução da emenda, como o viés e os estágios de corte é feito com giz e barbante.

Para essa tarefa, o planejamento de trajetória do robô é realizado através de movimentos lineares. Para tal uma ferramenta de contato físico é utilizada, sendo ela um marcador industrial branco acoplado ao efetuador (Figura [2.16\)](#page-60-0). Os ângulos de referência do viés, 45<sup>o</sup> da superfície do topo da correia, e dos estágios, 22º adjacentes a linha perpendicular aos extremos da largura da correia, são programados em linguagem de robôs.

<span id="page-60-0"></span>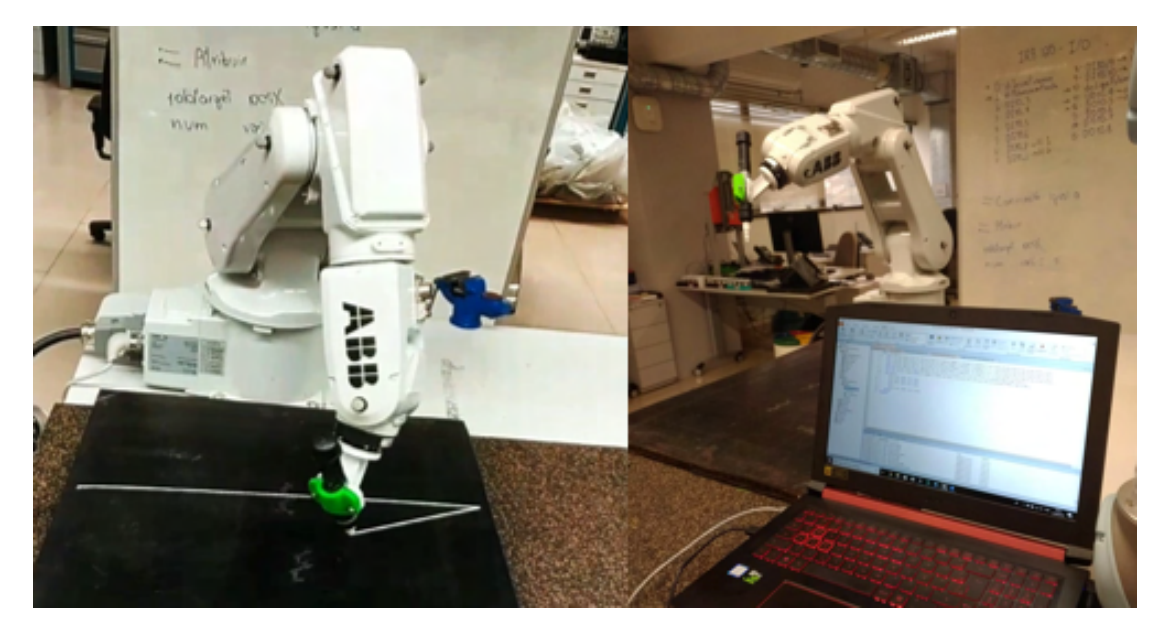

Figura 2.16: Marcação com ferramenta acoplada ao braço robótico. (Fonte: Elaborada pelo autor).

# 3 Materiais e Métodos

A expansão dos sistemas automatizados dentro da indústria mineradora a demanda por novas tecnologias é frequente, fomentando estudos de novas ferramentas e otimização de processos. Neste capítulo serão apresentados os equipamentos utilizados na investigação da proposta, a metodologia aplicada e as ferramentas de validação.

A metodologia é baseada na robotização das etapas iniciais do processo de emenda, sendo fundamentada na análise das modelagens externa e interna da correia como fonte de informações para a etapa de remoção de borracha.

# 3.1. Equipamentos e componentes

Nesta seção serão apresentados, os manipuladores robóticos industriais utilizados na investigação e os sensores e ferramentas integrados. As informações essenciais de cada manipulador e sensor serão descritos com mais detalhes, evidenciando especificações relevantes para a dissertação.

# 3.1.1. Robôs industriais

No desenvolvimento desta pesquisa foi proposta a utilização de manipuladores robóticos nos processos de mineração, exclusivamente para o auxílio na tarefa de emenda de correias transportadoras. Tanto o transportador quanto a própria correia são ferramentas de grande porte, e qualquer sistema robótico utilizado para a execução de tarefas necessita de alcance e capacidade de carga altos.

Nesta dissertação, foram utilizados três modelos de manipulador robótico industrial. O KUKA-KR210 foi utilizado nas primeiras versões do simulador, para teste de controle simultâneo de dois manipuladores, enquanto o ABB-IRB6650s foi utilizado para validação dos controles de regulação e seguimento de trajetória implementados. O manipulador ABB-IRB120 foi utilizado como robô de escala reduzida para a reprodução dos testes no laboratório do Instituto Tecnológico Vale.

A seguir, serão apresentadas as características principais dos manipuladores: alcance, capacidade de carga e os parâmetros DH. As relações da tabela de parâmetros são utilizadas nos cálculos de cinemática direta e diferencial, componentes importantes no controle cinemático.

# 3.1.1.1. Manipulador KUKA KR210

O robô manipulador KUKAKR210, do fabricante Kuka Robots foi utilizado no início dessa pesquisa na simulação de controle simultâneo no MoveIt!. O KR210 É um manipulador industrial de grande porte com *payload* de 210 KG e alcance de 3100 cm (Figura [3.1\)](#page-62-0). A Tabela [3.1](#page-62-1) apresentada a seguir mostra os parâmetros Denavit-Hartenberg e foi gerada com base em informações do fabricante e cálculos realizados pelo autor.

<span id="page-62-0"></span>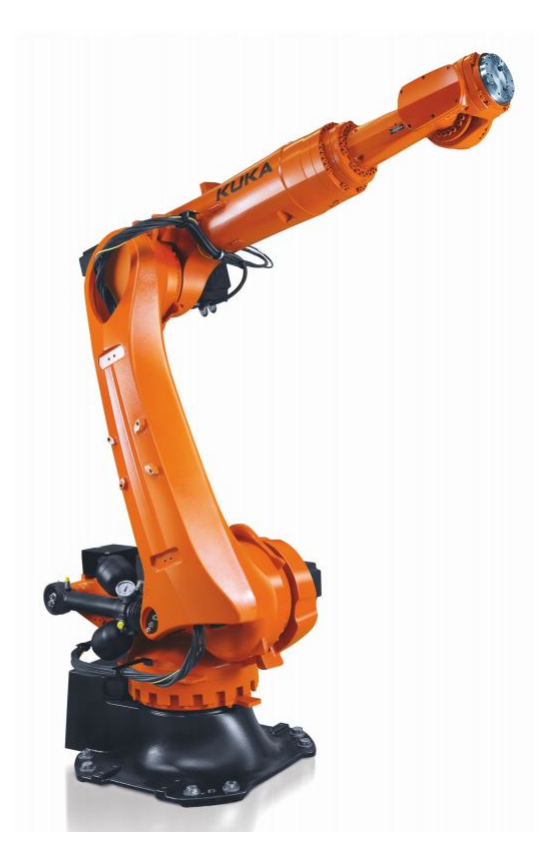

Figura 3.1: Manipulador industrial Kuka - KR210R3100-2. Fonte:[\(KUKA, 2021\)](#page-117-5).

<span id="page-62-1"></span>Tabela 3.1: Parâmetros Denavit-Hartenberg - Kuka - KR210R3100-2. Fonte: Elaborada pelo autor.

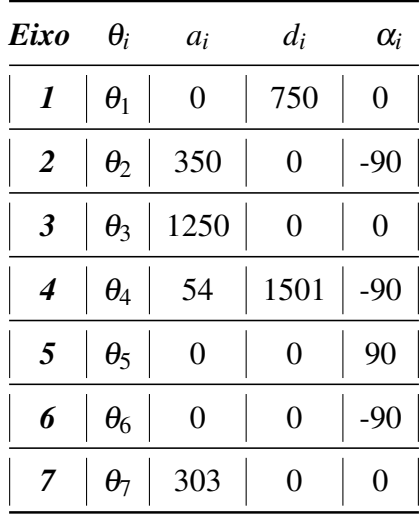

# 3.1.1.2. Manipulador ABB IRB6650S

<span id="page-63-0"></span>Para a validação do controlador implementado, utilizou-se o manipulador IRB6650s, da fabricante ABB Automation, apresentado na Figura [3.2.](#page-63-0)

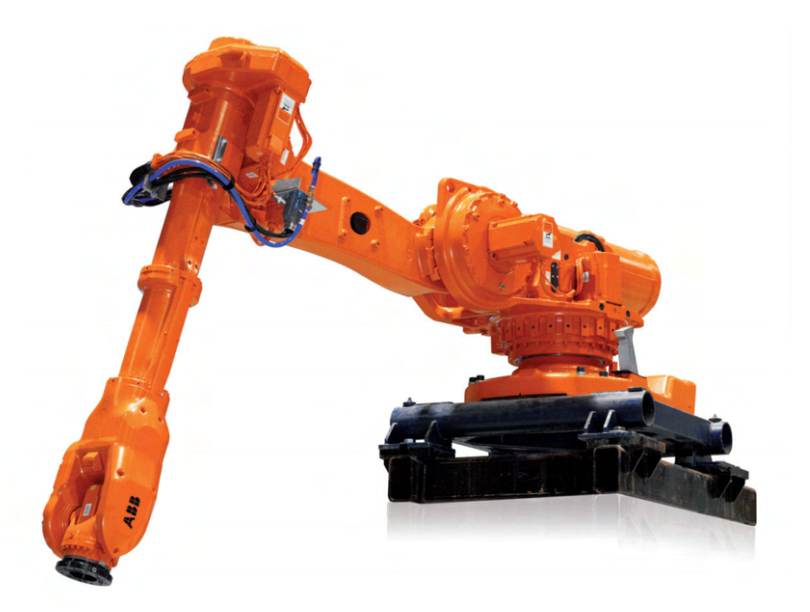

Figura 3.2: Manipulador industrial ABB-IRB6650s. Fonte: [\(ABB, 2020a\)](#page-115-3).

Para a simulação em software e controle das trajetórias foi necessário aplicar técnicas de cálculos para a extração da tabela de Dennavit-Hattenberg desse manipulador [\(ABB, 2020a\)](#page-115-3). O manipulador conta com um alcance de 3.0m e uma capacidade de carga de 200Kg. O envelope de trabalho do manipulador é representado na Figura [3.3.](#page-63-1)

<span id="page-63-1"></span>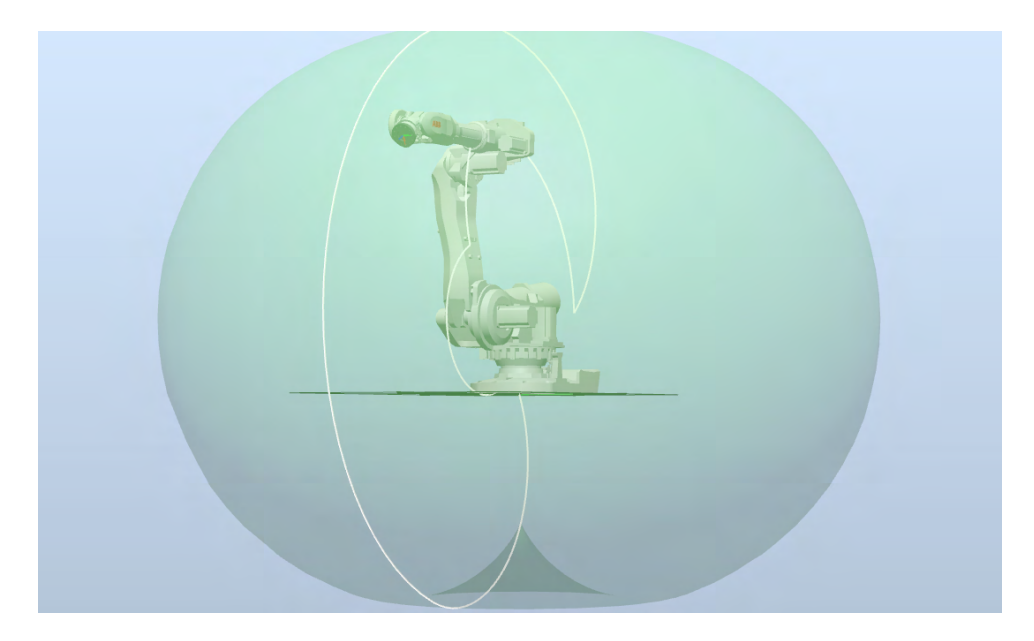

Figura 3.3: Espaço de trabalho do manipulador ABB-IRB6650s.Fonte: [\(ABB, 2020a\)](#page-115-3).

A Tabela [3.2](#page-64-0) apresentada a seguir foi gerada com base em informações do fabricante e cálculos realizados pelo autor.

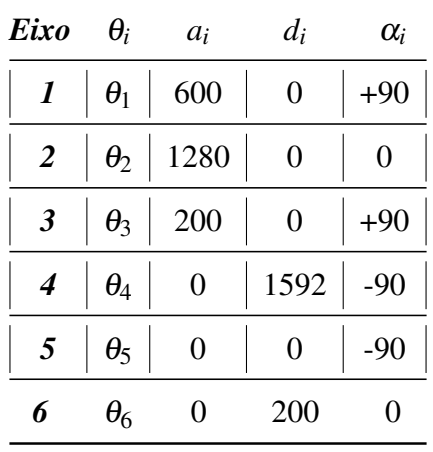

<span id="page-64-0"></span>Tabela 3.2: Parâmetros Denavit-Hartenberg - ABB-IRB6650s. Fonte: Elaborada pelo autor.

### 3.1.1.3. Manipulador ABB IRB120

Por fim, para a validação experimental é utilizado um manipulador robótico ABB, modelo IRB120, com *payload* de 3kg, 6 graus de Liberdade, e alcance horizontal de 580 mm [\(ABB, 2020b\)](#page-115-4). A Figura [3.4](#page-64-1) evidencia os parâmetros necessários para cálculos cinemáticos, os eixos e os medidas dos elos do IRB120.

<span id="page-64-1"></span>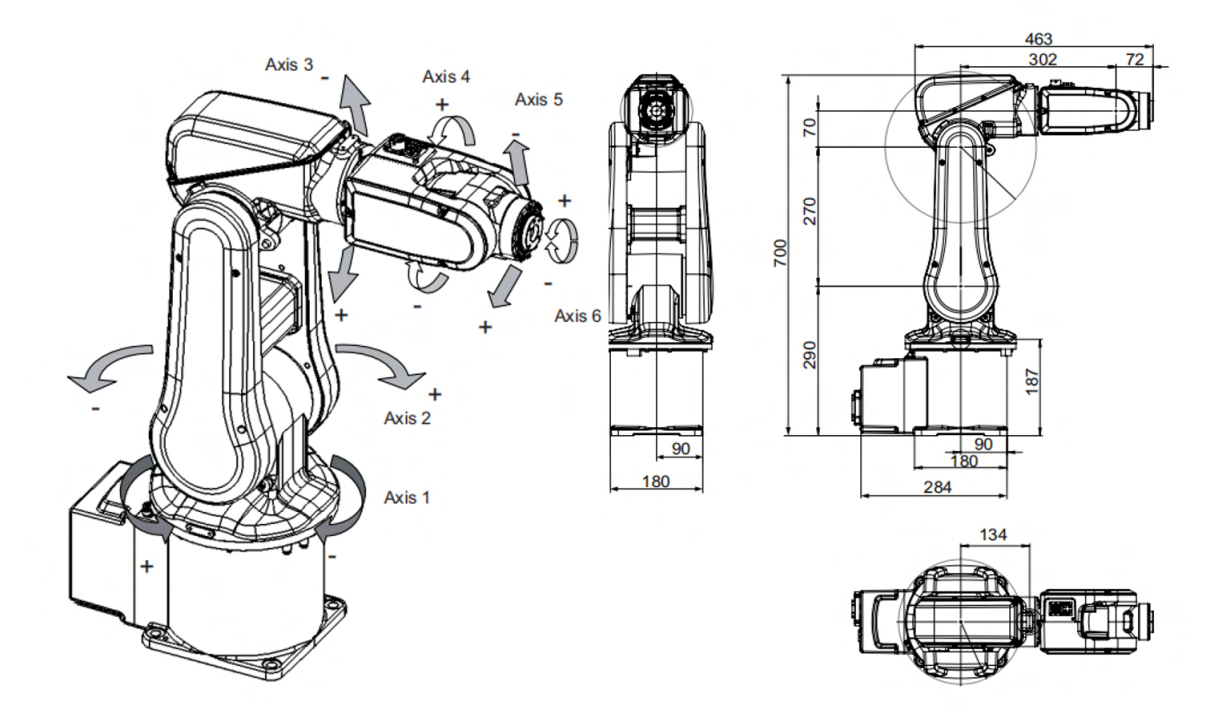

Figura 3.4: Eixos e dimensões do manipulador robótico ABB-IRB120. Fonte: [\(ABB, 2020b\)](#page-115-4).

Uma visão sucinta dos parâmetros necessários para o cálculo de cinemática direta é apresentada em [\(NICOLESCU](#page-118-5) *et al.*, [2015\)](#page-118-5).

Tabela 3.3: Parâmetros Denavit-Hartenberg - ABB-IRB120. Fonte: [\(NICOLESCU](#page-118-5) *et al.*, [2015\)](#page-118-5).

| <i>Eixo</i> | $\theta_i$ | $a_i$             | $d_i$            | $\alpha_i$ |
|-------------|------------|-------------------|------------------|------------|
| 1           | $\theta_1$ | $\boldsymbol{0}$  | 290              | $-90$      |
| 2           | $\theta_2$ | 270               | $\boldsymbol{0}$ | 0          |
| 3           | $\theta_3$ | 70                | 0                | +90        |
| 4           | $\theta_4$ | 0<br>$\mathbb{R}$ | 374              | $-90$      |
|             | $\theta_5$ | 0                 |                  | $+90$      |
| 6           | $\theta_6$ | 0                 | 75               | 0          |

# 3.1.2. Sensores e Equipamentos Auxiliares

Os sensores são integrados ao manipulador para a execução das tarefas definidas. Nesta seção serão apresentadas as especificações de cada equipamento integrado aos robôs investigados nessa dissertação, incluindo sensores e ferramentas de aquisição de dados.

O conjunto de sensores utilizados em testes experimentais são recursos próprios do laboratório de robótica do Instituto Tecnológico Vale, e amparam a validação conceitual como ferramentas sem custo adicional do projeto. A especificação dos equipamentos no momento de aquisição de patrimônio não está relacionada às necessidades individuais dessa dissertação.

# 3.1.2.1. Sensor LiDAR Hokuyo

Para a etapa de modelagem da correia, foi utilizado um modelo Hokuyo URM-40CL-EWT de feixe rotativo, com campo de visão 270° e alcance de até 40m.

O URM-40LC-EWT é um sensor que faz a varredura de um campo semicircular usando um feixe de laser ( $\lambda = 905$  nm), então calcula as coordenadas medindo a distância a um objeto e seu ângulo correspondente (1081 passos ou *steps*, com resolução angular de 0.25°). A Figura [3.5](#page-66-0) mostra com maiores detalhes o campo de visão do sensor rotativo.

<span id="page-66-0"></span>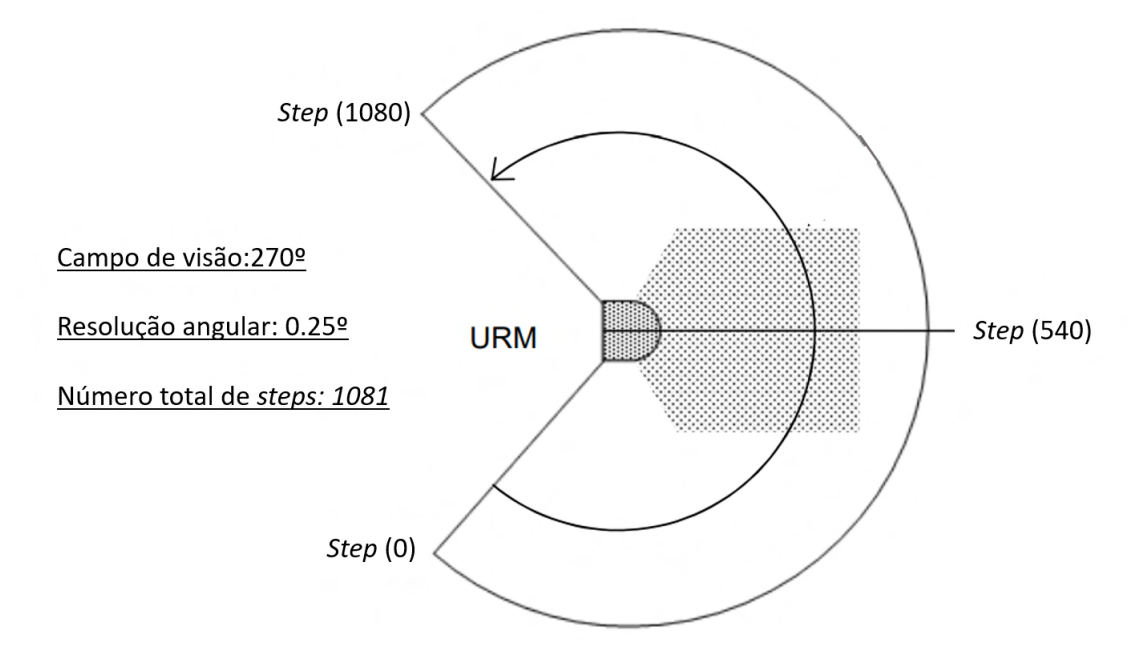

Figura 3.5: Informação de varredura do Hokuyo URM-40CL-EWT. Fonte: Elaborada pelo autor.

A especificação do modelo é apresentada na Tabela [3.4,](#page-66-1) sendo possível aferir que seu uso pode ser testado em áreas industriais devido ao alcance de longa distância.

<span id="page-66-1"></span>Tabela 3.4: Dados técnicos de performance do Hokuyo URM-40CL-EWT. Fonte: [\(HOKUYO,](#page-117-6) [2020\)](#page-117-6).

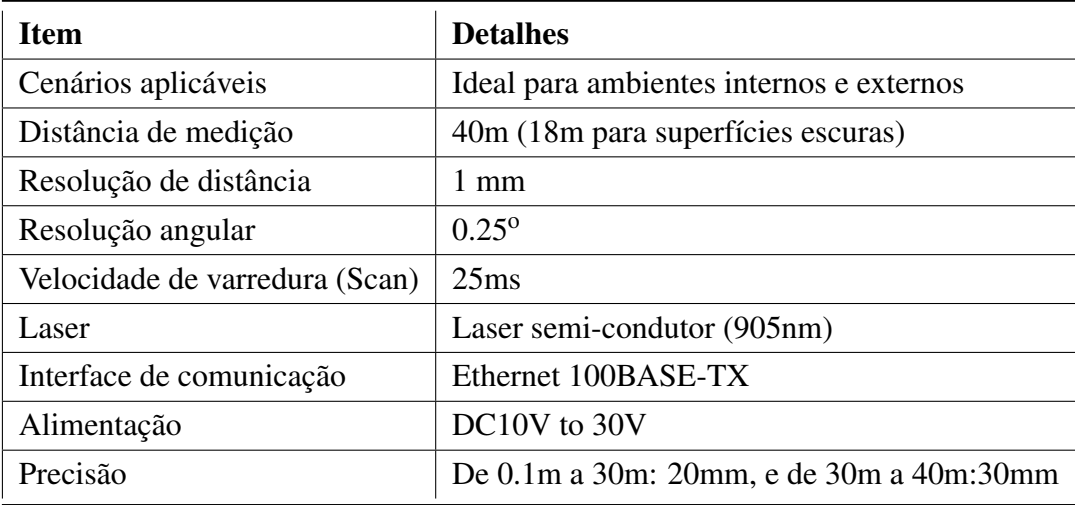

Na Figura [3.6](#page-67-0) é apresentado o modelo de Hokyuo utilizado para os testes de bancada.

O Hokuyo (Figura [3.6\)](#page-67-0) é equipado com um adaptador ethernet para comunicação com um computador e um software do fabricante para acesso a digitalização do espaço e verificação dos resultados medidos.

<span id="page-67-0"></span>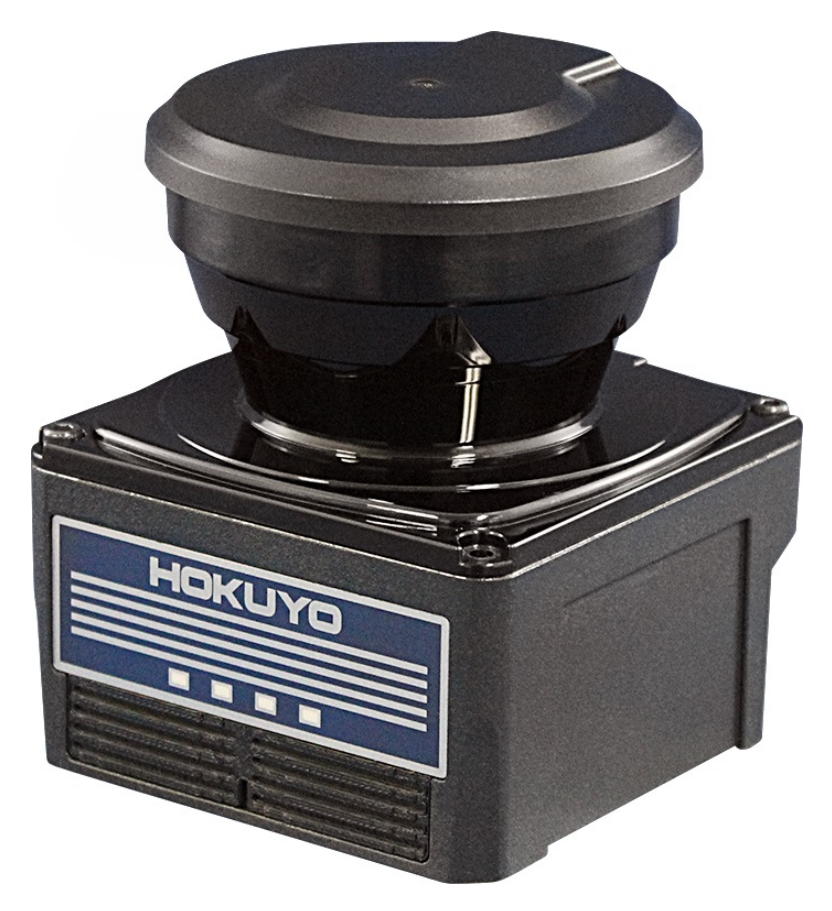

Figura 3.6: Hokuyo URM-40CL-EWT utilizado na bancada experimental (Fonte:[\(HOKUYO,](#page-117-6) [2020\)](#page-117-6).

Para o cálculo de distâncias lineares, caso estudado nesta dissertação, é necessário apenas um feixe fixo. Logo, os resultados serão baseados apenas no feixe central, o *step* (540) da Figura [3.5,](#page-66-0) sempre perpendicular à superfície da correia.

# 3.1.2.2. Sensor Indutivo

O sensor indutivo para identificar o espaçamento dos cabos de aço no interior da correia deve ser um sensor de longo alcance. A Figura [3.7](#page-68-0) mostra um modelo LCN2-3040P-ARL4 de sensor indutivo de longo alcance tubular da fabricante HTM Sensor. A Tabela [3.5](#page-68-1) apresenta as características do sensor.

<span id="page-68-0"></span>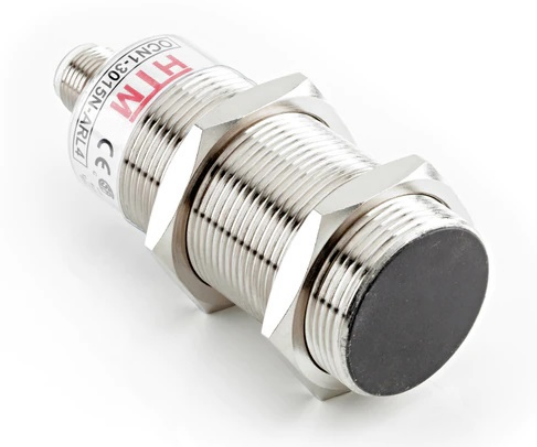

Figura 3.7: Sensor indutivo de longo alcance (Fonte: [\(HTM, 2020\)](#page-117-7)).

<span id="page-68-1"></span>Tabela 3.5: Dados técnicos de performance do Sensor Indutivo LCN2-3040P-ARL4.Fonte: [\(HTM, 2020\)](#page-117-7).

| <b>Item</b>             | <b>Detalhes</b>    |  |
|-------------------------|--------------------|--|
| Forma                   | Cilíndrica         |  |
| Distância de medição    | 40mm               |  |
| Configuração de saída   | Digital NPN        |  |
| Função da saída         | Normalmente aberta |  |
| Tempo de resposta       | 1 <sub>ms</sub>    |  |
| Comprimento             | 79mm               |  |
| Temperatura de operação | 25 C a $+70$ C     |  |
| Alimentação             | DC10V to 30V       |  |

Os sensores indutivos podem possuir saída digital binária, para detecção de presença, ou saída analógica, que fornecem valores de tensão ou corrente de acordo com a distância do sensor ao corpo metálico. A especificação ideal para este sensor seja capaz de estimar a profundidade dos cabos inclui uma configuração de saída analógica, no entanto seria necessário a aquisição de um novo sensor.

# 3.1.2.3. Microcontrolador Arduino

A aquisição de dados do sensor indutivo é realizada com o auxílio de uma placa Arduino, placa de custo baixo disponível no laboratório. O Arduino Mega 2560 possui várias portas de conexão, incluindo 16 portas analógicas, 54 portas digitais (entrada / saída), 4 portas seriais e oscilador de 16 MHz. Por ser um modelo completo e pronto para o uso, é alimentado por USB. As especificações da placa são apresentadas na Tabela [3.6.](#page-69-0)

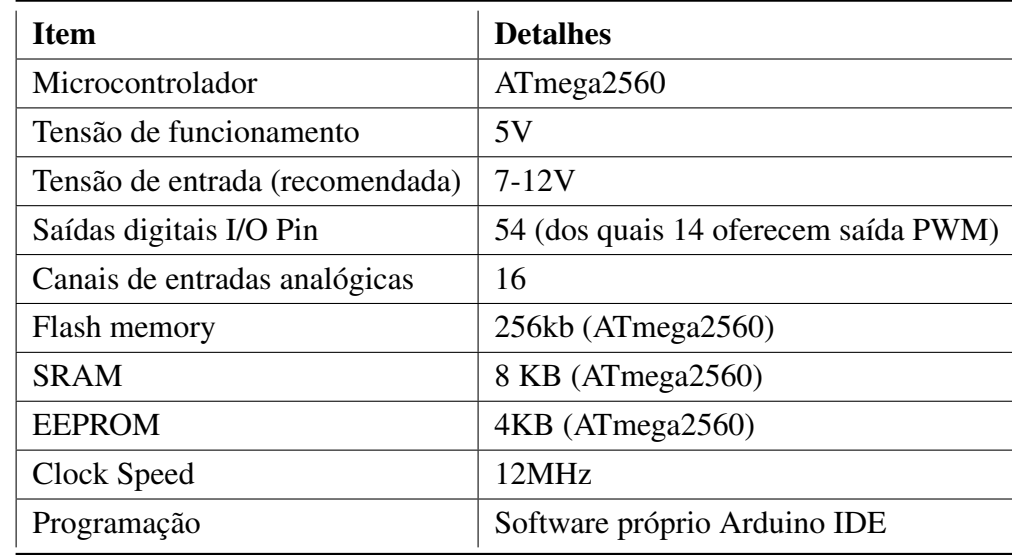

<span id="page-69-0"></span>Tabela 3.6: Dados técnicos de performance da placa de aquisição Arduino. Fonte: [\(ARDUINO,](#page-115-5) [2020\)](#page-115-5)

<span id="page-69-1"></span>A Figura [3.8](#page-69-1) mostra a placa e o cabo de comunicação Serial-USB utilizando para a transferência de dados para um computador.

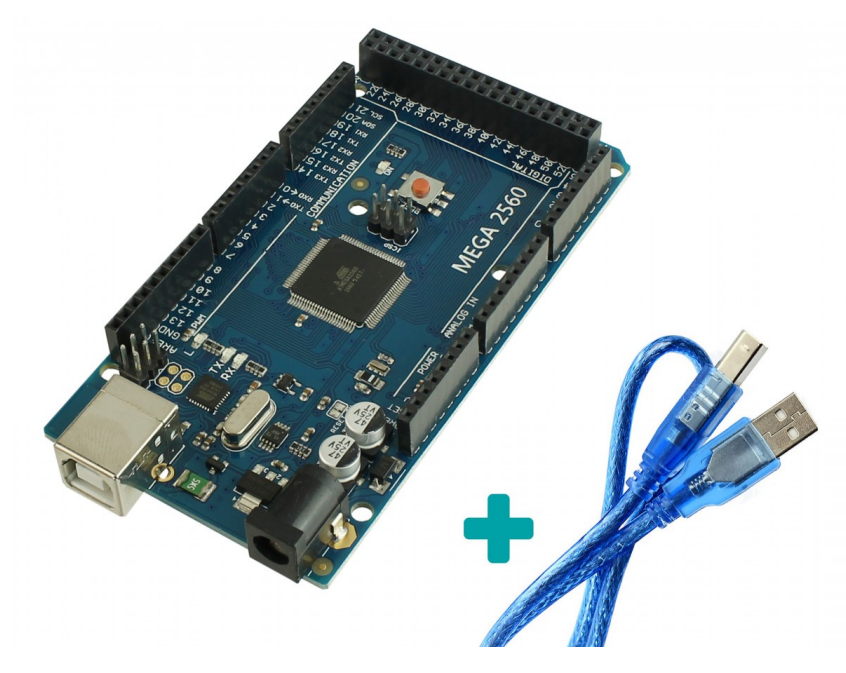

Figura 3.8: Placa de aquisição Arduino Mega2560 (Fonte: [\(ARDUINO, 2020\)](#page-115-5)

# 3.2. Etapas Robotizadas do Processo de Emenda de Correias

A realização da emenda de correias de forma automatizada é complexa, e por isso deve ser segmentada em etapas. Para isso, foram mapeadas três abordagens robotizadas para substituir os serviços manuais das etapas iniciais da emenda.

A modelagem da correia utiliza sensores para mapear parâmetros geométricos da correia, sendo dividida em modelagem externa e modelagem interna. A terceira abordagem estuda a robotização da remoção de camada superior de borracha. A modelagem da correia é utilizada como base para a execução das tarefas de corte, não sendo mais necessária a marcação da correia.

# 3.2.1. Modelagem da Correia

A modelagem é baseada na identificação de parâmetros externos e internos da correia. Os parâmetros identificados são utilizados na criação da representação digital da correia, como indica a Figura [3.9.](#page-70-0)

<span id="page-70-0"></span>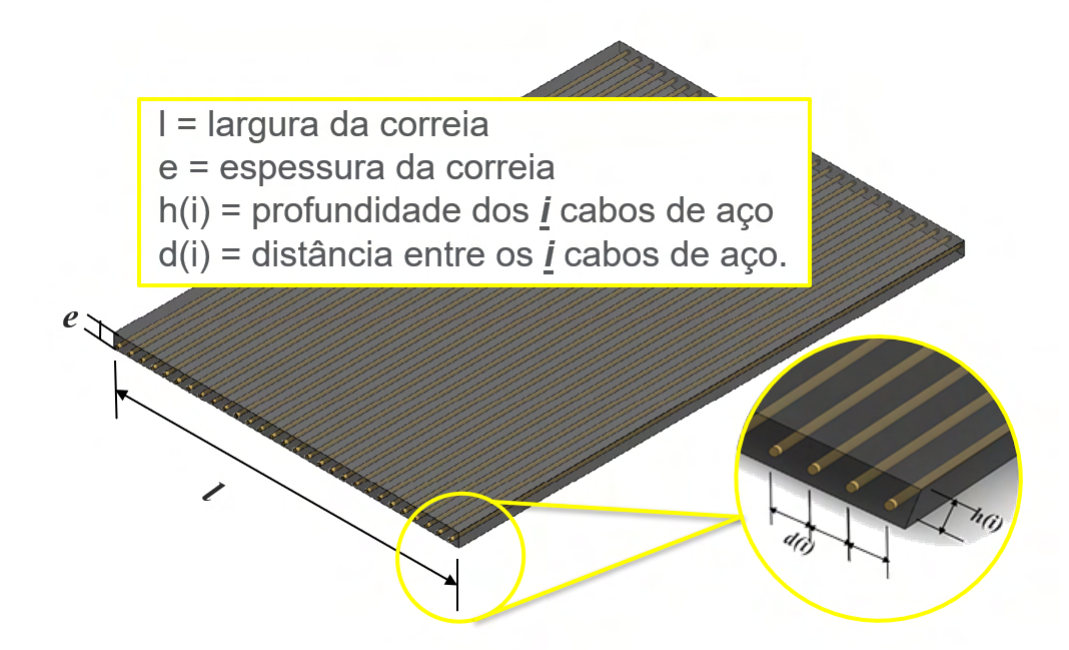

Figura 3.9: Dimensões da correia e localização interna dos cabos de aço. Fonte: Elaborada pelo autor.

O modelo digital obtido é utilizado como referência para remoção robotizada de camada superior da cobertura de borracha. O modelo conta com informações exclusivas da posição dos cabos para cada um dos trechos de correia analisados, garantindo assim que a remoção de camada de borracha sobre os cabos não seja excessiva e impossibilite a adesão adequada das novas camadas de borracha.

Os sensores específicos para a modelagem são acoplados à flange do manipulador e executam movimentos sobre a correia. Os movimentos podem ser sem contato com a correia, no espaço de trabalho das juntas, ou em contato com a correia transportadora, no espaço do objeto de trabalho.

# 3.2.1.1. Modelagem Externa da Correia

A modelagem externa é baseada na identificação dos parâmetros que definem a forma geométrica da correia: espessura, *e* e largura, *l*.

Numa etapa anterior desse projeto [\(RODRIGUES](#page-119-5) *et al.*, [2019\)](#page-119-5), a proposta principal utilizava um sistema de modelagem externa da correia por processamento de imagens e triangulação geométrica. O sistema é composto por um laser, que emite um feixe de luz verde na correia, e uma câmera, que captura a imagem refletida na correia. A imagem RGB é processada numa matriz de pontos empregada no cálculo da espessura e largura, utilizando os pontos onde há degraus na reflexão do feixe na correia.

Entretanto, buscando uma solução mais robusta para a operação em áreas de mineração com variações de iluminação e poeira, foi proposta uma segunda estratégia para a medição externa da correia transportadora utilizando um sensor LiDAR (do inglês *Light Detection And Ranging*).

Para a modelagem externa da correia, o sensor é instalado na flange de um braço manipulador, que deve executar movimentos de forma varrer a plataforma onde a correia está posicionada.

É possível controlar várias juntas do manipulador gerando movimentos lineares no sensor sobre a extensão da plataforma para obter resultados mais precisos, como apresentado na Figura [3.10,](#page-72-0) ou apenas rotacionar uma junta do robô, como visto na Figura [3.11,](#page-72-1) o que reduz o tempo de modelagem, porém fornece medidas menos precisas devido ao ângulo de incidência do feixe de laser na correia. Para essa última estratégia de movimento são necessárias correções na medição, considerando o ângulo de incidência na correia. O movimento do efetuador nessa etapa não possui contato com a correia.
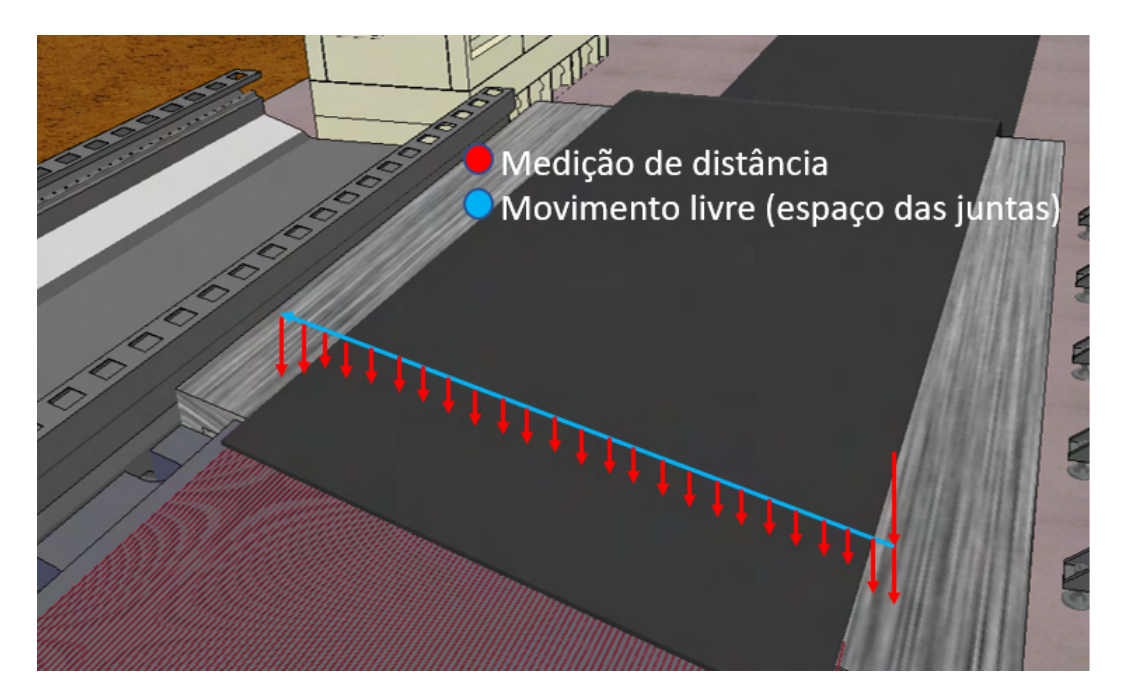

Figura 3.10: Movimento linear do efetuador do manipulador sobre a correia (espaço das juntas). Fonte: Elaborada pelo autor.

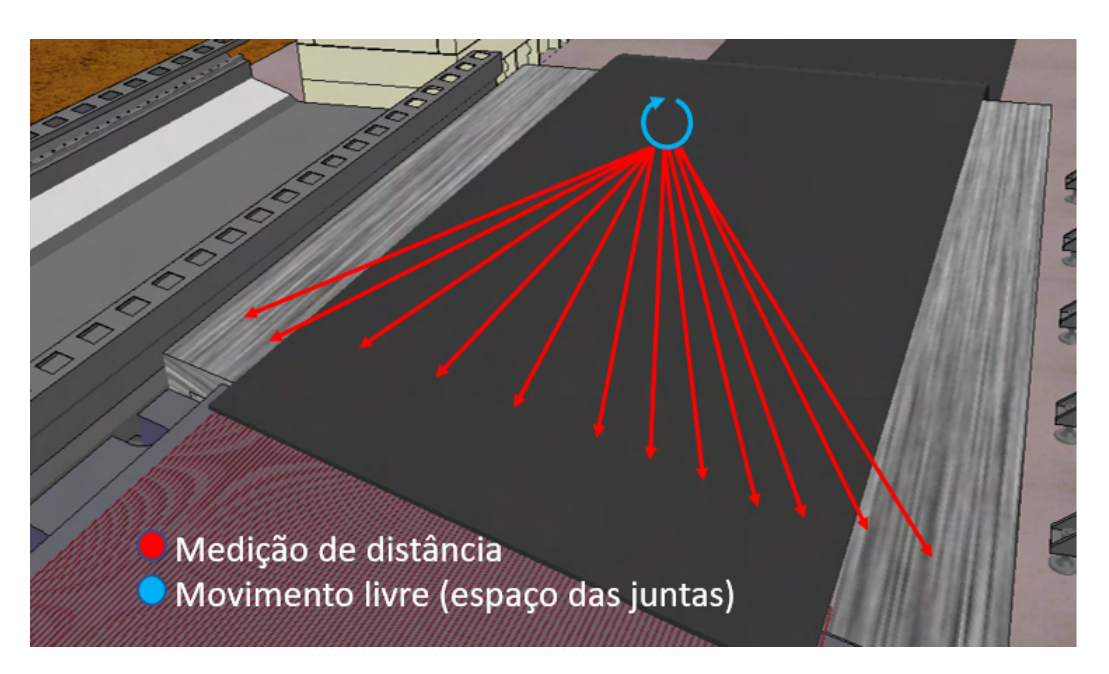

Figura 3.11: Movimento rotacional do efetuador do manipulador sobre a correia (espaço das juntas). Fonte: Elaborada pelo autor.

# 3.2.1.2. Modelagem Interna da Correia

A modelagem interna tem como objetivo identificar o posicionamento vertical e horizontal dos cabos de aço dentro da correia. Cada modelo de correia possui uma especificação de organização interna dos cabos de aço, no entanto, há possibilidade de desvios no processo

de fabricação, deixando alguns cabos fora do padrão. A utilização de um sensor adequado possibilita identificar a posição precisa de cada cabo de aço da correia manipulada no processo de emenda. Com os dados exatos do posicionamento de cada cabo é possível programar o robô acoplado da ferramenta de corte para respeitar o limite de camada residual de borracha nos cabos, aproximadamente 1mm.

Neste caso, um sensor indutivo é empregado para identificar a profundidade e o espaçamento dos cabos de aço dentro da correia. O princípio de funcionamento do sensor é baseado na variação do campo eletromagnético. A presença de corpos metálicos no *range* do sensor induz correntes parasitas que causam mudanças no campo eletromagnético, alterando a resposta do sensor.

O movimento do braço robótico na modelagem interna acontece em uma varredura linear. Visto que os cabos possuem forma circular, durante o movimento, a saída do sensor analógico atinge um valor máximo, que representa o centro do cabo, e reduz até zero, indicando o fim da presença de objetos metálicos. Os sinais elétricos são convertidos em distâncias, ou profundidades *h(i)*, e combinadas com dados de posição cartesiana do braço para definir o espaçamento *d(i)*. O movimento do efetuador acontece no espaço de trabalho cartesiano, havendo contato com o objeto de trabalho, a correia transportadora.

A posição dos cabos de aço pode variar vertical e horizontalmente ao longo do comprimento da correia. Essas variações podem ser provenientes de defeitos de fabricação, desgaste da correia e também uma emenda fora do padrão planejado. Estudos para a definição do caminho mais eficiente para uma aquisição de posições suficiente para criar o modelo fiel da geometria interna da correia são realizados considerando vários caminhos para o efetuador do braço robótico acoplado do sensor.

A definição de estratégias de cobertura de área se baseia no equilíbrio entre maior cobertura de área e economia de tempo de energia [\(SONG](#page-119-0) *et al.*, [2015\)](#page-119-0). A estratégia parte da análise dos padrões de operação para a tarefa, criando uma sequência de *waypoints* para o sistema robótico e parametrizar as trajetórias, gerando o caminho planejado.

Esse estudo de definição de estratégias ótimas é utilizado para a programação de robôs móveis cortadores de grama [\(SONG](#page-119-0) *et al.*, [2015\)](#page-119-0). O robô segue precisamente o caminho programado pelo operador, no entanto, o planejamento prévio, garante a eficiência da movimentação na área do gramado.

As Figuras [3.12,](#page-74-0) [3.13,](#page-74-1) [3.14](#page-75-0) e [3.16](#page-76-0) apresentam as principais possibilidades estudadas. Pontos iniciais e intermediários são definidos de forma que o efetuador seja capaz de varrer a correia de forma eficiente. Para a medição o sensor sempre necessita estar em contato com o objeto de trabalho, a correia, no entanto é possível incluir etapas de movimento no espaço das juntas, de forma a acelerar o período de análise.

<span id="page-74-0"></span>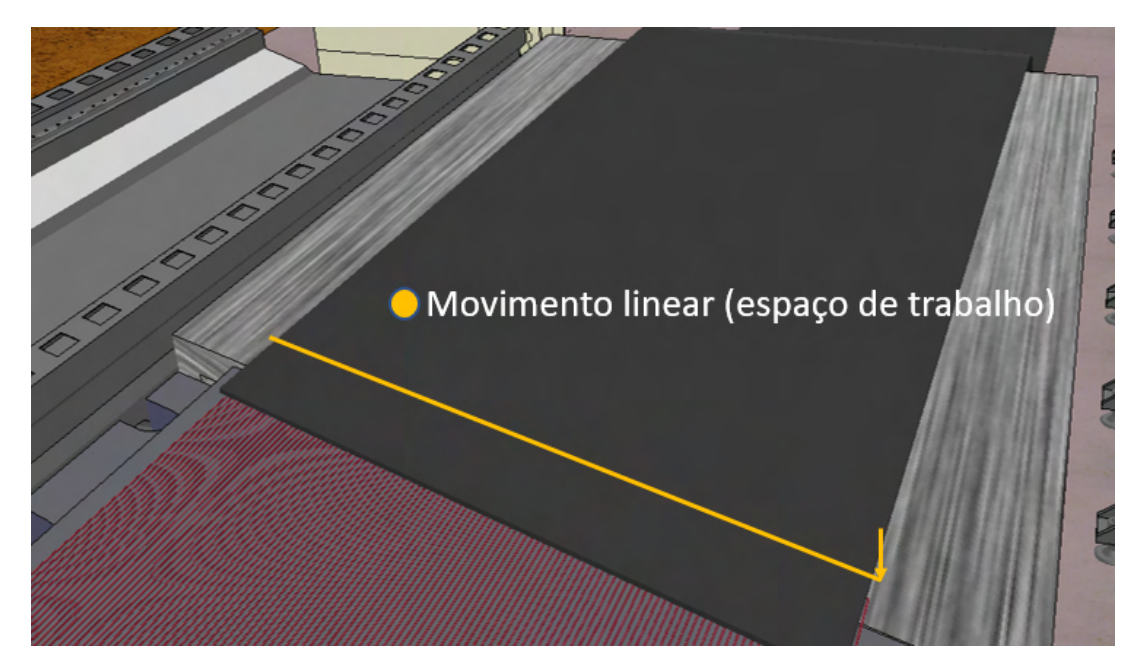

Figura 3.12: Movimento linear único do efetuador do manipulador em contato com a correia (espaço de trabalho). Fonte: Elaborada pelo autor.

<span id="page-74-1"></span>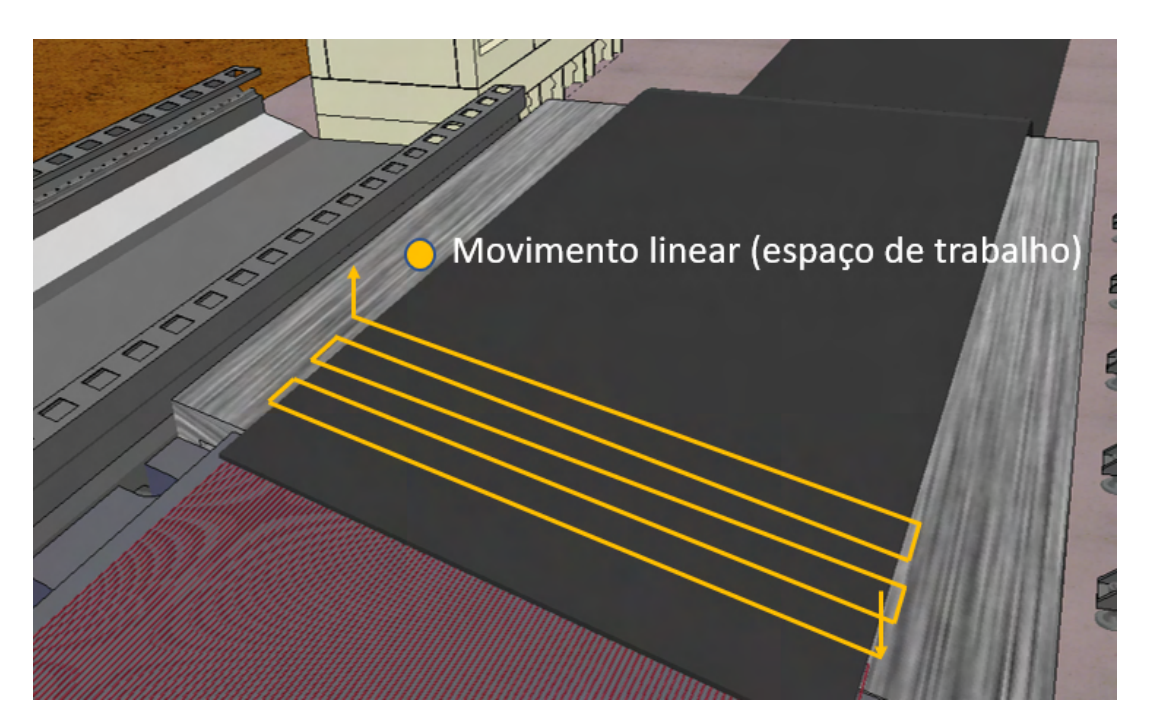

Figura 3.13: Movimento linear de intervalo curto do efetuador do manipulador em contato com a correia (espaço de trabalho). Fonte: Elaborada pelo autor.

<span id="page-75-0"></span>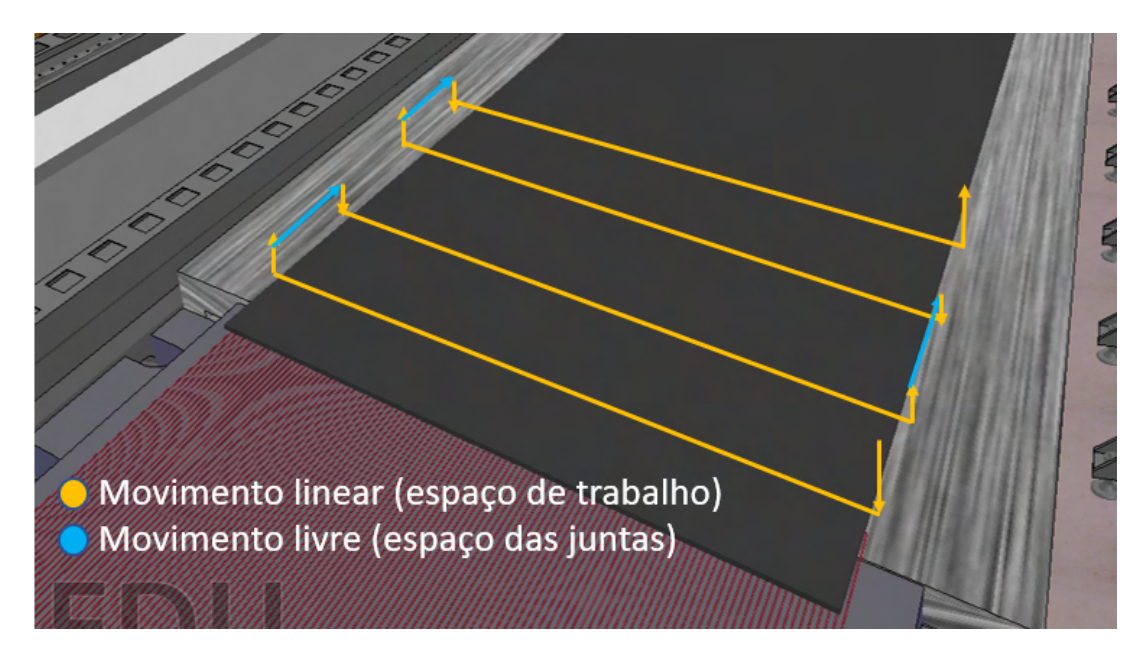

Figura 3.14: Movimento linear de intervalo longo do efetuador do manipulador em contato com a correia para medição (espaço de trabalho) e movimento livre para intervalo seguinte (espaço das juntas). Fonte: Elaborada pelo autor.

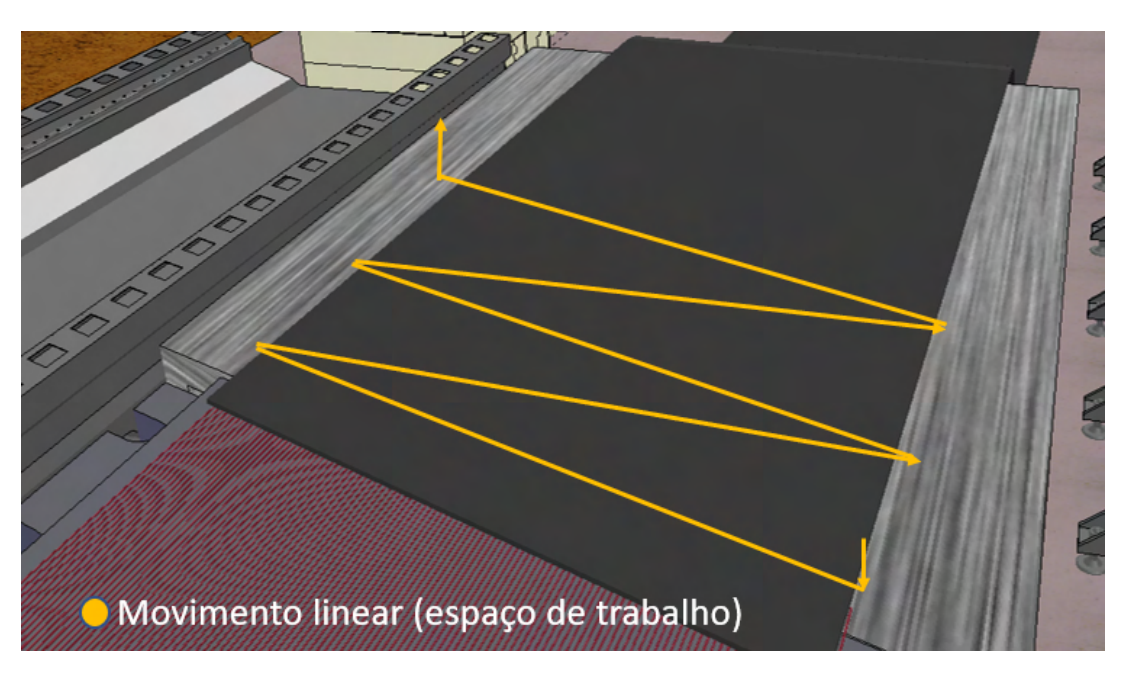

Figura 3.15: Movimento linear de intervalo longo do efetuador do manipulador em contato com a correia (espaço de trabalho). Fonte: Elaborada pelo autor.

O modelo criado pode ser utilizado para validar uma emenda executada, fornecendo a posição dos cabos em seus respectivos estágios, e também no controle da ferramenta de corte definindo a profundidade de borracha a ser removida.

#### 3.2.2. Remoção da Cobertura da Correia

O procedimento de remoção da camada de borracha da correia é um processo complexo, de difícil execução e atualmente realizado de forma manual. A robotização dessa etapa depende de estudos aprofundados sobre a ferramenta, as forças envolvidas no desbaste e a influência deles no controle do braço manipulador. Nessa dissertação a abordagem está limitada a simulação de trajetória do efetuador e ferramenta de corte integrada.

A integração da ferramenta de corte ao braço manipulador retira do operador a tarefa de remoção da camada de borracha no início do procedimento de emenda. Esta tarefa no procedimento manual oferece um grande risco ao operador devido a exposição a acidentes na utilização do estilete industrial.

Com a correia posicionada na plataforma de emenda, movimentos lineares devem ser realizados pela ferramenta de corte, de modo a pressionar a faca rotativa sobre a cobertura de borracha conforme a profundidade de corte para sua remoção. Do mesmo modo que no procedimento manual, após a operação deve existir uma pequena camada de borracha sobre os cabos, que auxiliará na adesão com a cobertura da correia durante a vulcanização. A trajetória do robô na remoção da cobertura de borracha é realizada no espaço das juntas e no espaço de trabalho, devido a existência de trechos de contato e trechos de movimento livre.

<span id="page-76-0"></span>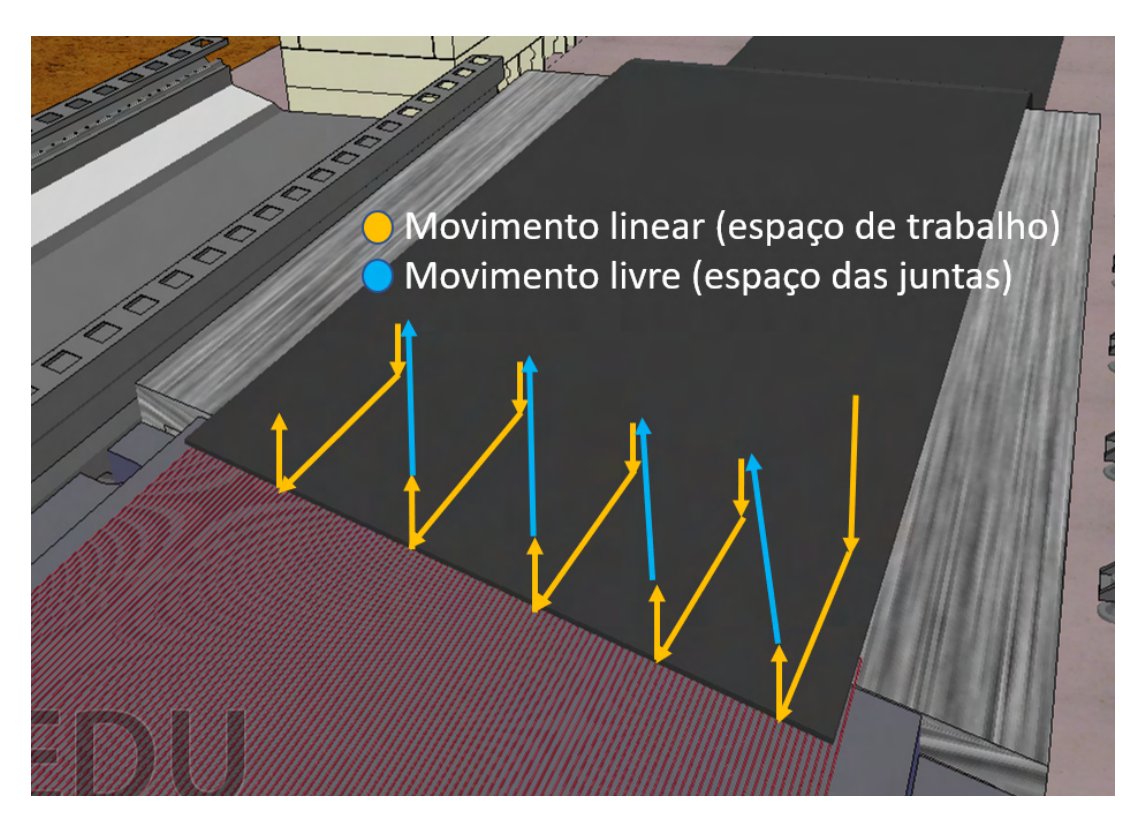

Figura 3.16: Movimento linear da ferramenta de corte em contato com a correia (espaço de trabalho). Fonte: Elaborada pelo autor.

# 3.3. Simulador Desenvolvido

Esta seção apresenta um simulador desenvolvido para a validação do controle de robôs. O simulador foi desenvolvido para reproduzir o ambiente industrial da metodologia proposta, auxiliando na investigação da robotização do processo de emenda de correias.

### 3.3.0.1. Descrição da Cena Emulada

O simulador proposto utiliza manipuladores dotados de sensores e controladores para a execução de algumas tarefas da emenda, representando o funcionamento de um sistema robótico de grande escala, e auxiliando na compreensão e identificação de possíveis problemas por parte da equipe de engenharia.

Para a construção do cenário no CopelliaSim, o primeiro passo consistiu em adicionar um modelo URDF (*Unified Robot Description Format*) dos manipuladores, arquivo de descrição de robôs. O URDF conta com informações de cinemática, dinâmica, variáveis de juntas e elos.

A cena criada em ambiente simulado consiste em uma plataforma de emendas posicionada ao lado do transportador, contendo um gerador de energia, dois manipuladores robóticos montados em trilhos e seus controladores. Uma prensa de vulcanização é disposta no centro da plataforma. As Figuras [3.17](#page-77-0) e [3.18](#page-78-0) apresentam uma estação de emenda manual e a estação de emenda robotizada desenvolvida no simulador.

<span id="page-77-0"></span>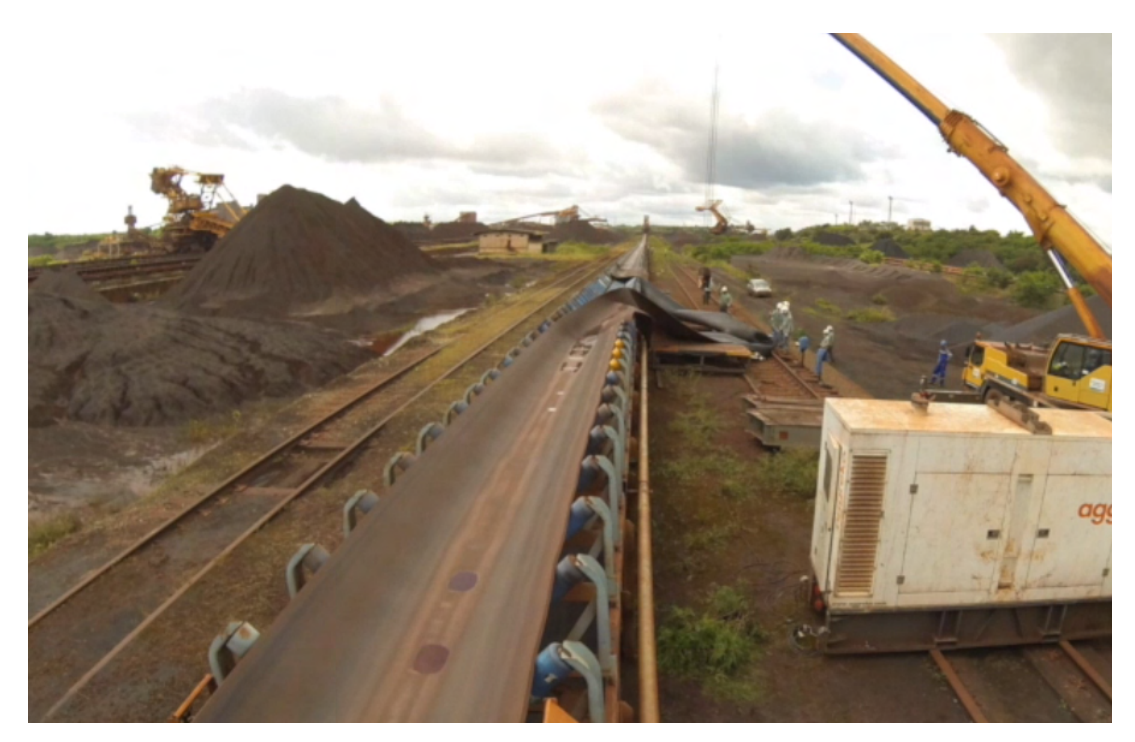

Figura 3.17: Estação de emenda manual em área operacional Vale. Fonte: Elaborada pelo autor.

<span id="page-78-0"></span>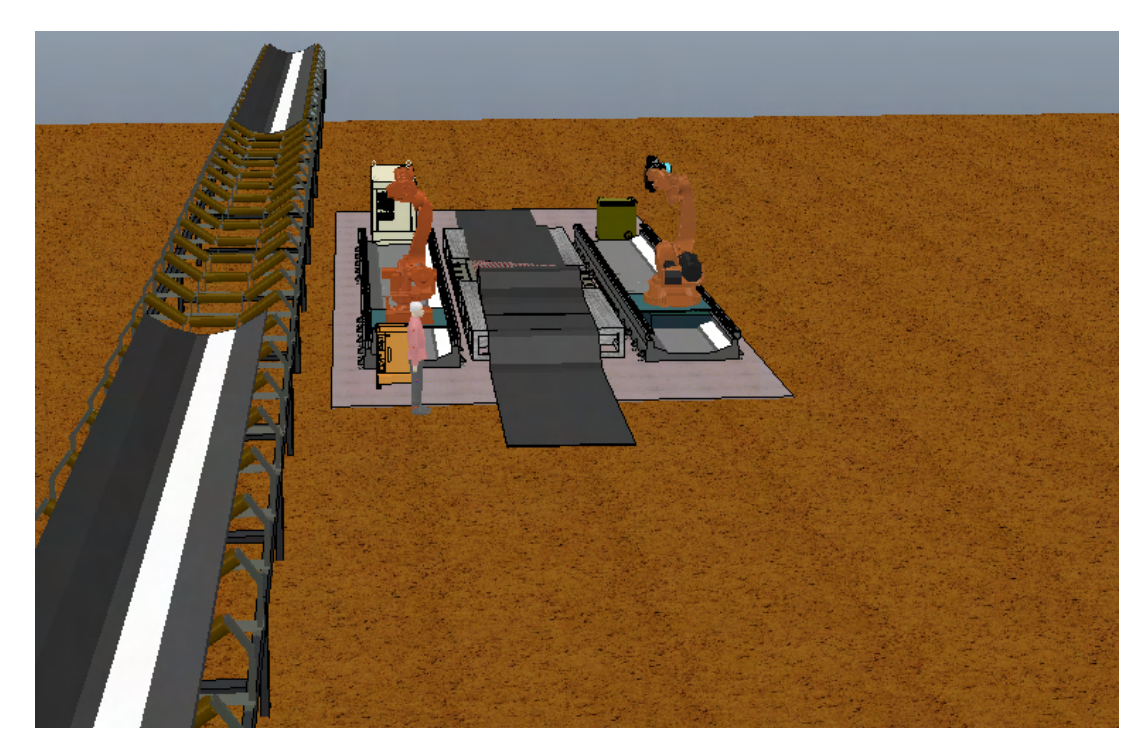

Figura 3.18: Estação de emenda robotizada em ambiente simulado. Fonte: Elaborada pelo autor.

O simulador conta com a versatilidade de utilização de diferentes modelos e fabricantes de manipuladores na execução das tarefas. Para as primeiras simulações, os modelos KUKA-KR210 Titan da Kuka Robots e o ABB-IRB6650s da ABB estão posicionados em trilhos laterais à estação (Figura [3.19\)](#page-79-0).

A Figura [3.19](#page-79-0) apresenta os componentes da estação de emenda robotizada. Os trilhos laterais (6) de movimentação dão um grau a mais de liberdade aos manipuladores, de forma que o movimento e as tarefas possam ser executados por meio de várias trajetórias diferentes. Os controladores dos robôs ((1) e(9)) são posicionados nas extremidades da estação e são alimentados por um gerador de energia (10). O restante dos objetos na Figura são: o robô ABB-IRB6650s (2), a ferramenta de modelagem (3), a prensa de vulcanização (4), a plataforma de emenda (5), o robô KUKA-KR210 (7) e a ferramenta de corte (8).

Inicialmente as ferramentas disponíveis são um sistema para modelagem de correias, equipado com um sensor LiDAR e um sensor indutivo, e uma ferramenta de corte de borracha. Os sensores utilizados na modelagem interna e externa são acomodados em uma ferramenta única acoplada ao manipulador, conforme ilustrado na Figura [3.20.](#page-79-1) A ferramenta possui forma de um elipsóide, com os sensores e seus respectivos eixos de medição defasados em um ângulo de 90<sup>o</sup>.

<span id="page-79-0"></span>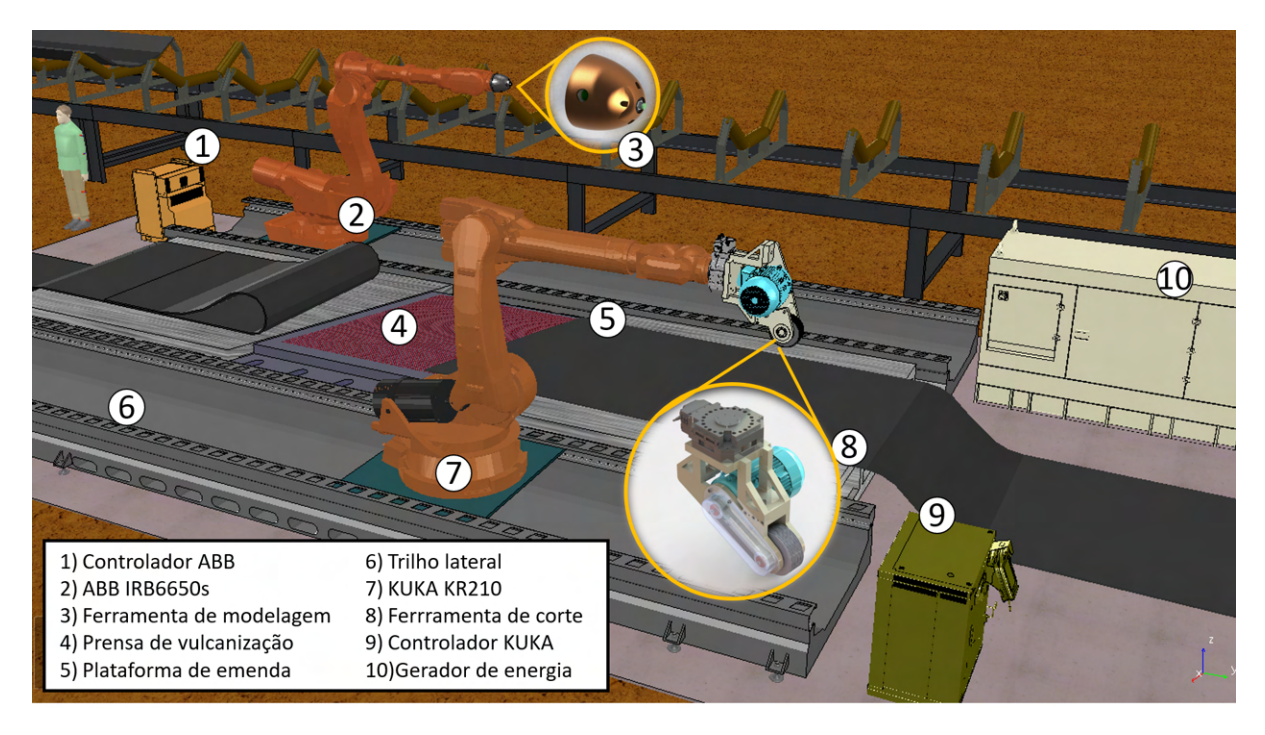

Figura 3.19: Ambiente simulado desenvolvido para o estudo do processo automatizado de emenda de correias. Fonte: Elaborada pelo autor.

<span id="page-79-1"></span>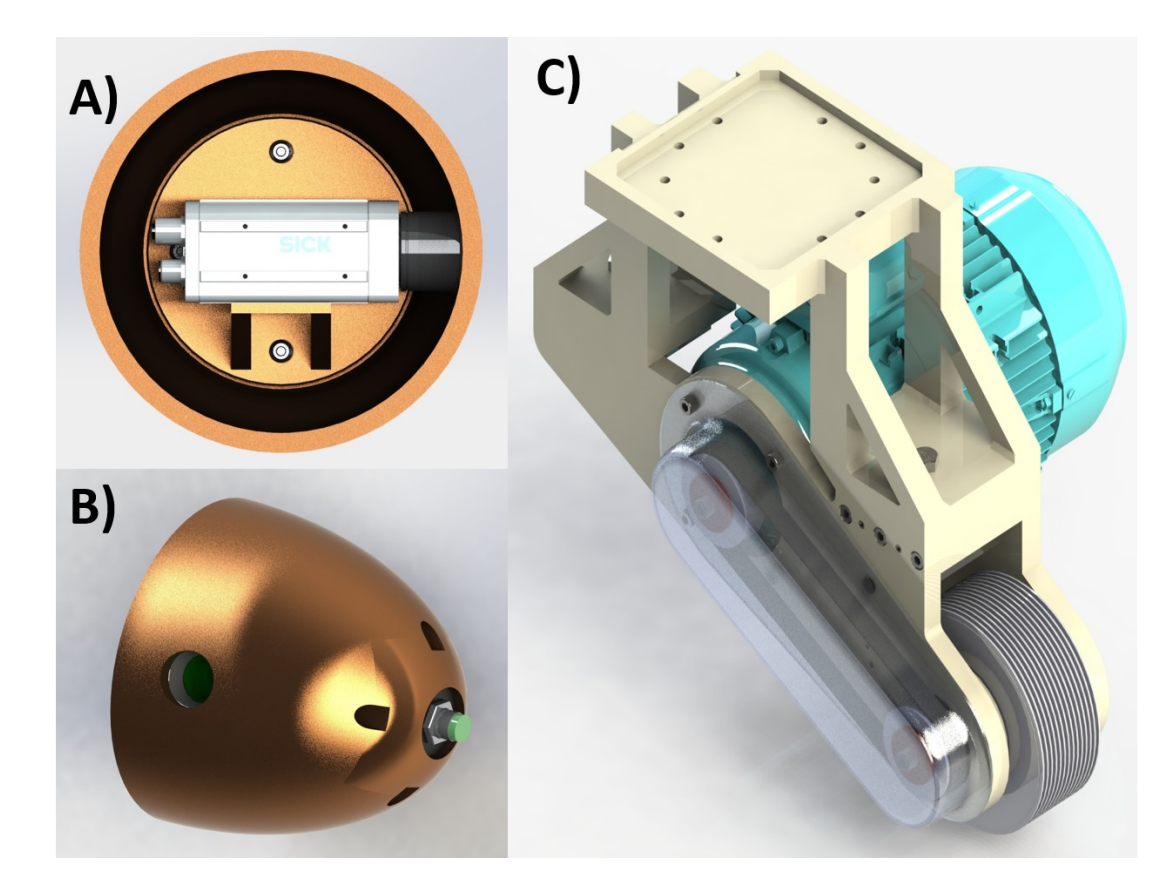

Figura 3.20: Ferramentas de modelagem e corte: (a) sensor de distância, (b) sensor indutivo e (c) sistema de corte. Fonte: Elaborada pelo autor.

Dessa forma é possível que o manipulador execute a etapa de modelagem sem a necessidade de troca de ferramentas.

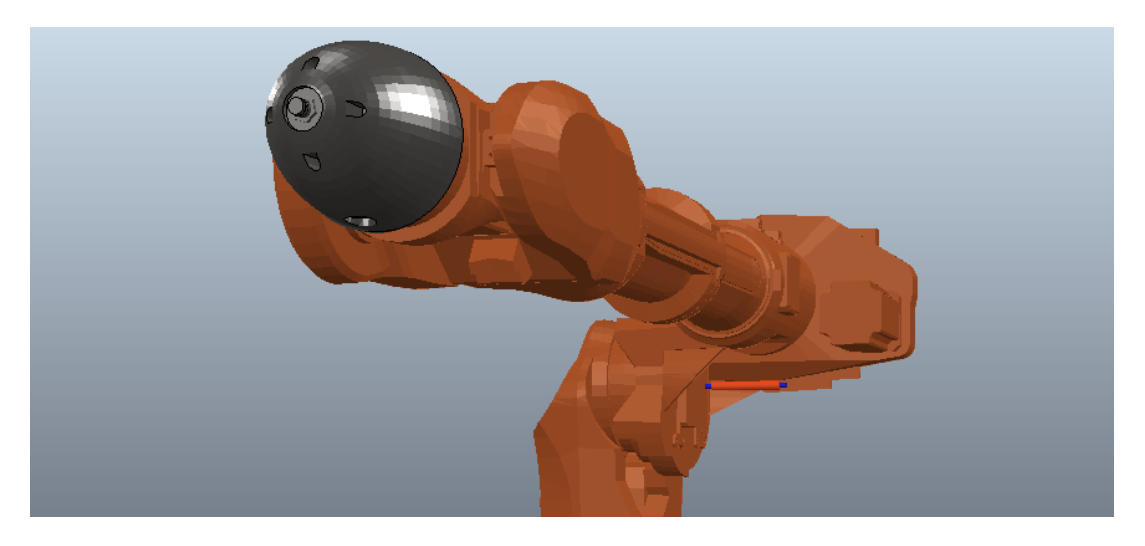

Figura 3.21: Ferramenta de modelagem acoplada ao manipulador ABB IRB6650S. Fonte: Elaborada pelo autor.

Para a remoção da cobertura da correia é utilizado uma ferramenta de corte rotativa acoplada a um braço manipulador com alcance e *payload* adequados. Tal ferramenta consiste num suporte mecânico, um motor para giro da faca e um sistema de transmissão de potência por correias, além da própria faca. O modelo proposto da ferramenta é apresentado na Figura [3.20.](#page-79-1)c e também na Figura [3.22.](#page-80-0)

<span id="page-80-0"></span>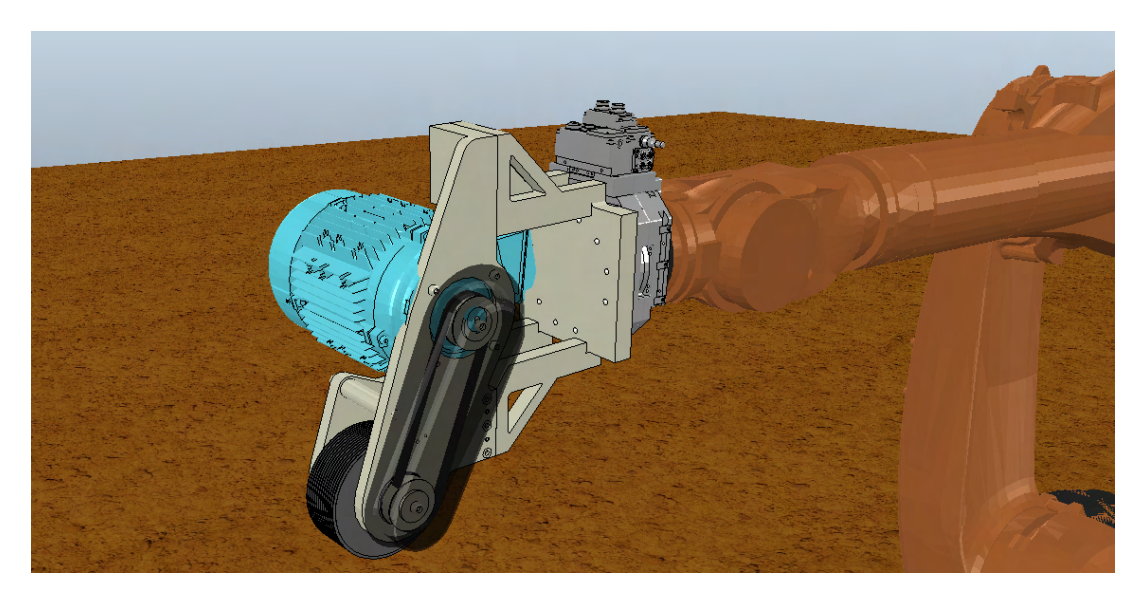

Figura 3.22: Ferramenta de corte acoplada ao manipulador KUKA KR210. Fonte: Elaborada pelo autor.

O simulador foi desenvolvido no CoppeliaSim. Arquivos de descrição de robôs (URDFs) dos pacotes referentes aos equipamentos ABB Automation e KUKA Robots foram incluídos

no cenário para a representação visual fiel dos robôs. Modelos digitais do restante dos equipamentos foram desenhados no software de projetos mecânicos *SolidWorks* e integrados a cena.

A interação com os manipuladores, nos estágios iniciais da pesquisa, foi realizada com auxílio do MoveIt!, extensão do ROS que consiste em uma plataforma de código aberto de fácil utilização para aplicações robóticas avançadas, incorporando os últimos avanços em planejamento de trajetórias, manipulação, percepção 3D, cinemática, controle e navegação. O pacote utiliza os planejadores da biblioteca (OMPL) (*Open Motion Planning Library*), que implementam diferentes algoritmos de planejamento de trajetória baseados em amostragem, que podem ser visualizadas no Rviz, ferramenta de visualização 3D do ROS framework. O pacote de cada um dos robôs disponível no projeto *ROS Industrial* é utilizado para a criação do pacote no Move<sub>It!.</sub>

A execução do pacote criado no MoveIt! permite que os caminhos de modelagem e remoção de borracha sejam planejados e enviados por mensagens do ROS ao CoppeliaSim, que por sua vez, em modo de simulação, reproduzirá os movimentos descritos em comandos de juntas enviados pelo ROS. O funcionamento simplificado do simulador é apresentado no fluxograma da Figura [3.23.](#page-81-0)

<span id="page-81-0"></span>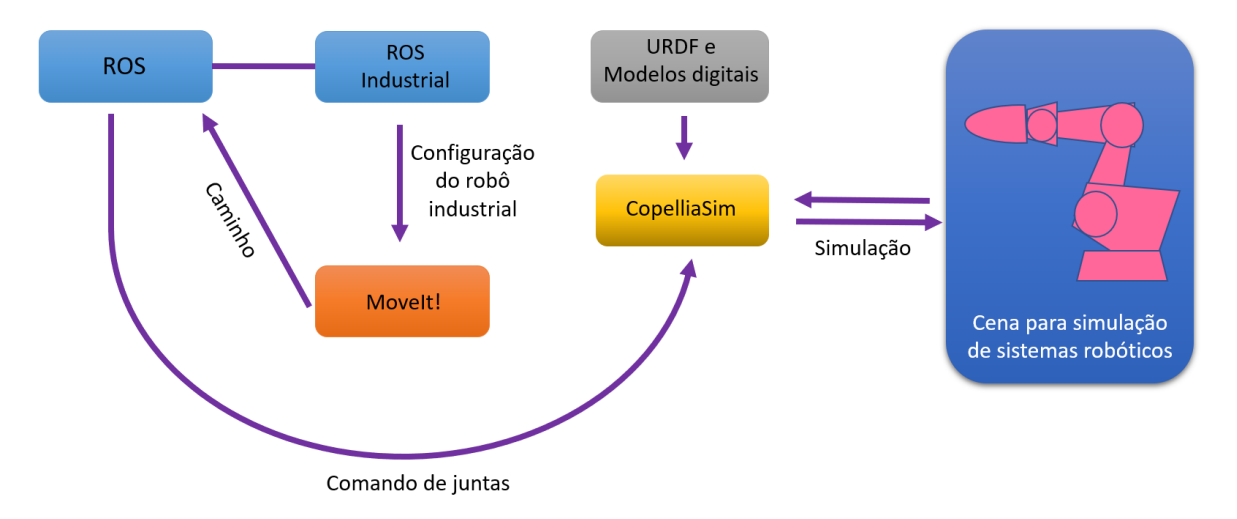

Figura 3.23: Fluxograma de controle do simulador desenvolvido com o ROS. Fonte: Elaborada pelo autor.

O controle cinemático de seguimento de trajetórias foi implementado no MATLAB com o auxílio do RVC TOOLS Toolbox [\(CORKE, 2017\)](#page-116-0). O robô é configurado com base em seus parâmetros na notação de Dennavit Hartenberg e o comando de juntas é enviado ao simulador por meio de integração entre o CoppeliaSim e o API MATLAB. A Figura [3.24](#page-82-0) apresenta o fluxo de controle utilizando o MATLAB e o CoppeliaSim.

<span id="page-82-0"></span>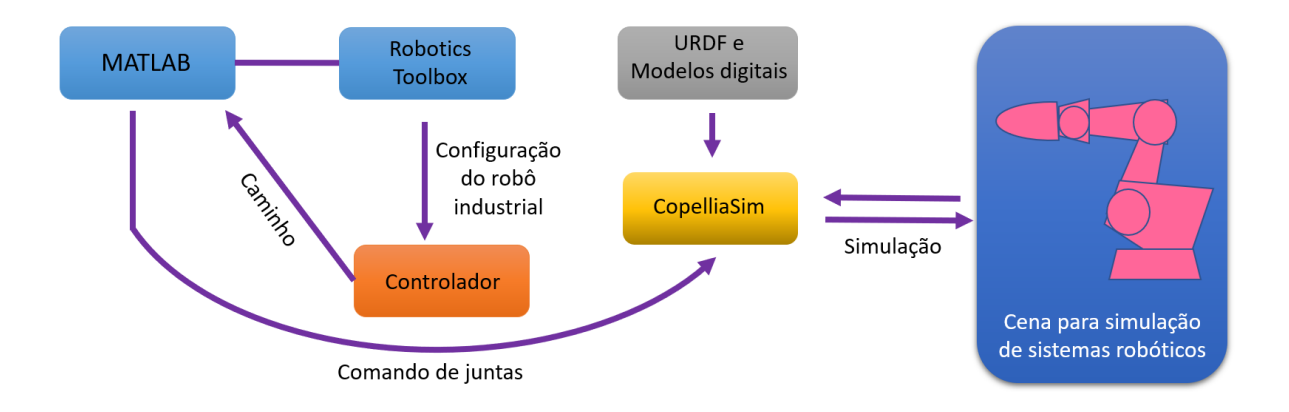

Figura 3.24: Fluxograma de controle do simulador desenvolvido no MATLAB. Fonte: Elaborada pelo autor.

# 3.4. Infraestrutura para Validação Experimental

A validação da automatização das etapas iniciais do processo de emenda de correias é realizada em duas bancadas instrumentadas montadas nas dependências do Instituto Tecnológico Vale (ITV).

O teste de conceito do sistema robótico para modelagem de correias é realizado utilizando um manipulador robótico IRB120 da ABB, com 6 graus de liberdade, *payload* de 3kg, e alcance horizontal de 580mm. Na flange do manipulador é acoplada uma ferramenta de modelagem composta por sensor LiDAR e sensor indutivo de saída analógica.

A correia de referência para testes de conceito é um trecho do modelo ST 2.500, com largura de 520mm, 790mm de comprimento, 22,64mm de espessura e 29 cabos de aço internos.

Aquisição de dados dos sensores e o controle do manipulador nos testes de bancada são conduzidos no ROS, como apresentado na Figura [3.25.](#page-83-0) Os dados dos sensores e a configuração das juntas do manipulador são extraídos de tópicos dos pacotes MoveIt! do ABB-IRB120, do pacote específico dos sensores.

<span id="page-83-0"></span>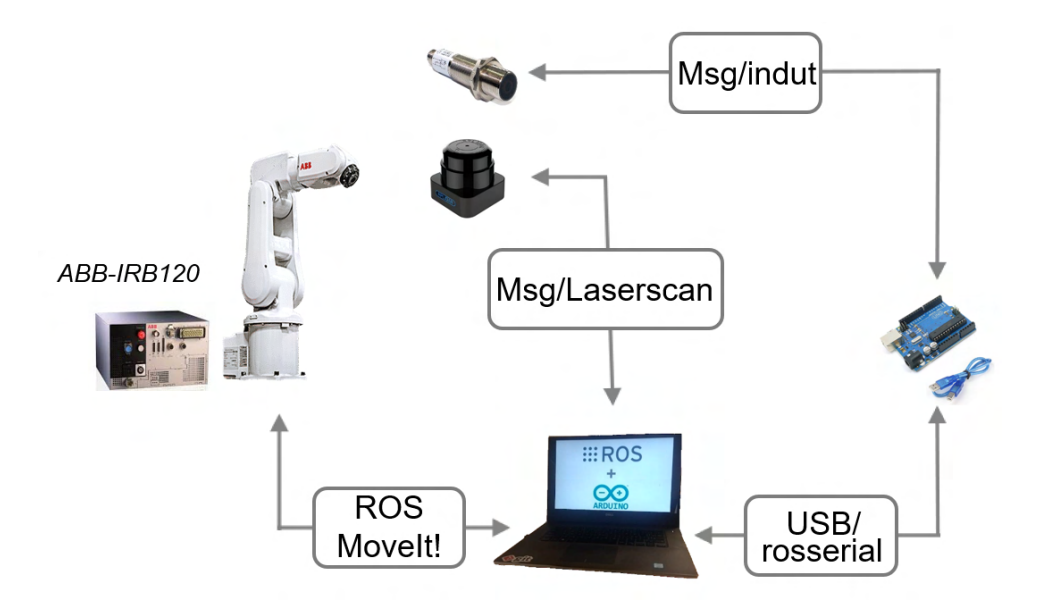

Figura 3.25: Esquema de funcionamento da bancada experimental para a verificação da modelagem da correia. Fonte: Elaborada pelo autor.

# 3.4.0.1. Bancada para Modelagem Externa

A Bancada para modelagem externa da correia é composta pelo manipulador ABB-IRB120 integrado ao sensor Hokuyio URM-40CL-EWT, e uma fonte de energia variável para a alimentação do sensor. A estrutura é utilizada para validação conceitual da estimativa da espessura e largura da correia.

A aquisição de dados do sensor é feito via ROS; a mensagem de interesse (*LaserScan*) contendo os dados de distância (*ranges*) é publicada no tópico *scan* do nó *URGNode* (Figura [3.26\)](#page-84-0).

<span id="page-84-0"></span>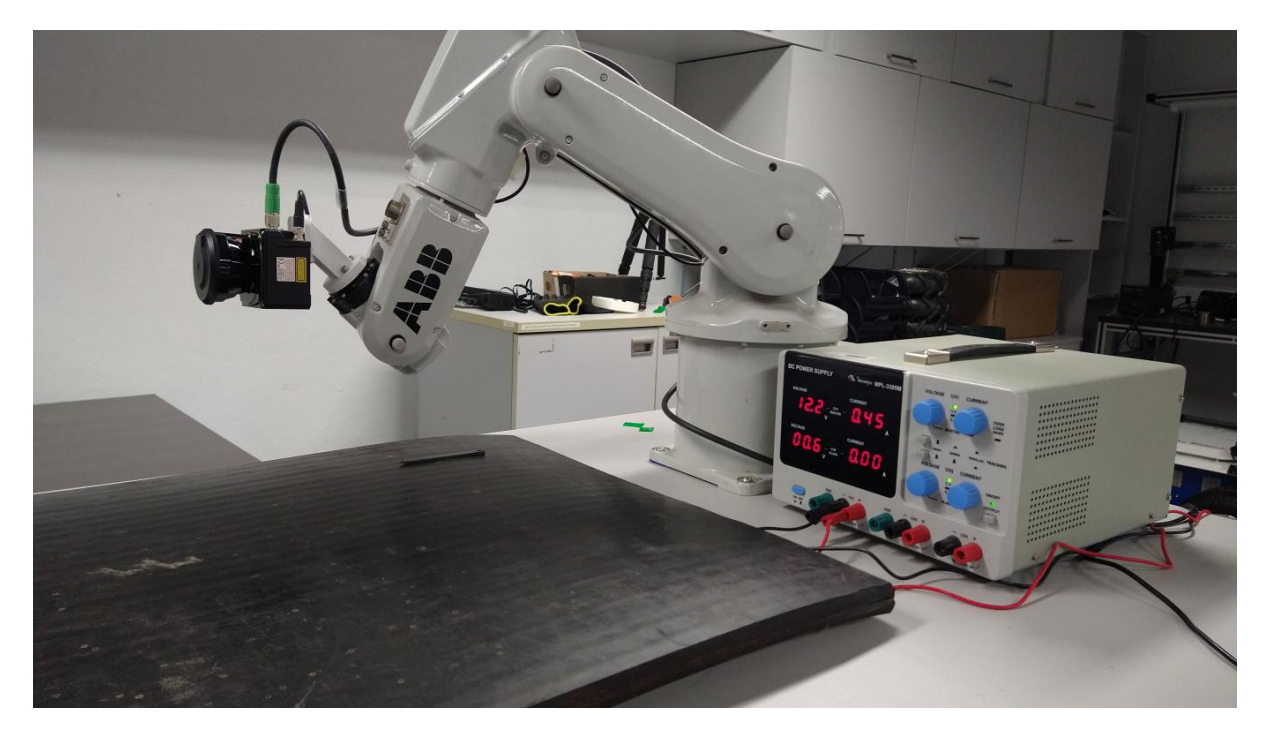

Figura 3.26: Bancada de validação experimental para modelagem externa. Fonte: Elaborada pelo autor.

A alimentação de energia para o sensor LiDAR é feita com uma fonte variável ajustada em aproximadamente 12V. A faixa de operação do sensor permite até 30V com correntes de pico de até 1A. O sensor é conectado ao computador por meio de conexão a cabo ethernet. No sistema operacional Linux Ubuntu é necessário configurar uma rede específica para a utilização dos dados do sensor rotativo, ajustando o IP de cada um dos componentes, computador e sensor. Após o ajuste dos IPs a aquisição de dados é feita normalmente por meio mensagens nos tópicos do ROS.

A Figura [3.27](#page-85-0) mostra o sensor laser acoplado ao ABB-IRB120. O sensor com amplitude angular de detecção de 270<sup>o</sup> possui 1080 pontos em um scan (giro de leitura), e a leitura do *step* (540) na mensagem *ranges* correspondente ao ponto central da faixa do Hokuyo é utilizada como padrão para simular um sensor laser de um único feixe.

<span id="page-85-0"></span>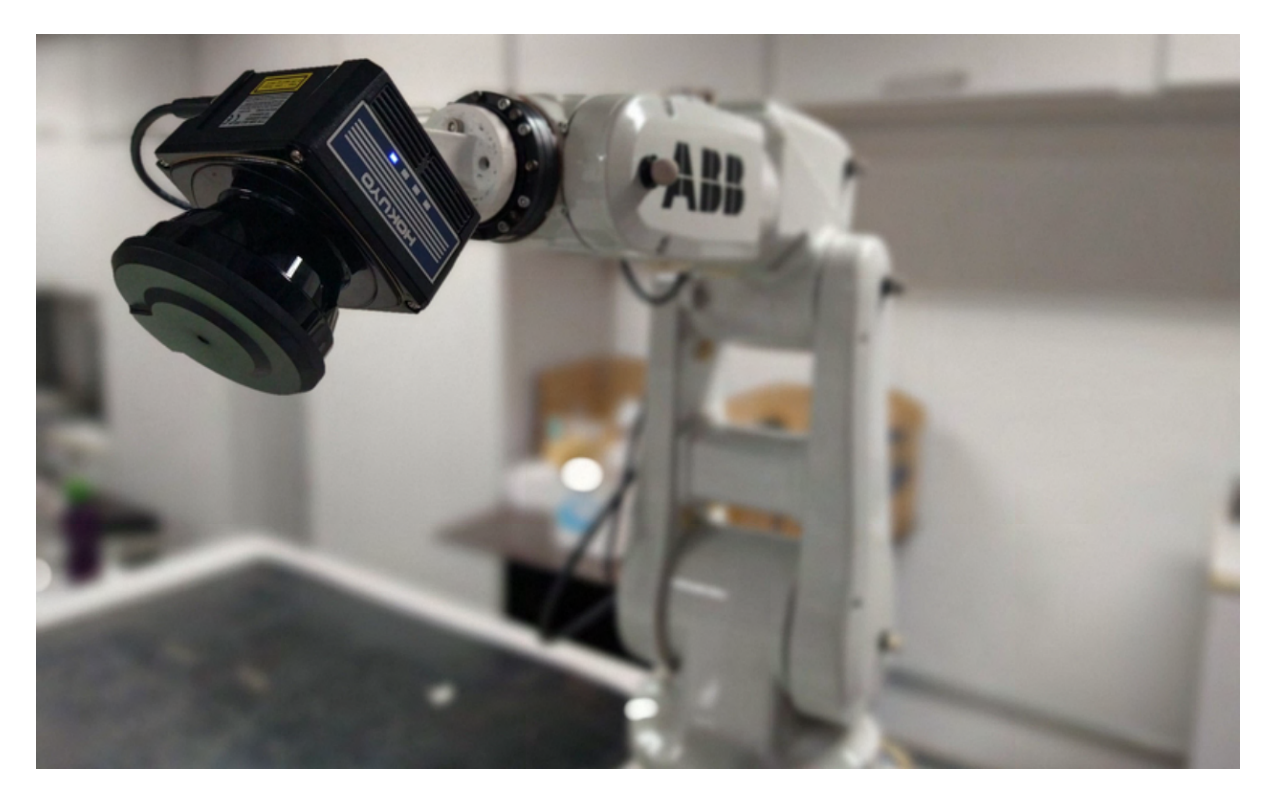

Figura 3.27: Laser Range Finder acoplado ao manipulador robótico. Fonte: Elaborada pelo autor.

Os pontos lidos referentes as medições do sensor Hokuyo são considerados para estimativa de parâmetros da correia. O método para identificação da espessura e da largura é baseado na identificação de degraus nos valores medidos. Uma análise no conjunto de dados identifica onde a mudança do valor medido é abrupta e de grande diferença.

#### 3.4.0.2. Bancada para Modelagem Interna

A bancada de validação conceitual para a modelagem interna é composta do ABB-IRB120 integrado a um sensor indutivo, um microcontrolador Arduino e uma fonte variável para alimentação dos equipamentos auxiliares. Esta bancada é utilizada para estimar o espaçamento entre os cabos de aço internos da correia.

Para a modelagem interna, o sensor indutivo utilizado na bancada é de longo alcance, com *range* de detecção de 22mm. Os sinais de saída do sensor durante o movimento do manipulador são gravados com o auxílio de uma placa de aquisição Arduino, ferramenta de controle de *hardware* livre e fácil programação. O sistema de aquisição e controle é composto pelo manipulador, um Arduino, o sensor e um computador com o ROS em operação (Figura [3.25\)](#page-83-0). A Figura [3.28](#page-86-0) mostra o sensor indutivo acoplado ao ABB-IRB120.

<span id="page-86-0"></span>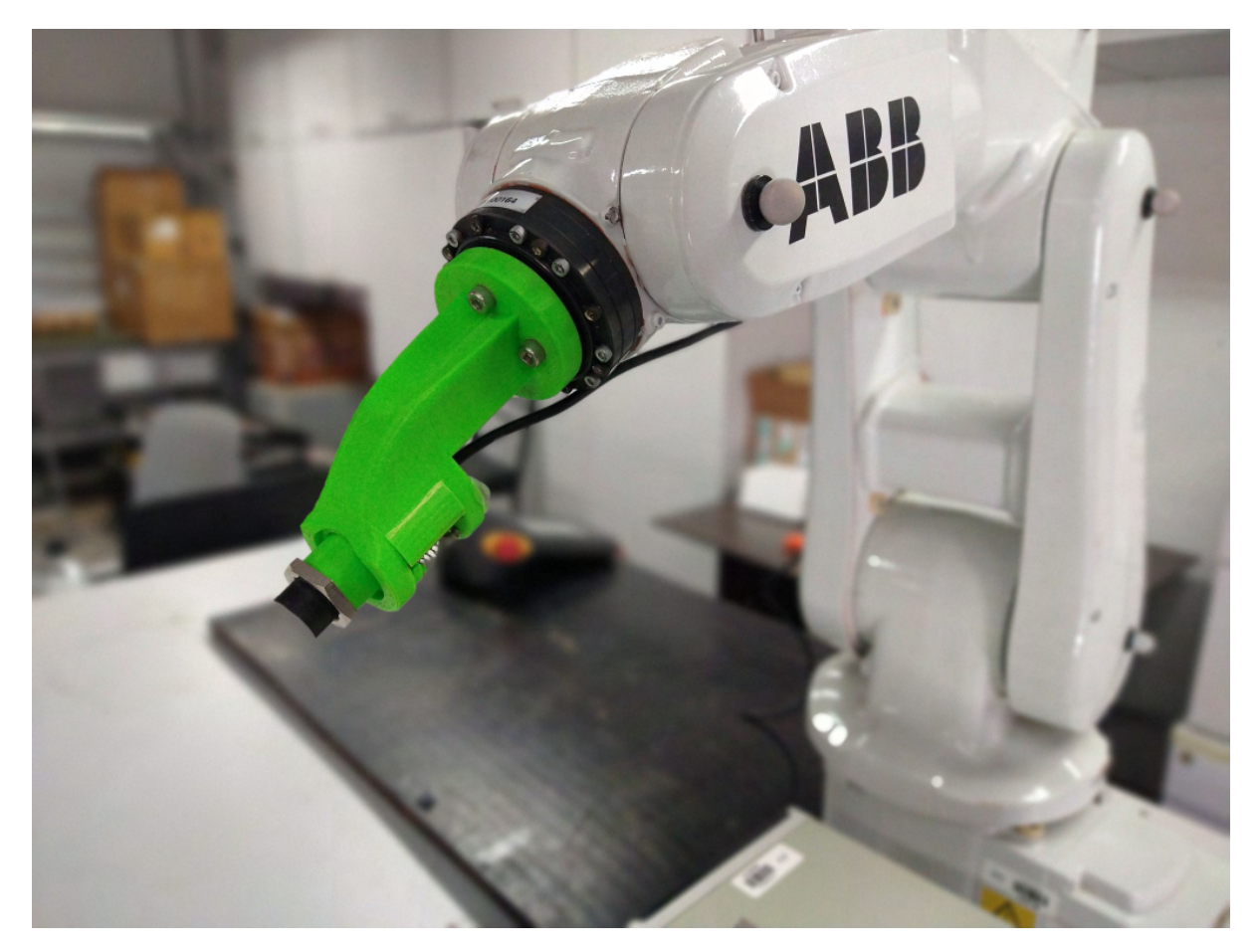

Figura 3.28: Sensor indutivo acoplado ao manipulador robótico. Fonte: Elaborada pelo autor.

A especificação de cada modelo de correia transportadora indica o projeto de posição interna dos cabos de aço, e é conhecido que a cobertura de borracha não é a mesma nas faces inferior e superior da borracha, observa-se que a camada de borracha inferior é mais grossa do que a camada de superfície. Diante disso, especificou um modelo de sensor indutivo especial, de longo alcance, capaz de fazer a leitura do interior da borracha pelas duas faces.

<span id="page-87-0"></span>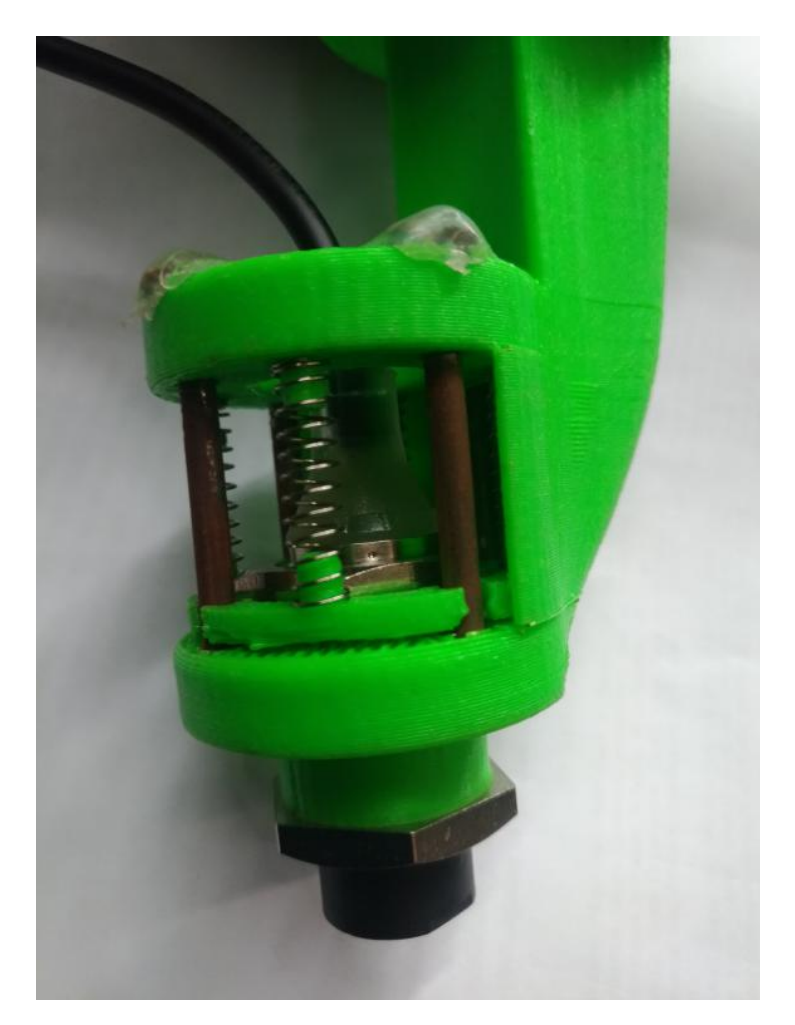

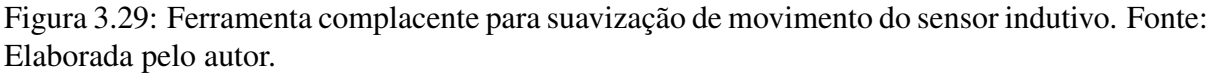

Para o acoplamento do sensor ao efetuador do manipulador, foi confeccionada uma base complacente considerado o fato da correia não ser totalmente plana e um movimento rígido do manipulador poderia ocasionar danos ao sensor (Figura [3.29\)](#page-87-0).

O controle do robô é feito via um *socket* integrando o manipulador ABB ao ROS, permitindo o envio das trajetórias calculadas no MoveIt! ao controlador IRC5 Compact. A mensagem recebida pelo IRC5 Compact possui cabeçalho, dados de juntas e a duração da trajetória [\(TORRE](#page-120-0) *et al.*, [2018\)](#page-120-0). A comunicação do ROS com a plataforma Arduino IDE é realizada por meio do pacote *rosserial*, que possibilita que o Arduino funcione como um nó. A placa de aquisição obtém os dados de leitura do sensor indutivo, registrando a informação por meio de mensagem (*indut*) no ROS, atuando como um *publisher*.

A Figura [3.30](#page-88-0) mostra o monitoramento das configurações do IRB120 pelo MoveIt!. O *socket* instalado no controlador IRC5 Compact permite a reprodução digital do manipulador com a configuração de juntas em tempo real no visualizador do MoveIt!.

<span id="page-88-0"></span>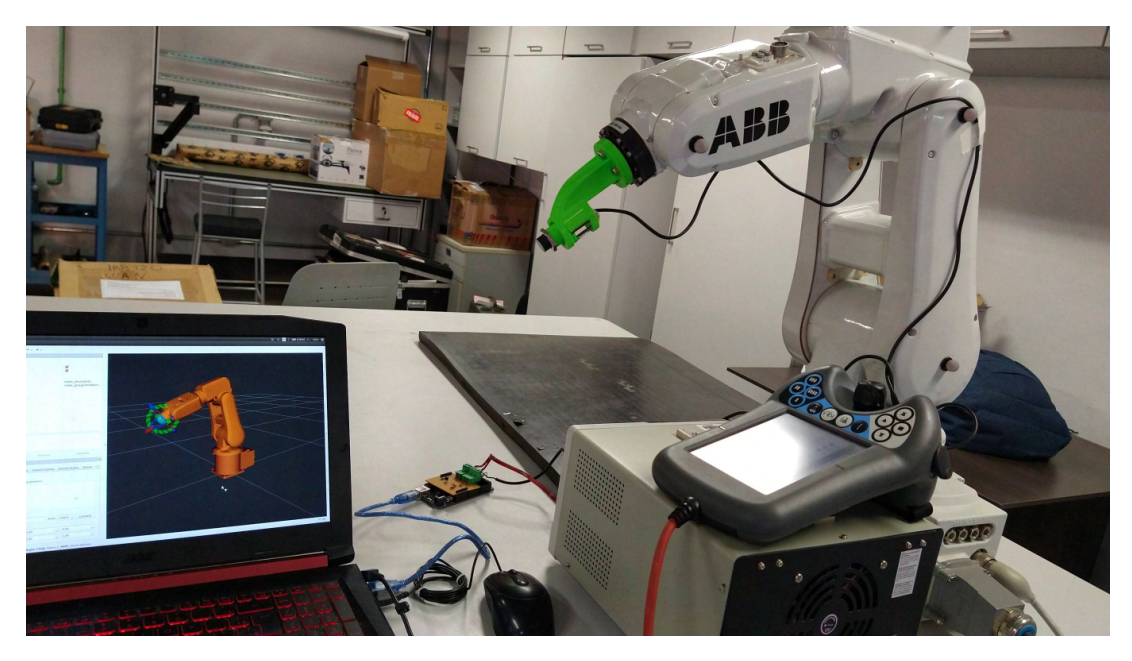

Figura 3.30: Integração ABB-IRB120 e MoveIt!. Fonte: Elaborada pelo autor.

O controle cinemático no MATLAB foi validado no simulador em um período de acesso limitado as instalações do ITV. Diante disso, priorizando a aquisição de dados para a validação conceitual dos sensores, definiu-se que o controle do robô na bancada de testes seria realizado com o ROS e MoveIt!, considerando que testes de comunicação pelo *socket* do controlador IRC5 haviam sido validados no desenvolvimento da dissertação.

# 4 Resultados e Discussão

A seguir serão apresentados os resultados obtidos utilizando a abordagem de modelagem baseada em um conjunto de sensores, evidenciando a implementação utilizada e os erros encontrados nas simulações e testes de bancada. Os resultados serão apresentados conforme a metodologia para robotização inicial do processo de emenda de correias: modelagem externa, modelagem interna e remoção de borracha.

A Figura [4.1](#page-89-0) apresenta um comparativo visual das simulações e dos testes de bancada. Os blocos (A) e (B) apresentam a modelagem externa, enquanto (C) e (D) evidenciam a varredura do sensor indutivo na modelagem interna e, por fim, (E) e (F) mostram a simulação do braço manipulador com a ferramenta de corte. As simulações e os experimentos realizados estão disponíveis online<sup>[1](#page-89-1)</sup>.

<span id="page-89-0"></span>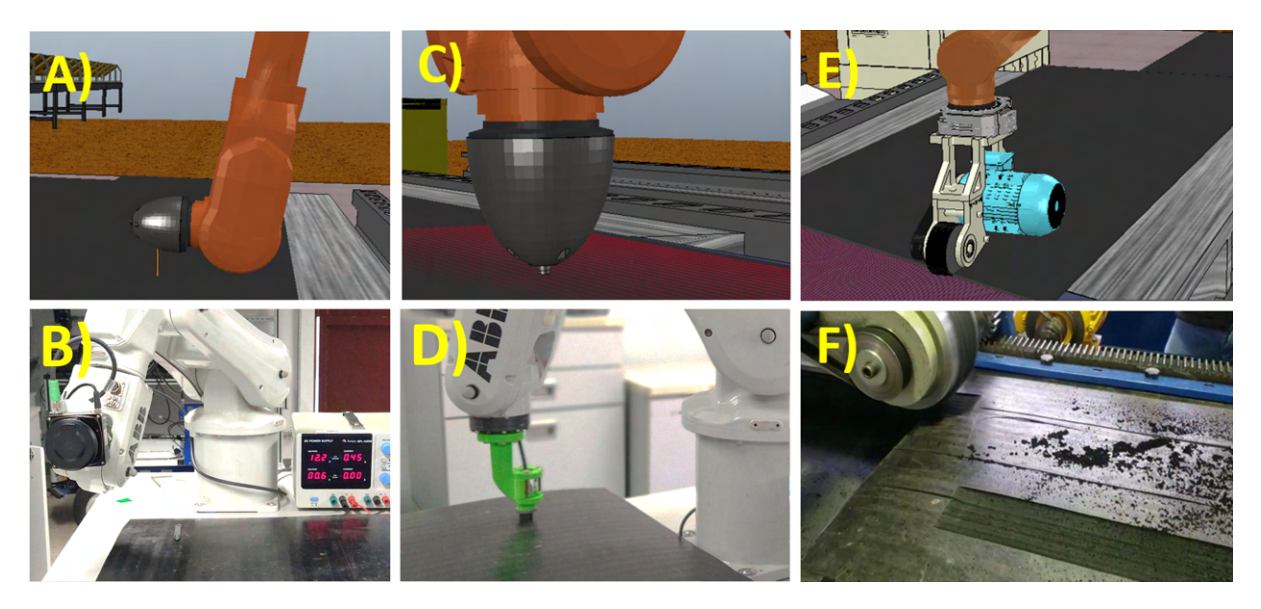

Figura 4.1: Verificação das etapas automatizadas de emenda de correia em ambiente simulado e bancadas experimentais. Fonte: Elaborada pelo autor.

# 4.1. Implementação

As simulações do sistema robótico para emenda de correias possibilitam um estudo e análise geral do procedimento automatizado proposto, enquanto testes de bancadas permitem validar experimentalmente as ferramentas desenvolvidas para cada tarefa específica a ser realizada.

Durante as simulações e os experimentos de bancada, os manipuladores emulados no CoppeliaSim recebem comandos das juntas por meio de uma interface de comunicação que garante a execução das trajetórias planejadas. Nos testes de simulação a comunicação é cen-

<span id="page-89-1"></span><sup>1</sup>https://github.com/lsts91/Simulador-Emenda-de-Correias

tralizada no MATLAB, enquanto nos testes de bancada o ROS, o MoveIt! e a linguagem de programação do fabricante do robô são utilizados para comandar as juntas nos caminhos definidos.

Em determinadas etapas do procedimento, a ferramenta integrada ao manipulador deve realizar percursos cartesianos pré-definidos, sendo necessária a execução de trajetórias lineares não contempladas pelos algoritmos de planejamento da biblioteca OMPL, no MoveIt!. Uma solução possível consiste na utilização da biblioteca Descartes Path Planning, conforme apresentado em [\(RODRIGUES](#page-119-1) *et al.*, [2019\)](#page-119-1).

Como alternativa ao pacote *Descartes Path Planning* e implementação inicial utilizando o ROs e o MoveIt!, a plataforma para controle de trajetórias foi transferida para o MATLAB e o Robotics Toolbox. A decisão de mudança foi justificada pela necessidade da pesquisa em utilizar outra plataforma, devido aos impasses na execução de caminhos cartesianos com fidelidade pelo MoveIt!. O simulador desenvolvido no CoppeliaSim é integrado ao MATLAB por meio de funções específicas descritas na documentação *API MATLAB*.

As simulações utilizam como referência a correia transportadora ST2500, um dos modelos mais empregados na Vale.

A validação do ambiente simulado compreende a definição da exatidão do controlador em executar trajetórias pré-definidas. O *Robotics Toolbox* cria um modelo estrutural do manipulador objeto de estudo utilizando os dados fornecidos pela tabela de Dennavit-Hartenberg, apresentada na Seção [2.1.](#page-27-0) Os elos e juntas são definidos e um modelo simples do manipulador é gerado no software (Figura [4.2\)](#page-91-0).

<span id="page-91-0"></span>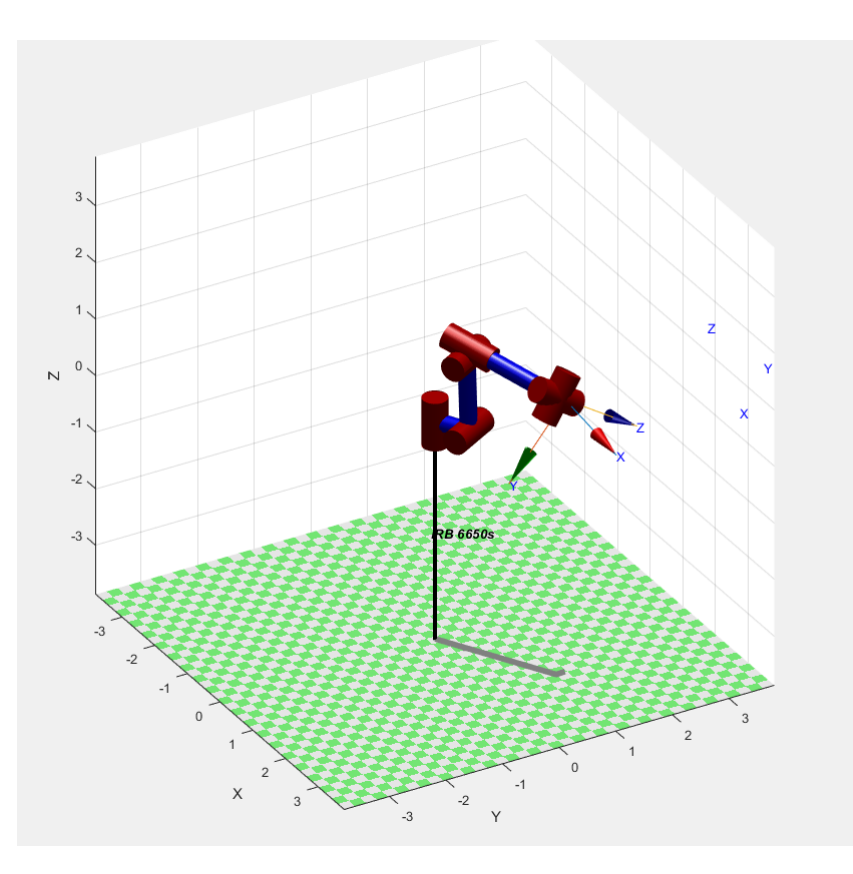

Figura 4.2: Modelo ABB-IRB6650s construído no MATLAB. Fonte: Elaborada pelo autor.

O controle cinemático de regulação é do tipo proporcional, onde a referência *x<sup>d</sup>* é constante. O controle de seguimento de trajetória implementado é de caráter proporcional com ações *feedforward* e utiliza como lei de controle a Equação [2.59,](#page-47-0) com uma referência *x<sup>d</sup>* variante no tempo.

O fluxo de funcionamento geral dos algoritmos para as duas estratégias de controle pode ser visto no pseudo-código a seguir. O pseudo-código mostra uma versão resumida e simplificada da sequência de funções utilizadas para o controle das juntas: a definição do robô e os parâmetros de controle, realização da cinemática direta e diferencial, controle e ajuste da pose baseado em erros calculados.

Algorithm 1 Pseudo código do controle implementado no MATLAB.

```
Início Criar Robô (Parâmetros DH);
Definir objetivo de controle (p_d, R_d);
Definir parâmetros de juntas (q);
Definir ganho da lei de controle (Ganho);
while Critério de parada do
  H = Realizar cinemática direta (q);
  J = Encontrar matriz jacobiana (q);
  p, R = Definir posição e orientação atual (H);
  ep = Calcular erro posição (pd, p);
  eo = Calcular erro orientação (Rd, R);
  u = Controlador (e, Ganho);
  qi = Sinal de controle (\int u);
  if Verificar limites de juntas then
     Ajustar sinal de controle (qi);
     Sinal de controle para as juntas (qi);
  else
   | Sinal de controle para as juntas (qi);
  end
  q = Atualilizar configuração do robô (q, qi)
end
```
A lei de controle definida no controlador utiliza as técnicas de controle para manipuladores redundantes, onde a pseudoinversa da jacobiana é utilizada. As simulações no MATLAB compreendem controle de regulação e seguimento de trajetórias. A Equação [4.1](#page-92-0) mostra o vetor de rotação inicial de cada junta do manipulador. O robô simulado possui 7 juntas, sendo a primeira junta do tipo prismática, referente ao trilho de movimentação lateral, e as 6 juntas subsequentes do tipo rotacional, componentes do braço manipulador de 6 GDL. Para evitar configurações singulares no início das simulações, a junta de rotação 5 tem valor inicial =  $90^{\circ}$ .

<span id="page-92-0"></span>
$$
q = [0\ 0\ 0\ 0\ 0\ 90^{\circ}\ 0] \tag{4.1}
$$

# 4.2. Modelagem da Correia

Nesta seção serão apresentados os resultados referentes as simulações e testes de bancada da modelagem externa e interna da correia. A necessidade desta etapa é de extrema importância para que o planejamento da remoção de borracha seja possível. A camada de material remanescente nos cabos de aço internos auxilia na adesão da emenda, definindo, em conjunto com outros fatores, a resistência final do trecho conectado no processo.

# 4.2.1. Modelagem Externa

Durante a modelagem externa, o manipulador realiza movimentos lineares com o sensor LiDAR, conforme ilustrado nas Figuras [4.1.](#page-89-0)a e [4.3,](#page-93-0) possibilitando identificar a geometria de correias com diferentes larguras e espessuras, de forma robusta e confiável. O sistema real utilizado nos testes de bancada é apresentado na Figura [4.1.](#page-89-0)b.

<span id="page-93-0"></span>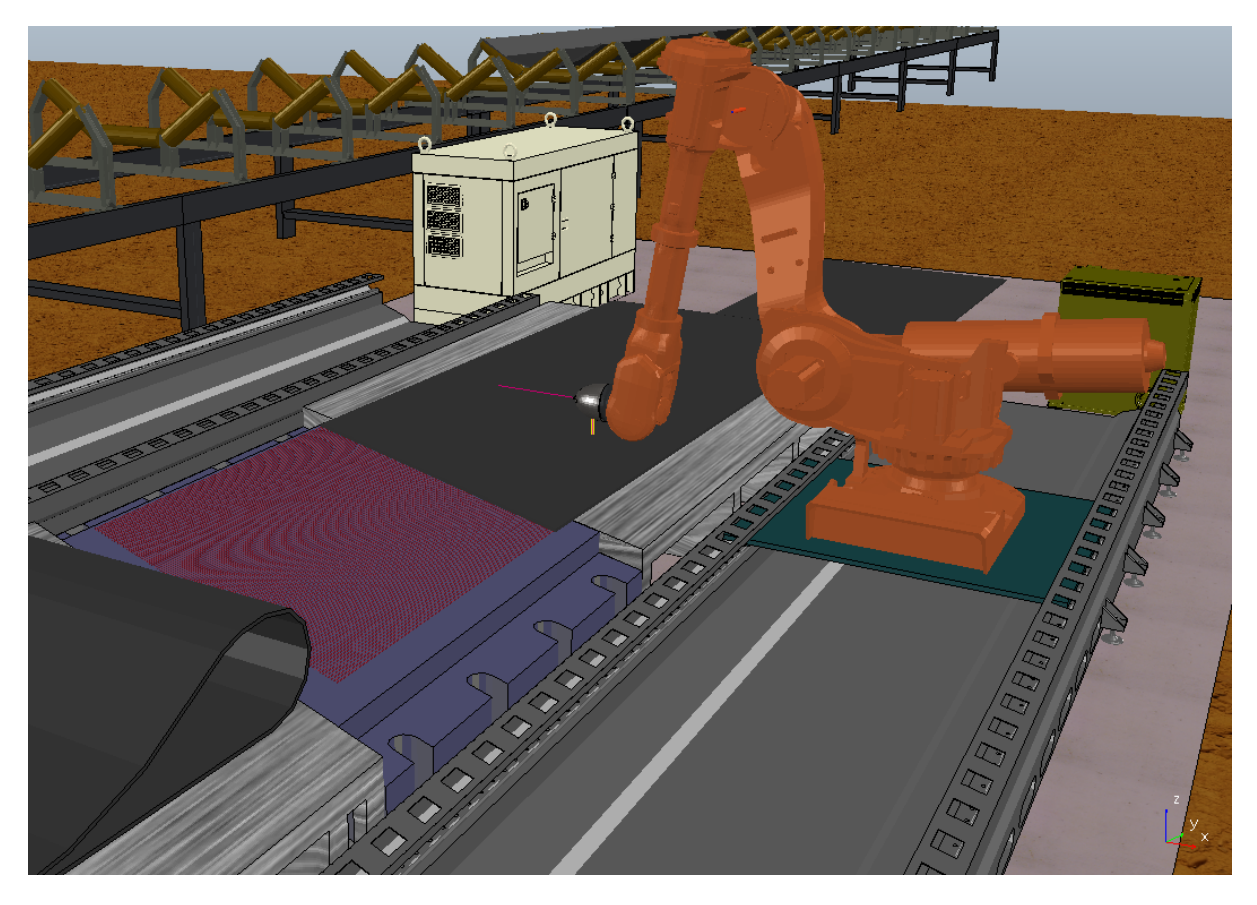

Figura 4.3: Etapa automatizada para modelagem externa da correia transportadora. Fonte: Elaborada pelo autor.

## 4.2.1.1. Simulações

O primeiro passo na modelagem externa consiste em posicionar o efetuador do manipulador no ponto inicial da trajetória linear. No controle de regulação, o efetuador recebe um ponto alvo em coordenadas *x*, *y* e *z*, e deve se posicionar de acordo com a orientação necessária. O controlador implementado utiliza como entrada a configuração neutra do robô, e atua nas juntas até que a diferença entre ponto desejado e ponto atual seja milimétrica.

Em seguida, a partir do ponto inicial, o robô executa um seguimento de trajetória sobre a correia transportadora, como mostra a Figura [4.4.](#page-94-0)

<span id="page-94-0"></span>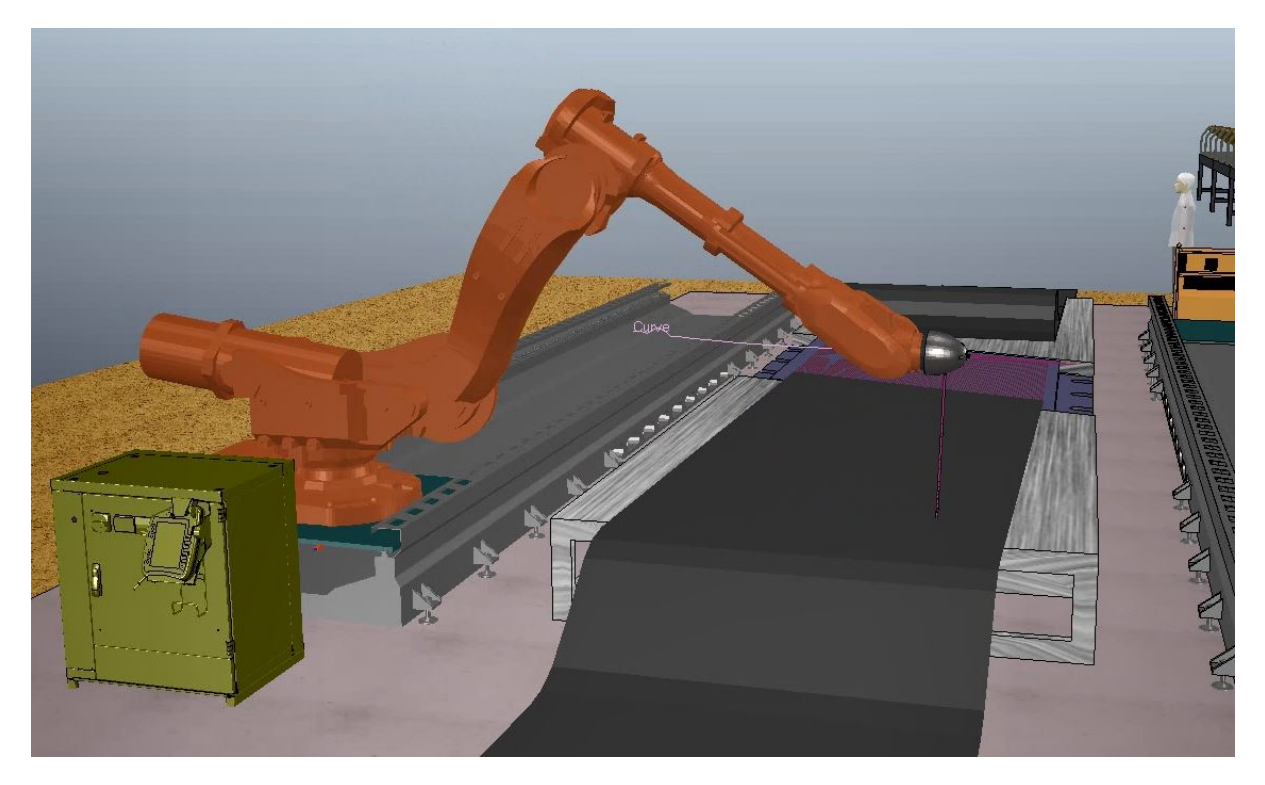

Figura 4.4: Trajetória sobre a correia na modelagem externa. Fonte: Elaborada pelo autor.

A orientação do efetuador é definida por uma rotação de 90<sup>o</sup> no eixo y do sistema de coordenadas do efetuador, de modo que o sensor laser, posicionado na ferramenta, esteja perpendicular sobre a superfície da correia.

A rotação requerida na modelagem externa configura uma singularidade representacional quando os ângulos de *Roll, Pitch* e *Yaw* são utilizados. Para a solução desse impasse, foi utilizada a representação mínima de ângulos de *Euler ZYZ*.

A Figura [4.5,](#page-95-0) a seguir, mostra o valor do erro da orientação durante o controle de regulação. Observa-se a compensação nos valores de *Roll* e *Yaw* até o que o efetuador fique completamente paralelo a correia, mantendo a orientação desejada em *Pitch*.

A Figura [4.6](#page-95-1) apresenta o comportamento do valor do erro no controle de regulação da modelagem externa. É possível notar que o ponto desejado no espaço é alcançado com eficiência.

<span id="page-95-0"></span>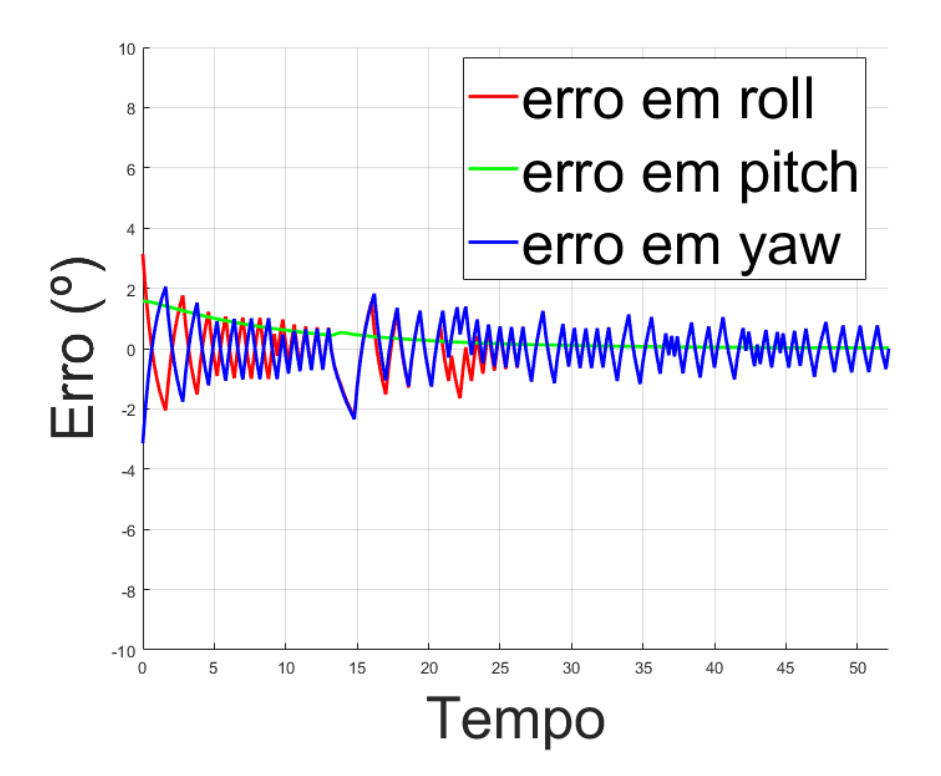

<span id="page-95-1"></span>Figura 4.5: Erro de orientação na simulação de controle de regulação na modelagem externa. Fonte: Elaborada pelo autor.

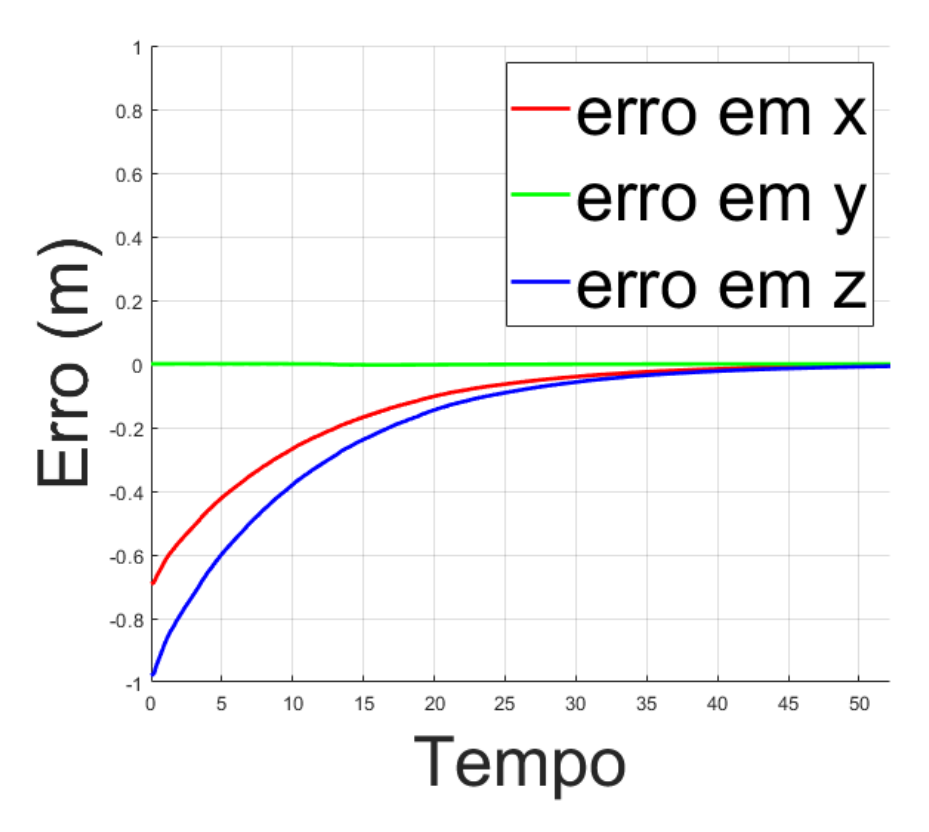

Figura 4.6: Erro de posição na simulação de controle na modelagem externa. Fonte: Elaborada pelo autor.

A trajetória para a modelagem externa nos testes segue a equação de reta em *x*, como na Equação [4.2,](#page-96-0) com referência a base do manipulador robótico. O seguimento é interrompido quando o efetuador atinge o ponto final desejado: o fim da plataforma onde a correia está posicionada. A Figura [4.7](#page-96-1) mostra o comportamento dos ângulos de *Roll, Pitch e Yaw* durante a execução da trajetória linear.

<span id="page-96-0"></span>
$$
\begin{bmatrix}\nx = 1.4 + (0.21 * t) \\
y = 0 \\
z = 0.7\n\end{bmatrix}
$$
\n(4.2)

<span id="page-96-1"></span>As Figuras [4.7](#page-96-1) e [4.8](#page-97-0) apresentam os erros de orientação e posição durante simulações de seguimentos de trajetória de modelagem externa.

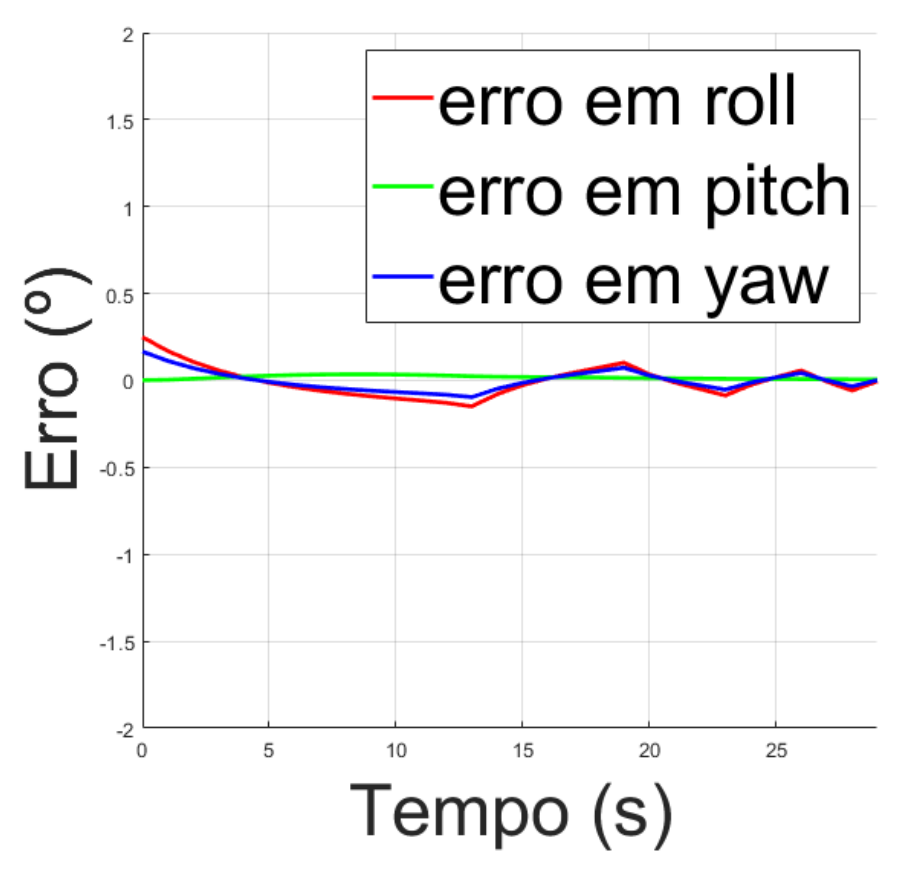

Figura 4.7: Erro de orientação na simulação de seguimento de trajetória na modelagem externa. Fonte: Elaborada pelo autor.

<span id="page-97-0"></span>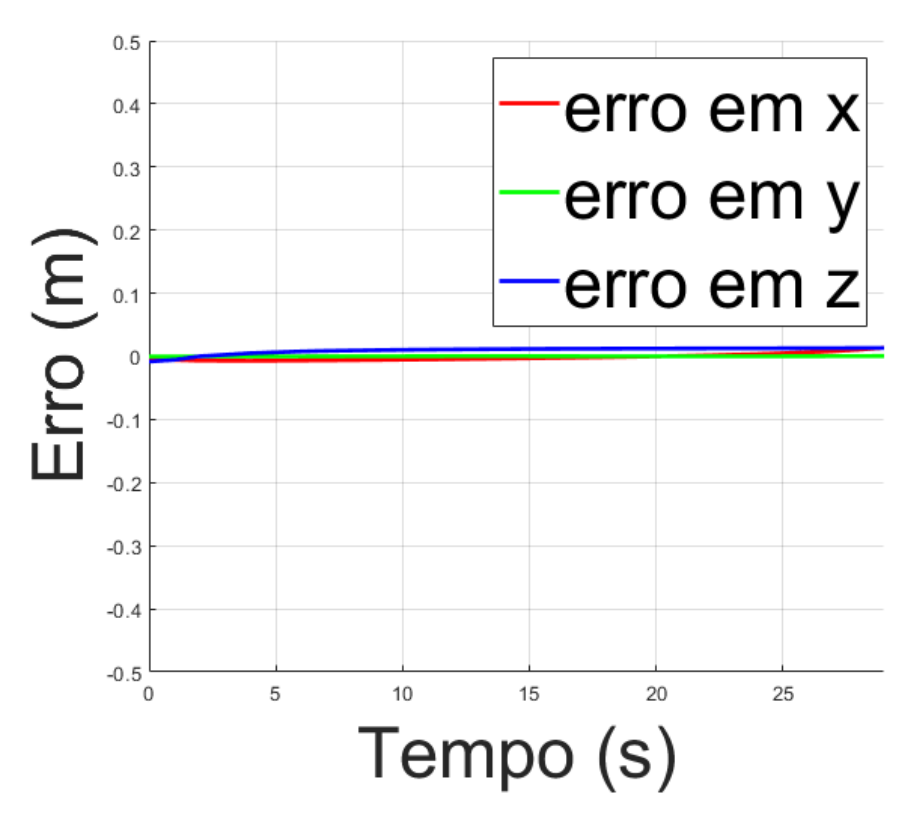

Figura 4.8: Erro de posição na simulação de seguimento de trajetória na modelagem externa. Fonte: Elaborada pelo autor.

Nas simulações de modelagem externa é possível notar que os erros de orientação e posição são baixos. Para as simulações de controle de regulação, os erros possuem um valor alto no instante *t* = 0 e convergem para zero com o decorrer da simulação. No seguimento de trajetória os erros tem valores iniciais baixos e se mantém durante o tempo.

A Tabela [4.1](#page-98-0) apresenta a média dos erros de simulação da modelagem externa. Os erros de orientação nos ângulos de *Euler* mostram que o manipulador segue a reta definida e mantêm a orientação, de forma que o feixe do laser permaneça perpendicular à superfície da correia, com variações milimétricas em todo o percurso. O controle estável da posição e orientação do efetuador permite a aquisição de dados de forma confiável para definir a espessura e largura da correia transportadora.

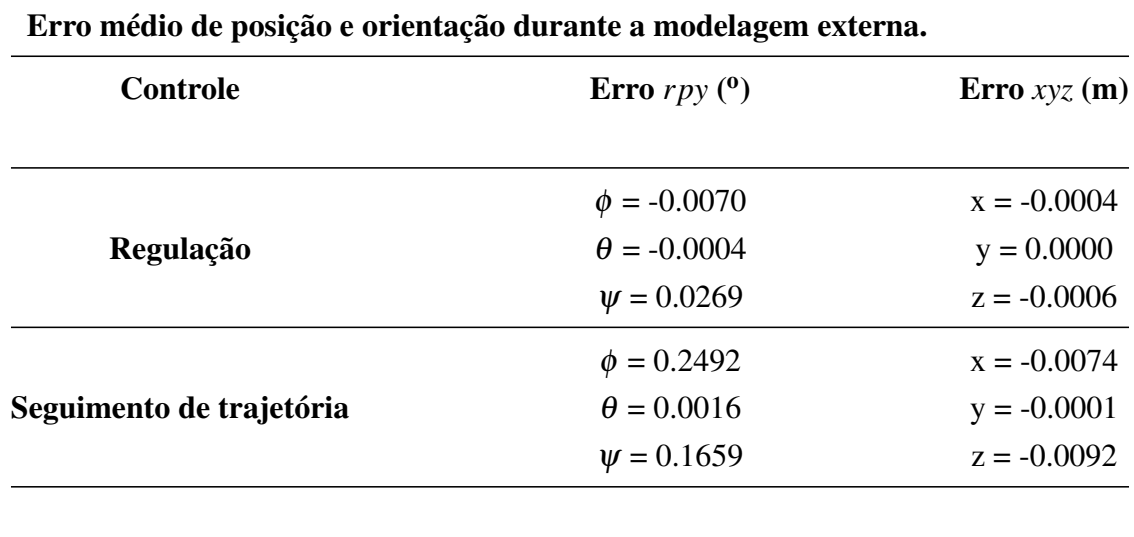

<span id="page-98-0"></span>Tabela 4.1: Erro médio das simulações de controle de regulação e seguimento de trajetória. Fonte: Elaborada pelo autor.

# 4.2.1.2. Testes de Bancada

A bancada de validação experimental utiliza um feixe único de um sensor laser rotativo para a análise da geometria externa da correia, como mostra a Figura [4.9.](#page-98-1) Após testes de *setup*, ajustes de parâmetros e análise preliminar dos dados obtidos, foram realizadas cinco baterias de testes experimentais no laboratório do ITV, para a validação conceitual da modelagem externa da correia.

<span id="page-98-1"></span>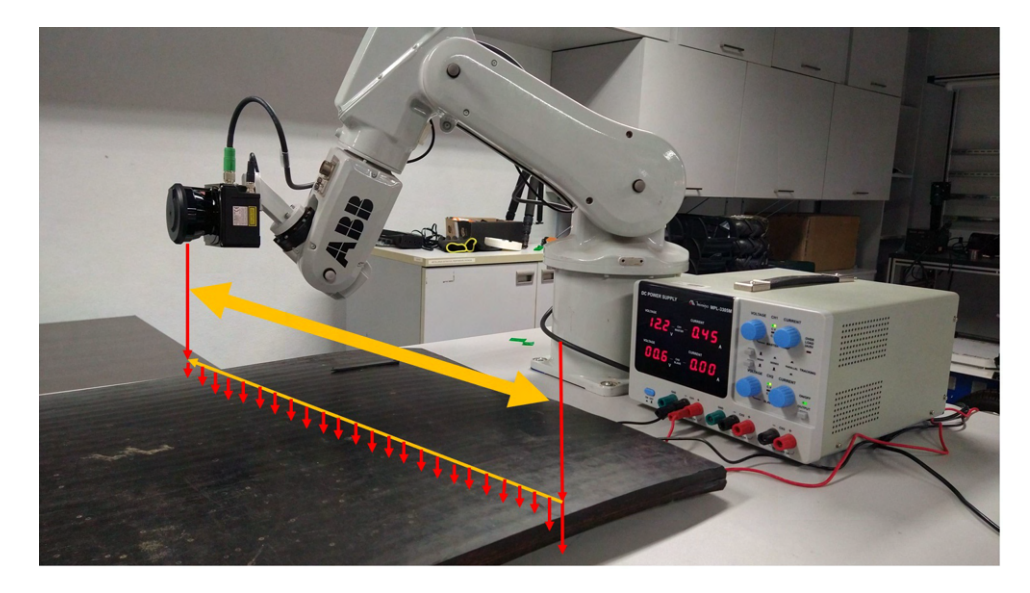

Figura 4.9: Validação em laboratório para modelagem externa da correia transportadora. Fonte: Elaborada pelo autor.

Os testes foram realizados com o ABB-IRB120 com velocidade padrão de 90mm/s

(indicação v90 no controlador do fabricante). O tempo de cada *scan*, ou varredura, do Hokuyo é de 0.025s, e o número de samples variou de 630 à 800 pontos de medição, dependendo da duração em segundos do teste.

A Figura [4.10](#page-99-0) mostra a distribuição dos pontos obtidos com o Hokuyo. O degrau no centro do gráfico é utilizado para a definição da largura e da espessura da correia. Os *bags* do ROS, contêm informações da distância medida pelo sensor e do *timestamp*, identificador de hora de medição. O conjunto de pontos salvo para cada teste varia de acordo com o *scan do sensor*, respeitando a proporcionalidade de 2mm de deslocamento horizontal a cada ponto salvo.

<span id="page-99-0"></span>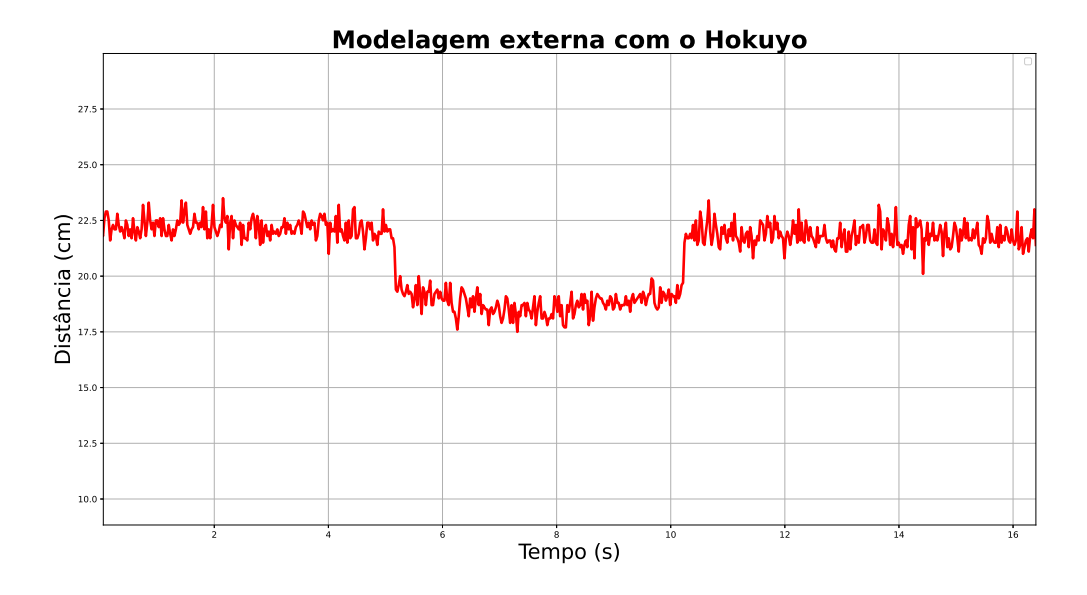

Figura 4.10: Distribuição de pontos extraídos com o Hokuyo. Fonte: Elaborada pelo autor.

A Figura [4.11](#page-100-0) mostra o método utilizado para o cálculo dos parâmetros com base em 3 pontos.

<span id="page-100-0"></span>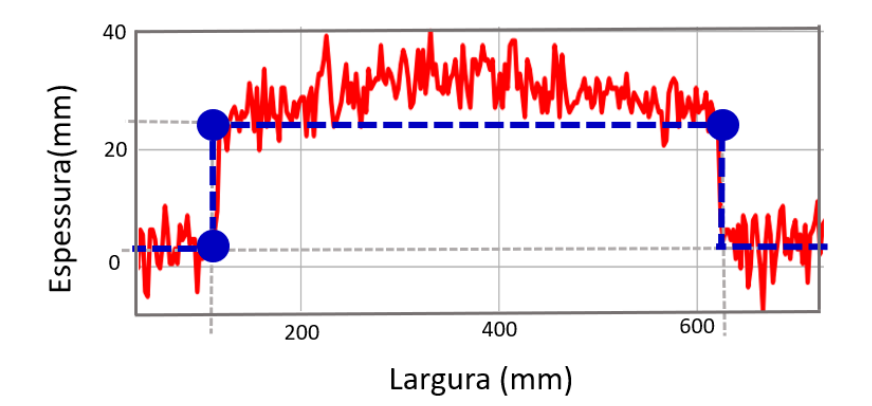

Figura 4.11: Método de estimativa da geometria da correia com três pontos. Fonte: Elaborada pelo autor.

O método de identificação de três pontos chave no degrau da varredura permitiu verificar a medição da largura e da espessura da correia, como mostram as Tabelas [4.2](#page-100-1) e [4.3.](#page-101-0)

<span id="page-100-1"></span>Tabela 4.2: Resultados da medição da espessura da correia com o Hokuyo. Fonte: Elaborada pelo autor.

| Medição da Espessura |                                                  |      |
|----------------------|--------------------------------------------------|------|
| <b>Teste</b>         | Espessura (mm) Desvio Padrão<br>(Valores médios) |      |
| 1                    | 22,75                                            | 0,25 |
| $\mathbf{2}$         | 26,00                                            | 0,08 |
| 3                    | 22,40                                            | 0,24 |
| 4                    | 22,83                                            | 0,23 |
| 5                    | 22,99                                            | 0,15 |
| Média                | 23,39                                            | 0,19 |

A Tabela [4.2](#page-100-1) mostra os resultados dos valores médios obtidos na medição para os 5 testes, atingindo uma medição média de 23,39 mm de espessura, representando um erro de 0,85 mm. Para o processo de adesão na emenda de correias, o erro médio e o desvio do conjunto de dados estão no limite do padrão de corte, considerando a camada de borracha residual recomendada nos cabos (1mm).

Vale ressaltar que os resultados da Tabela [4.2](#page-100-1) validam a metodologia de modelagem baseado na medição do sensor disponível no laboratório. Porém, ainda é necessário mapear os ruídos da medição, de forma a reduzir o erro. Fatores externos também podem influenciar na medição, sendo necessário estudar os efeitos da vibração do sensor acoplado ao braço manipulador.

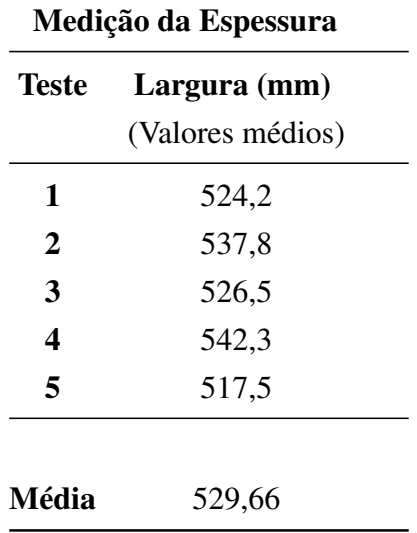

<span id="page-101-0"></span>Tabela 4.3: Resultados da medição da largura da correia com o Hokuyo. Fonte: Elaborada pelo autor.

A medição da largura da correia com o Hokuyo, obteve uma média de 529,66 mm, representando erro de 9,66mm com desvio de 0,010.

### 4.2.2. Modelagem Interna

A modelagem interna emprega a mesma estratégia de controle do manipulador, realizando movimentos lineares sobre a correia, de forma que o sensor indutivo identifique a profundidade e espaçamento entre cabos de aço (Figura [4.1.](#page-89-0)c).

O ponto inicial da modelagem interna é definido de acordo com a especificação de espessura e posicionamento do modelo da correia no simulador, para que o contato entre sensor e correia transportadora sejam simulados com sucesso, como mostra a Figura [4.12.](#page-102-0)

<span id="page-102-0"></span>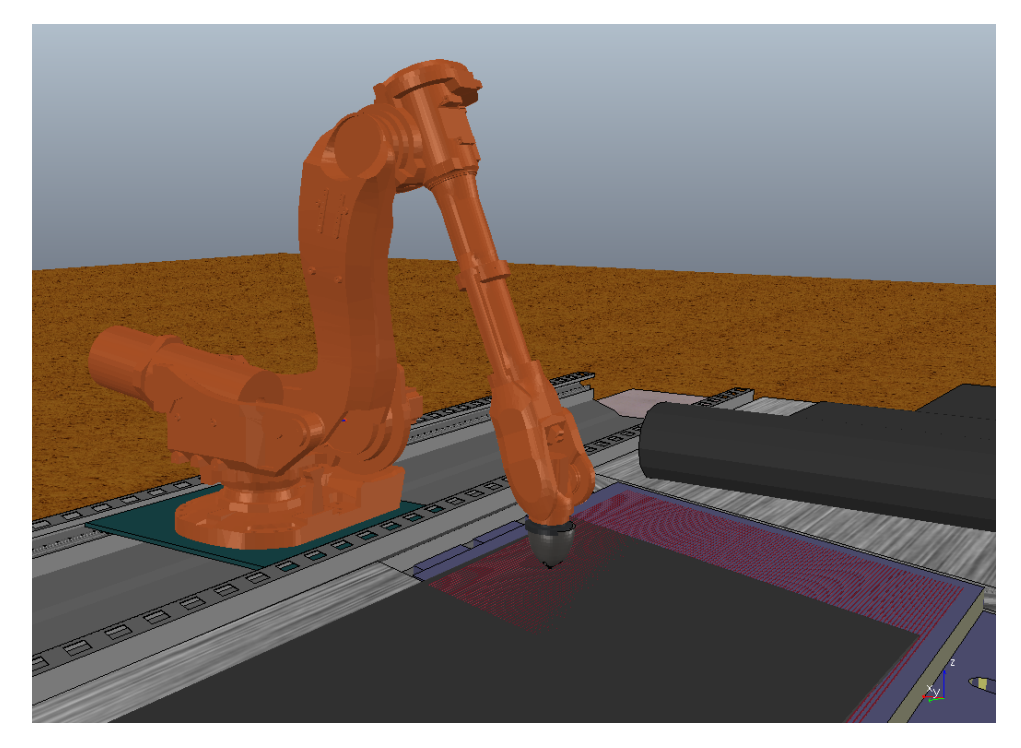

Figura 4.12: Etapa automatizada para modelagem interna da correia transportadora. Fonte: Elaborada pelo autor.

# 4.2.2.1. Simulações

O efetuador é posicionado no ponto inicial da varredura linear na simulação do controle de regulação. O ponto definido no espaço emula o contato direto entre a ferramenta de modelagem e a correia. A Figura [4.13](#page-103-0) mostra o valor do erro da orientação da modelagem interna. Assim como observado na modelagem externa, a regulação dos erros de *Roll* e *Yaw* exige mais tempo, até que o efetuador fique completamente perpendicular com a correia.

<span id="page-103-0"></span>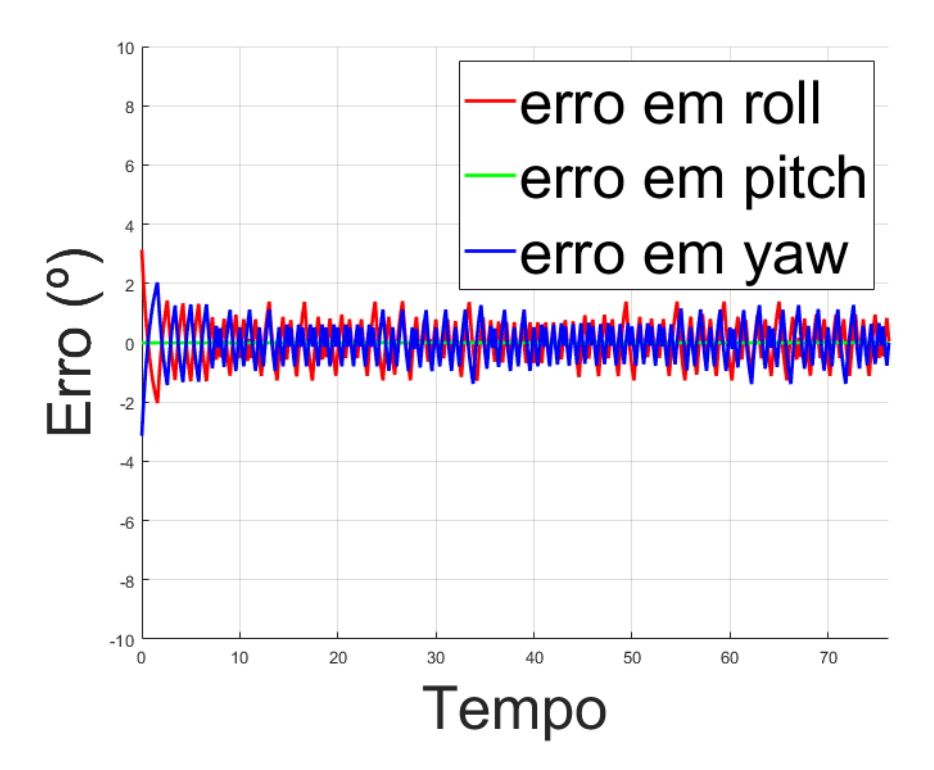

Figura 4.13: Erro de orientação na simulação de controle de regulação na modelagem interna. Fonte: Elaborada pelo autor.

O erro de posição para o controle de regulação converge para zero e se estabiliza antes do erro de orientação, como mostra a Figura [4.14.](#page-104-0)

O controlador implementado utiliza os valores de erro como critério de parada do controle de regulação. A estabilização da regulação de posição em menor tempo, não implica sucesso do controle executado, o controlador continua atuando até que o erro de orientação também seja minimizado.

<span id="page-104-0"></span>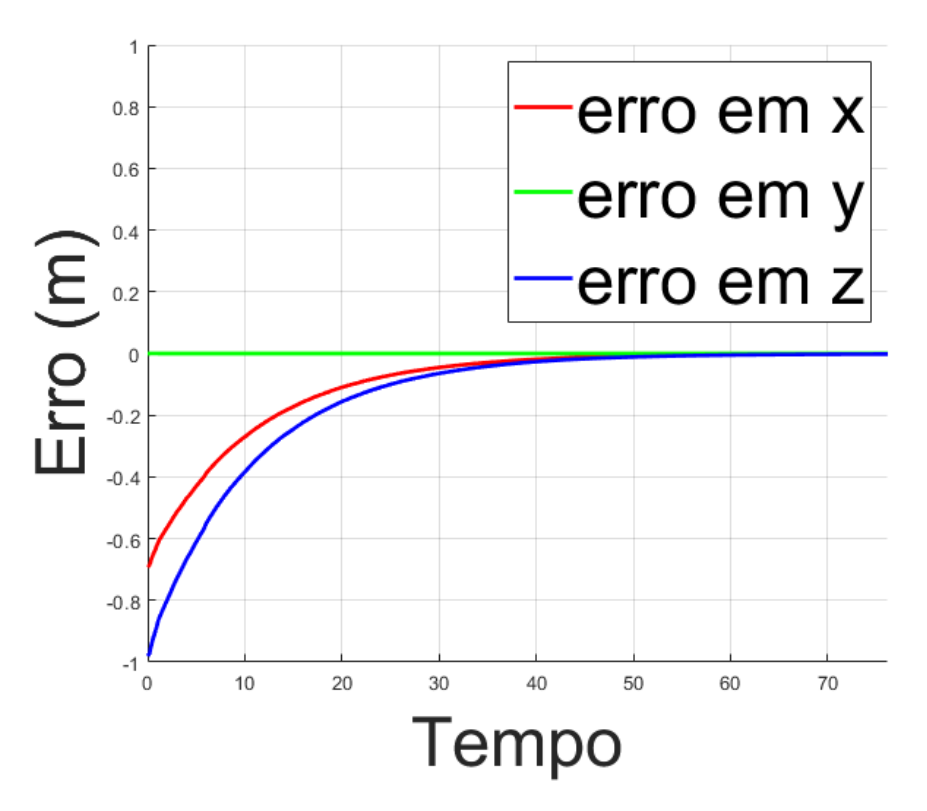

Figura 4.14: Erro de posição na simulação de controle de regulação na modelagem interna. Fonte: Elaborada pelo autor.

Em seguida, o controlador envia comandos para a execução a varredura linear em contato com a correia. A trajetória de teste definida para as simulações tem a forma de "serra". O caminho é composto por 5 segmentos de reta, combinados de acordo com o seguinte padrão: retas perpendiculares às bordas da correia no início da varredura, e retas diagonais entre o ponto final de uma varredura e o ponto inicial da varredura seguinte.

O espaçamento entre as retas perpendiculares é aproximadamente 90cm, tendo em vista a pequena variação da posição dos cabos em trechos de menor comprimento. A Figura [4.15](#page-105-0) mostra o caminho percorrido pelo sensor indutivo sobre a correia.

<span id="page-105-0"></span>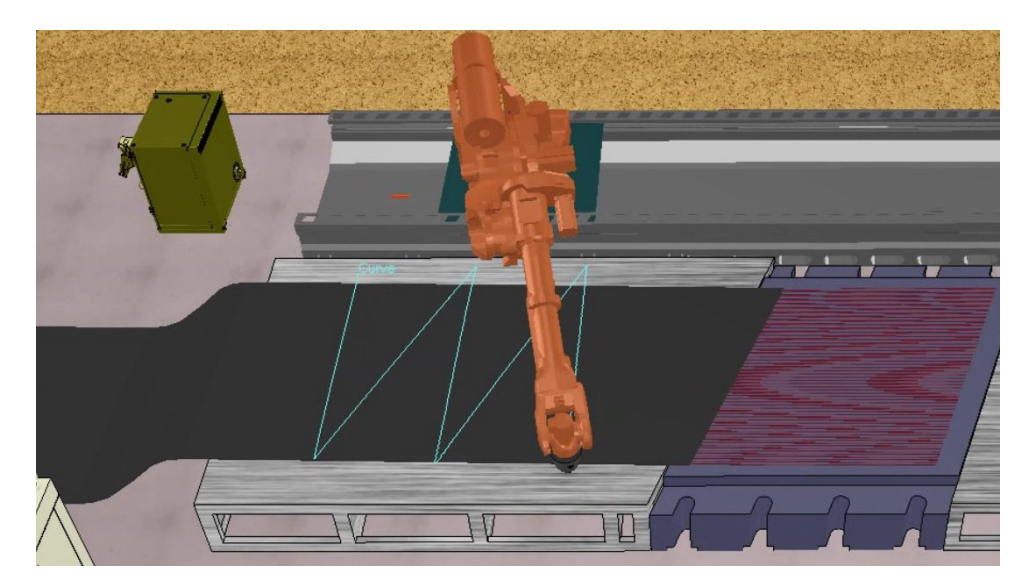

Figura 4.15: Trajetória sobre a correia na modelagem externa. Fonte: Elaborada pelo autor.

A Figura [4.16](#page-105-1) apresenta capturas de tela dos testes do sensor simulado. O sensor avalia a presença de material metálico e tem como resposta a distância da face sensora em relação ao modelo dos cabos.

<span id="page-105-1"></span>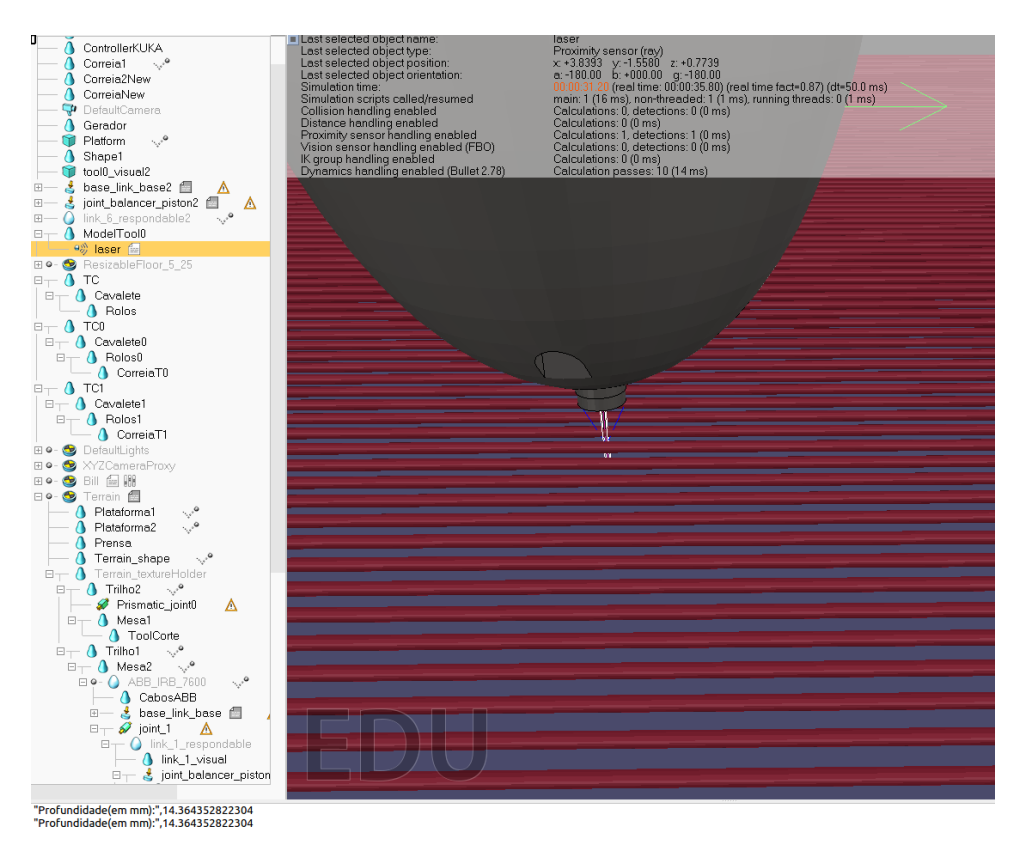

Figura 4.16: Resultado de teste de sensor em simulação de modelagem interna. Fonte: Elaborada pelo autor.

<span id="page-106-0"></span>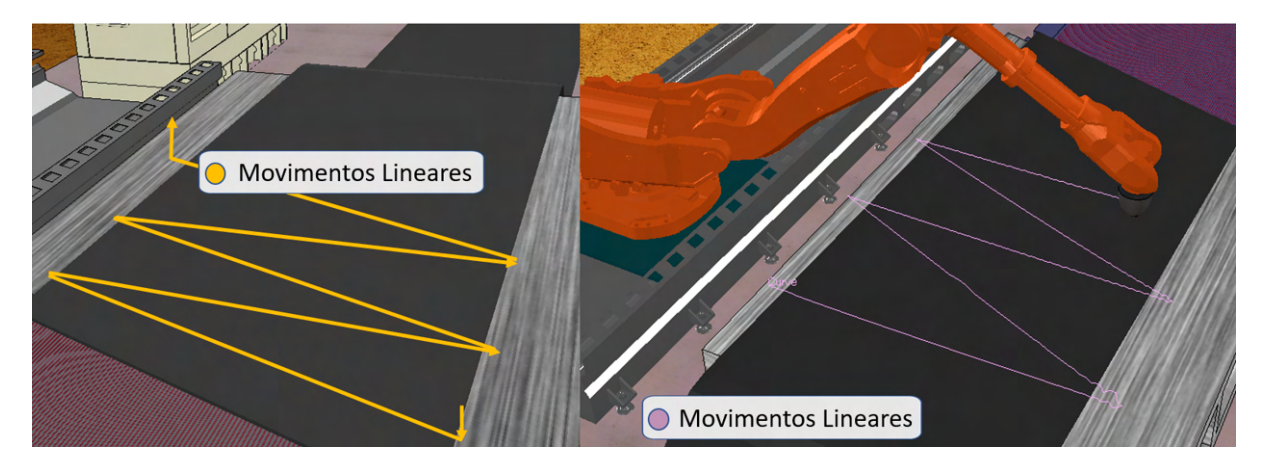

A Figura [4.17](#page-106-0) mostra a comparação da trajetória simulada com o planejamento.

Figura 4.17: Comparação entre planejado e controlado na trajetória sobre a correia na modelagem interna. Fonte: Elaborada pelo autor.

<span id="page-106-1"></span>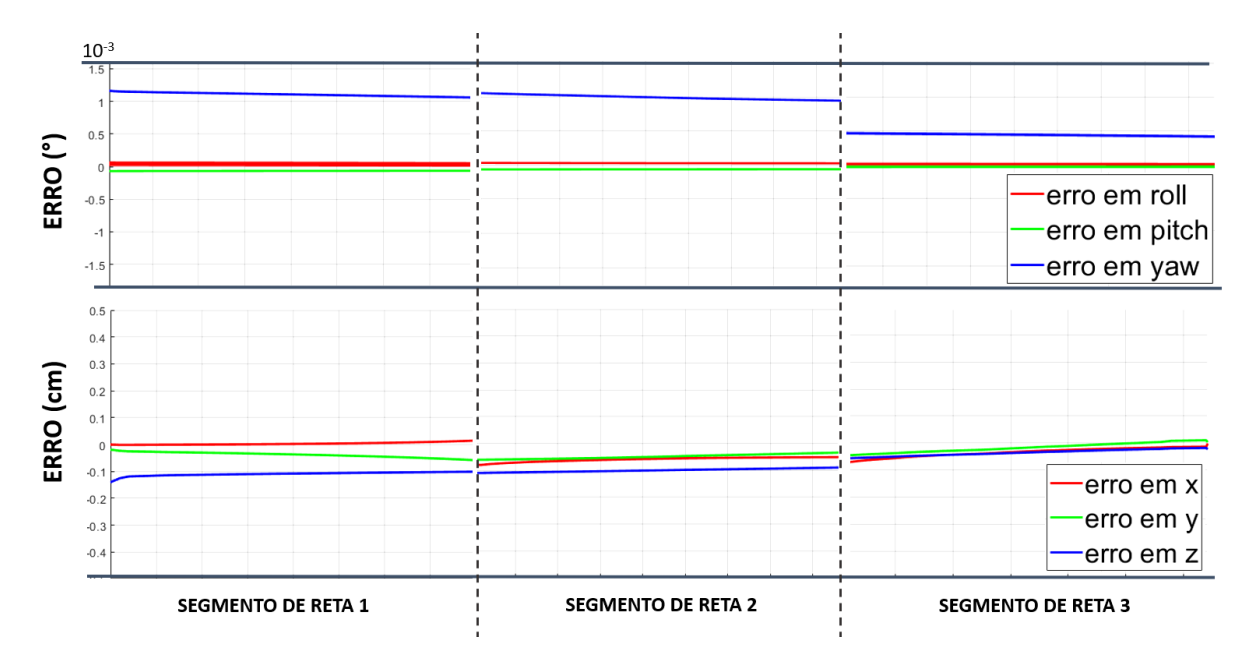

Figura 4.18: Erro de posição e orientação da modelagem interna (três primeiros segmentos de reta). Fonte: Elaborada pelo autor.

A Figura [4.18](#page-106-1) mostra o erro de posição e orientação para os primeiros três segmentos de reta da trajetória sobre a correia. Como o controle de regulação posicionou o efetuador no ponto inicial da trajetória, os erros durante sua execução são mínimos, variando menos de 1mm e 0.01.

A Tabela [4.4](#page-107-0) apresenta o valor médio do erro de controle nas simulações das modelagens interna. O controle de regulação implementado para o manipulador ABB-IRB6650s de 7 graus de liberdade se mostrou eficiente. O controlador garante diferenças milimétricas entre o valor real e o valor desejado.

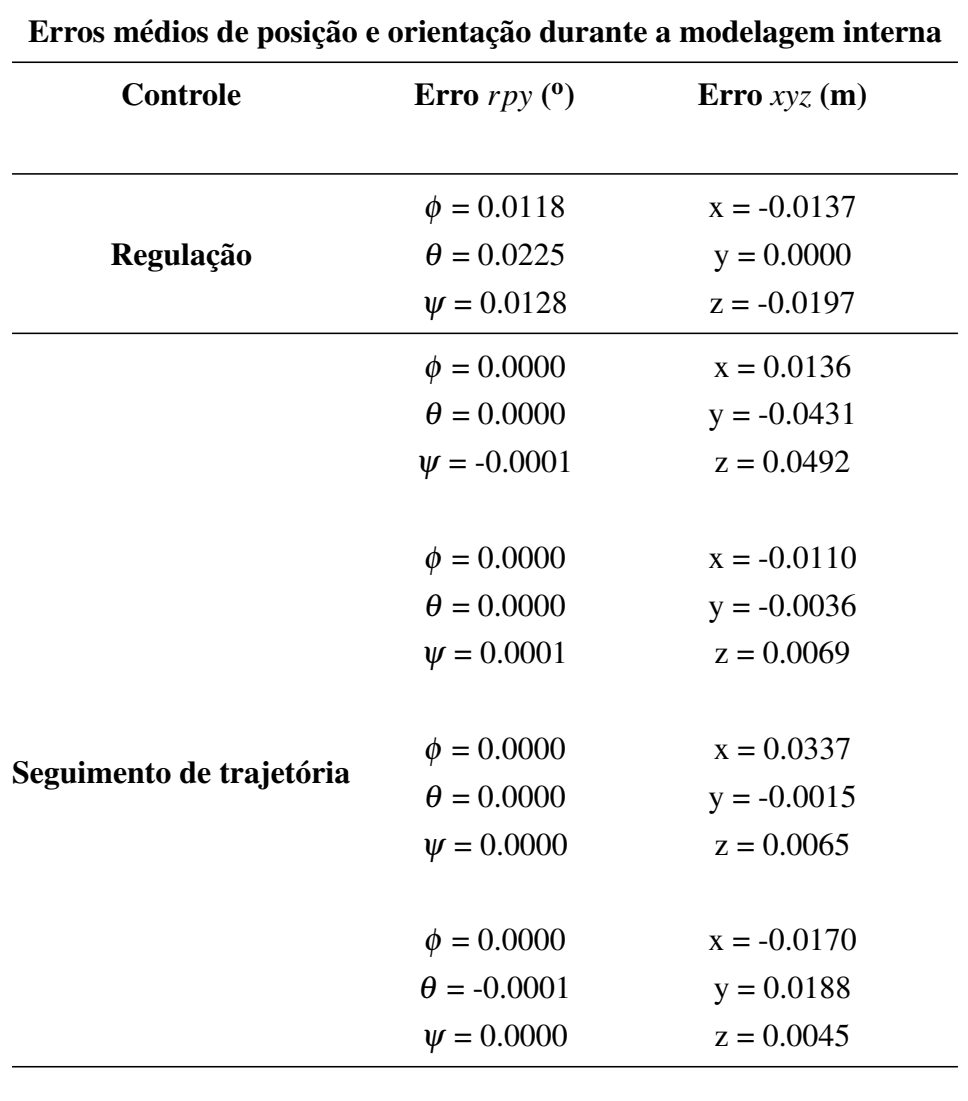

<span id="page-107-0"></span>Tabela 4.4: Erro médio das simulações de controle de regulação e seguimento de trajetória. Fonte: Elaborada pelo autor.

O controle de seguimento de trajetória para os caminhos na modelagem interna definidos exige mais rotações simultâneas de várias juntas do manipulador. Além disso, durante a realização da trajetória, o manipulador se movimenta com configurações próximas aos limites das juntas, e também de configurações singulares.

Na modelagem interna, a trajetória do efetuador no eixo *z* segue estável em todo caminho, com erros médios na casa de 4 a 6mm, permitindo a detecção de material metálico na correia com um sensor indutivo de longo alcance. É relevante destacar o erro no primeiro trecho da trajetória em forma de "serra", onde o robô encontra-se muito próximo do alinhamento de suas juntas e aciona a junta prismática (Tabela [4.4\)](#page-107-0). A utilização da junta prismática acontece quando o maior deslocamento no eixo *y* é necessário, e causa variações momentâneas na
dinâmica do erro, no entanto, essa variação não tem influência negativa na identificação dos cabos.

#### 4.2.2.2. Testes de Bancada

Na bancada de testes, a varredura é realizada com o sensor indutivo acoplado ao ABB-IRB120. O movimento do efetuador sobre o trecho de correia indica a presença de cabos de aço (Figura [4.1.](#page-89-0)d). O sensor é integrado ao ABB-IRB120 por meio de uma ferramenta com sistema de amortecimento, para garantir complacência ao toque da ponta na superfície da correia, evitando danos ao equipamento. A Figura [4.19](#page-109-0) apresenta a montagem em laboratório para testes experimentais com o sensor indutivo e o ABB-IRB120.

A alimentação do sensor e da placa de aquisição é realizada por uma fonte variável ajustada em 12V. Os *bags* salvos nos testes contém informações do sinal de saída do sensor (verdadeiro ou falso) e *timestamps*, que seriam utilizados para estimar o espaçamento dos cabos. No entanto, os dados apresentam comportamento irregular nas cinco baterias de testes. Devido a impossibilidade em identificar causas ou tendências nos dados, foi inviável utilizar a leitura deste modelo de sensor indutivo, evidenciando a necessidade de um novo.

O teste de bancada evidencia a viabilidade do uso de sensores indutivos nessa identificação, considerando que o *led* do sensor indica a presença de material metálico. No entanto, a análise completa dos dados mostra que essas medições não são coerentes durante toda a largura do trecho de correia.

<span id="page-109-0"></span>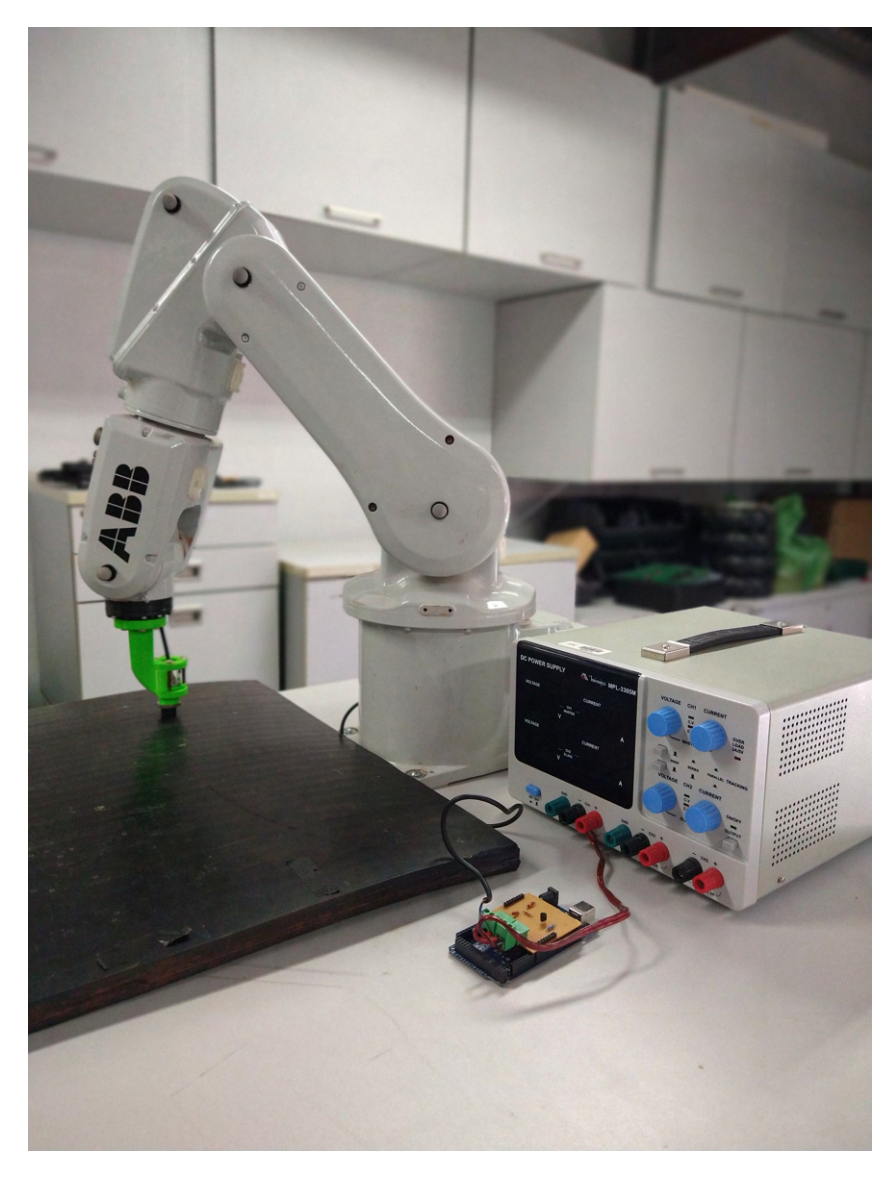

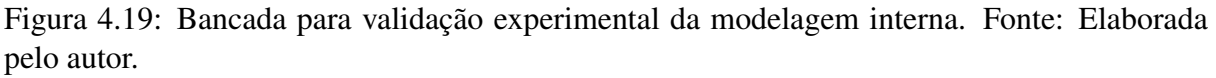

### 4.3. Remoção de camada de borracha

O corte de borracha para a remoção da cobertura da correia é verificado por meio de simulações (Figura [4.1.](#page-89-0)e), onde o manipulador é controlado para que a direção de corte esteja alinhada com o comprimento da correia.

A trajetória desta simulação foi realizada até a etapa de qualificação desta dissertação, com o auxílio do ROS e do MoveIt!. Após a mudança de abordagem de software controle, o autor definiu foco principal na análise de trajetórias para a modelagem externa e interna da correia.

Para validação experimental da ferramenta de corte de borracha como uma opção viável

para automatização do procedimento de emenda, foi construída uma bancada funcional para ensaios. Até o presente momento, foram realizados testes preliminares para verificação do funcionamento dos sistemas de instrumentação, acionamento e aquisição de dados da bancada. A Figura [4.1.](#page-89-0)f apresenta o equipamento em funcionamento.

<span id="page-110-0"></span>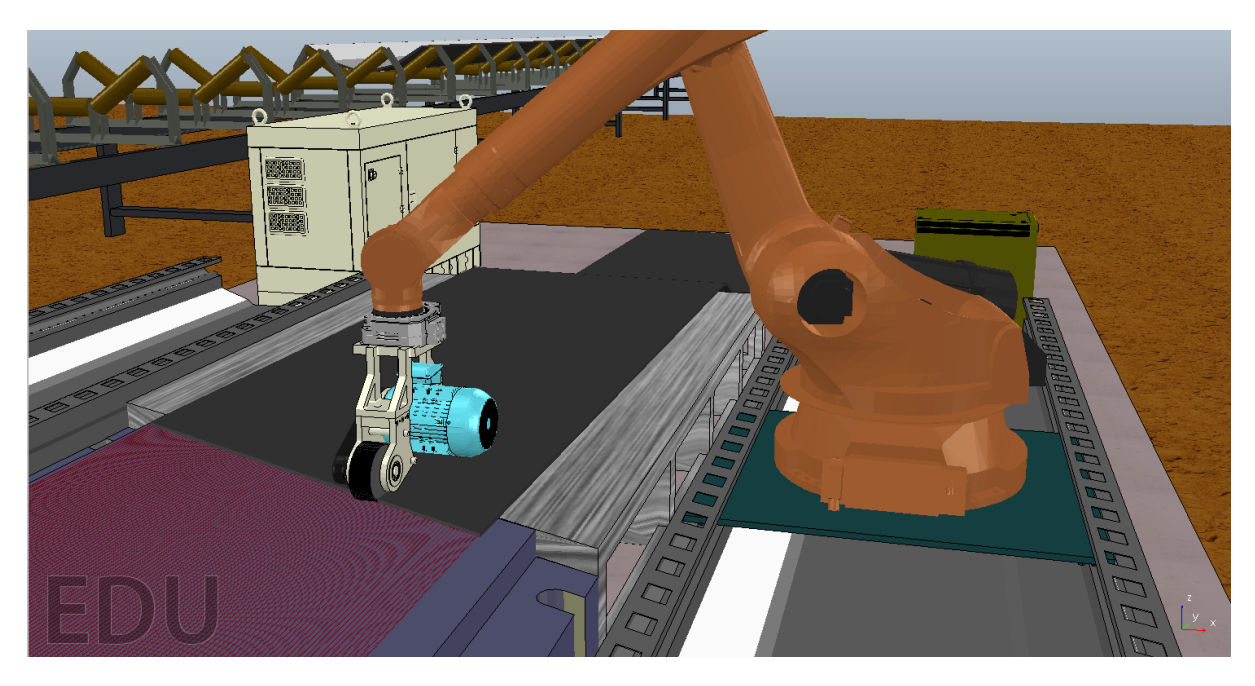

Figura 4.20: Simulação de trajetórias para ferramenta de corte.Fonte: Elaborada pelo autor.

A Figura [4.20](#page-110-0) apresenta a captura de tela da simulação de trajetória do efetuador do manipulador robótico no sentido da correia transportadora. A trajetória simulada foi criada a partir de *waypoints*, onde pontos determinantes no espaço do objeto de trabalho são definidos de forma que o efetuador siga a trajetória por esse caminho. A interface de planejamento de trajetórias do MoveIt! foi utilizada para conectar os *waypoints* em seguimento de trajetória cartesiana, considerando as limitações do software para essa restrição de caminho.

### 4.4. Discussão dos Resultados

Nas sessões anteriores foram apresentados resultados numéricos e gráficos das simulações e testes de bancada. O uso das duas abordagens para a validação conceitual é relevante para o processo de desenvolvimento do projeto de forma que os dados coletados e os comportamentos observados sejam utilizados como referência para trabalhos futuros.

O processo de experimentação se baseou em duas vertentes de coleta e análise de dados: as simulações e testes experimentais em escala reduzida. A primeira abordagem utilizou métricas comumente utilizadas em robótica e controle para validar a capacidade do manipulador robótico investigado realizar as tarefas iniciais definidas: modelagem interna e externa da correia transportadora. O *setup* de equipamentos e ferramentas montado no laboratório do ITV teve como objetivo principal a coleta e análise de dados dos sensores que compõem a proposta para verificar a viabilidade de seu uso em um sistema real. O robô de menor escala realiza caminhos e trajetórias próximas as estudas na etapa de simulações enquanto dados dos sensores são obtidos pela plataforma ROS.

As simulações realizadas se basearam em duas estratégias de controle cinemático clássico da robótica: controle de regulação e controle de trajetória. O controle cinemático é a estratégia mais indicada pelo fato que a maioria dos manipuladores no mercado não permitem comandos diretos de torques para as juntas. Desta forma, foi possível realizar um controle adequado a nível de juntas utilizando técnicas de modelagem de robôs e cinemática diferencial.

Na realização das simulações de controle foi observada a dificuldade do manipulador em atingir certas configurações, e esse comportamento era esperado devido a representação de orientação. Ficou claro que a representação mínima utilizando ângulos de Euler e *Row, Pitch e Yaw*, embora intuitivas, possuem deficiência no controle devido as suas singularidades de representação (180<sup>o</sup> e 90<sup>o</sup> respectivamente).

Nas simulações de controle de regulação, o manipulador robótico foi submetido à um controle proporcional com ações *feedforward* para alcançar o ponto inicial de modelagem da correia. Os erros de posição e orientação do efetuador nessa etapa de simulação convergem exponencialmente para zero, e embora não haja restrição de tempo, a resposta da tarefa do manipulador em ambiente simulado se mostrou eficiente.

O controle de seguimento de trajetória realiza os cálculos de velocidades que vão ser enviadas para as juntas a partir de equações de movimentação (nesse caso definida por segmentos de reta) em função do tempo. O objetivo é realizar a trajetória específica para modelagem (externa ou interna) da correia. Nesse tipo de estratégia o controle de uma orientação desejada fixa se torna complexo, visto que o manipulador precisa manter a mesma rotação do efetuador e realizar movimentos nas juntas que garantam o percurso em linha reta. O comportamento do manipulador nas simulações precisou de tratamento com ganhos menores comparados aos ganhos no controlador nas simulações de regulação. O comportamento do erro de posição e orientação é considerado adequado, validando a utilização do controlador desenvolvido para realizar as tarefas especificadas nos cenários de operação descritos.

Nos testes de bancada com o sensor LiDAR da fabricante Hokuyo, foi possível estimar a espessura da correia. Como o Hokuyo não foi adquirido exclusivamente para as necessidades da pesquisa dessa dissertação, sua precisão não é adequada para a medição, gerando dados ruidosos na faixa que engloba a espessura da correia. No entanto, com a filtragem dos dados obtidos é possível estimar quantitativamente os valores de distância de cada ponto sobre a base e a correia, resultando num erro baixo de 0.85mm que pode ser mitigado com sensores mais adequados.

Nos testes de bancada para a modelagem interna foi utilizado um sensor indutivo para gerar dados referentes a presença de cabos de aço no interior da correia. O *setup* montado no laboratório do ITV funcionou como o esperado, no entanto, ficou evidente a necessidade de um sensor com especificações diferentes.

O alcance do sensor utilizado atende as necessidades de acordo com a profundidade medida em laboratório (≈ 10mm), porém, a saída digital não fornece dados da proporcionalidade da medição e da distância do material. As causas desse comportamento devem ser identificadas, e um sensor de saída analógica utilizado como referência. Os sinais elétricos proporcionais a leitura do sensor explicitariam com maior fidelidade o real comportamento do sensor em contato com a correia transportadora.

## 5 Conclusão

Esta dissertação apresentou a investigação de um sistema robótico para automatizar as etapas iniciais do processo de emenda de correias transportadoras, requisitando menos operadores envolvidos na tarefa, reduzindo o nível de exposição aos riscos do processo de emenda manual.

A utilização de manipuladores robóticos pré-programados garante padronização do processo de emenda. Neste processo, os dados obtidos com a modelagem alimentam a referência para uma ferramenta de corte integrada a um manipulador. O controlador do efetuador comanda o processo sempre da mesma forma, utilizando os mesmos cálculos e procedimentos. Ressaltase que o sistema proposto na dissertação é validado por meio de simulações e experimentos de bancada.

A simulação dos procedimentos de emenda em ambiente virtual possibilita antecipar cenários, auxiliando na análise de segurança e manuseio de ativos. O simulador permite também a redução de custos com protótipos durante o desenvolvimento do sistema de emenda robotizada. Ademais, o simulador desenvolvido traduz com eficiência a proposta, sendo ferramenta determinante para os estudos de controle do robô manipulador.

O controle da simulação para execução das trajetórias foi desenvolvido em plataformas robustas, utilizando técnicas de controle no espaço do objeto de trabalho. O planejamento de movimentos permitiu validar a utilidade de manipuladores na execução da modelagem da correia. Fica evidente que os erros para o controle de posição são pequenos, no entanto, o controle de trajetórias lineares no espaço cartesiano ainda se mostra complexo em configurações de alta extensão do braço robótico.

Experimentos de bancada demonstram a viabilidade de utilizar um braço manipulador e sensores adequados para realizar a modelagem da correia transportadora. Os sensores utilizados nos testes dessa dissertação validaram o conceito inicial, porém, testes com sensores especificados para ambiente industrial, com faixas de operação e precisão adequadas ao sistema real, deverão ser utilizados em testes futuros.

Os dados do Hokuyo permitiram a reconstrução da geometria externa da correia, pelo método de identificação de três pontos no degrau. Porém, é necessário utilizar um sensor com maior precisão, de forma que dados brutos e confiáveis sejam a fonte principal da reconstrução da correia, ressaltando que a camada de borracha residual nos cabos de aço tem espessura recomendada igual a um milímetro. As correias transportadoras são longas e largas, e erros de posicionamento dos cabos de aço, mesmo que milimétricos, podem não ser ideais para as necessidades da operação.

Os resultados obtidos no desenvolvimento do simulador, rotinas de controle e validação conceitual dos métodos serão utilizados como referência para consolidar a proposta de robotização das etapas iniciais do processo de emenda. Para reproduzir esse projeto em escala industrial, será necessário aumentar a robustez dos algoritmos de instrumentação, planejamento de trajetórias e controle de manipuladores.

### 5.1. Trabalhos Futuros

O estudo das etapas apresentadas nessa dissertação é apenas um passo inicial no processo de robotização de emenda de correias transportadoras. Cabe destacar que serão necessárias evoluções no desenvolvimento do simulador robótico, do controlador implementado, proposição de novas ferramentas, e nova validação dos resultados simulados por meio de experimentos reais.

A introdução do simulador no escopo do projeto estende a gama de opções e testes a serem realizados. Considerando que as simulações de controle de robôs obtiveram resultados promissores, o desenvolvimento e aperfeiçoamento do simulador será um dos principais trabalhos futuros.

A emenda de correias é realizada em ambientes ao ar livre, propícios a poeira e variadas condições climáticas que podem causar ruídos nas medições. A inclusão de mais variáveis nas simulações aumentaria o grau de fidelidade do cenário criado, de forma a enriquecer a simulação, gerando resultados relevantes para decisões da equipe de engenharia.

Além disso, o cruzamento do planejamento das trajetórias com dados dinâmicos do robô e do processo é fundamental. O estudo das forças envolvidas durante a remoção de camada de borracha não está incluído no escopo dessa dissertação, porém, são considerados dados de grande valor para um futuro aperfeiçoamento do simulador.

A eficiência do controlador de trajetórias foi satisfatória. No entanto, é necessário estudar e mapear erros para caminhos diferentes, de modo a definir trajetórias adequadas para diferentes tipos de correia.

É necessário estender as capacidades do controlador, adicionando outros objetivos de controle. Para a realização de caminhos cartesianos, ainda existem desafios no controle da orientação e posição, quando as juntas do manipulador estão próximas de seus limites. Soluções matemáticas que ajudem a evitar configurações singulares são necessárias, e podem diminuir o tempo de execução do controle de posição e trajetória.

Por fim, de forma a adequar o controlador a técnicas mais eficientes para o controle de orientação do efetuador do manipulador, é necessária uma mudança de abordagem. Para esta dissertação, a notação de orientação baseada nos ângulos *Roll, Picth* e *Yaw*, clássica e amplamente estudada na robótica, foi considerada para a análise de erros, porém, uma nova implementação utilizando *quatérnios*, técnica robusta e mais utilizada atualmente, não pôde ser executada, firmando-se como um dos principais ajustes para o futuro.

# Referências Bibliográficas

- ABB, A. A. "Product specification IRB 6650s ID: 3HAC030822-001 Revision: Z". 2020a. Disponível em: <[https://search](https://search.abb.com/library/Download.aspx?DocumentID=3HAC030822-001&LanguageCode=en&DocumentPartId=&Action=Launch).abb.com/library/ Download.[aspx?DocumentID=3HAC030822-001&LanguageCode=](https://search.abb.com/library/Download.aspx?DocumentID=3HAC030822-001&LanguageCode=en&DocumentPartId=&Action=Launch) [en&DocumentPartId=&Action=Launch](https://search.abb.com/library/Download.aspx?DocumentID=3HAC030822-001&LanguageCode=en&DocumentPartId=&Action=Launch)>. Acessado em 16/04/2020.
- ABB, A. A. "Product specification IRB 120- ID: 3HAC035960-001 Revision: V". 2020b. Disponível em: <[https://search](https://search.abb.com/library/Download.aspx?DocumentID=3HAC035960-001&LanguageCode=en&DocumentPartId=&Action=Launch).abb.com/library/ Download.[aspx?DocumentID=3HAC035960-001&LanguageCode=](https://search.abb.com/library/Download.aspx?DocumentID=3HAC035960-001&LanguageCode=en&DocumentPartId=&Action=Launch) [en&DocumentPartId=&Action=Launch](https://search.abb.com/library/Download.aspx?DocumentID=3HAC035960-001&LanguageCode=en&DocumentPartId=&Action=Launch)>. Acessado em 05/09/2019.
- ARDUINO, A. S. "Product specification". 2020. Disponível em: <[https://](https://store.arduino.cc/) store.[arduino](https://store.arduino.cc/).cc/>. Acessado em 21/04/2020.
- BARROS, L. G. D., SANTOS, L. F. S., PRITZELWITZ, P. V., FREITAS, G. M. "Projeto de uma Bancada Instrumentada para Avaliação de Ferramenta de Corte Rotativa para Preparação de Emenda de Correias". Em: Anais do Congresso Brasileiro de Automática 2020. sbabra, dez. 2020. doi: 10.48011/asba.v2i1.1750. Disponível em: <[https://doi](https://doi.org/10.48011/asba.v2i1.1750).org/10.48011/asba.v2i1.1750>.
- BERTAYEVA, K., PANAEDOVA, G., NATOCHEEVA, N., KULAGOVSKAYA, T., BELYANCHIKOVA, T. "Industry 4.0 in the mining industry: global trends and innovative development", E3S Web of Conferences, v. 135, pp. 04026, 01 2019.
- BŁAŻEJ, R., JURDZIAK, L., KIRJANÓW, A., KOZŁOWSKI, T. "A device for measuring conveyor belt thickness and for evaluating the changes in belt transverse and longitudinal profile", Diagnostyka, v. 18, n. 4, pp. 697–102, 2017.
- CEMA, C. E. M. A. Belt Conveyor for Bulk Materials. N. 6. Naples, Florida, Engineering Conference, 2007. ISBN: 13:978-1-891171-59-8.
- CHITTA, S., SUCAN, I., COUSINS, S. "Moveit![ROS topics]", IEEE Robotics Automation Magazine - IEEE ROBOT AUTOMAT, v. 19, pp. 18–19, 03 2012.
- COEL, C. C. E. L. Sensores Indutivos e Capacitivos série M12, M18, M30, 2012. Disponível em: <http://www.syar.com.[uy/pdf/coel/](http://www.syar.com.uy/pdf/coel/inductivos_capacitivos.pdf) [inductivos\\_capacitivos](http://www.syar.com.uy/pdf/coel/inductivos_capacitivos.pdf).pdf>. Acessado em 16/08/2021.
- COPPELIAROBOTICS. "CoppeliaSim Help Files". 2021. Disponível em: <[https://](https://www.coppeliarobotics.com/helpFiles) www.[coppeliarobotics](https://www.coppeliarobotics.com/helpFiles).com/helpFiles>.
- CORKE, P. Robotics, Vision and Control: Fundamental Algorithms In MATLAB, Second Edition. Springer Publishing Company, Incorporated, 2017. ISBN: 3319544128.
- COTA, E., TORRE, M. P., FERREIRA, J. A. T., FIDÊNCIO, A. X., RODRIGUES, G. B., ROCHA, F. A. S., AZPÚRUA, H., FREITAS, G. M., MIOLA, W. "Robótica na Mineração". Em: ABM Proceedings. Editora Blucher, out. 2017.
- EDWARDS, S., LEWIS, C. "ROS- Industrial: Applying the Robot Operating System (Ros) to Industrial Applications". Em: IEEE Int. Conference on Robotics and Automation, ECHORD Workshop, 2012.
- GARCIA, G., ROCHA, F., TORRE, M., SERRANTOLA, W., LIZARRALDE, F., FRANCA, A., PESSIN, G., FREITAS, G. "ROSI: A Novel Robotic Method for Belt Conveyor Structures Inspection". Em: 2019 19th International Conference on Advanced Robotics (ICAR). IEEE, dez. 2019.
- GARCIA, G. C., TORRE, M. P., MONTEIRO, J. C., FRANCA, A. S., DA FONSECA, F. R., FREITAS, G. M., ROCHA, F. A. S., COSTA, R. R., LIZARRALDE, F. "Modelagem e controle de um dispositivo robótico para inspeção de rolos de transportadores de correias". Em: Proceedings XXII Congresso Brasileiro de Automática. SBA Sociedade Brasileira de Automática, 2018. doi: 10.20906/cps/cba2018-1057. Disponível em: <https://doi.org/10.[20906/cps/cba2018-1057](https://doi.org/10.20906/cps/cba2018-1057)>.
- GUIEIRO, G. A. Desenvolvimento de ferramenta de análise de qualidade de rede sem fio para veículos não tripulados em mina a céu aberto. Dissertaçao (Mestrado), Universidade Federal de Ouro Preto, Ouro Preto, 2019.
- GUNDALL, M., GLAS, C., SCHOTTEN, H. "Feasibility Study on Virtual Process Controllers as Basis for Future Industrial Automation Systems". Em: Anais do VI Simpósio de Informática da Região Centro do RS, pp. 1080–1087, 03 2021. doi: 10.1109/ICIT46573.2021.9453651.
- HENRY, P., KRAININ, M., HERBST, E., REN, X., FOX, D. "RGB-D Mapping: Using Depth Cameras for Dense 3D Modeling of Indoor Environments". Em: Khatib,

O., Kumar, V., Sukhatme, G. (Eds.), Experimental Robotics: The 12th International Symposium on Experimental Robotics, pp. 477–491, Berlin, Heidelberg, Springer Berlin Heidelberg, 2014.

- HOKUYO, H. A. C. "Scanning range finder product page". apr 2020. Disponível em: <[https://www](https://www.hokuyo-aut.jp/).hokuyo-aut.jp/>. Acessado em 2021-07-30.
- HTM, H. S. "Product specification". 2020. Disponível em: <[https://](https://www.htmsensors.com) www.[htmsensors](https://www.htmsensors.com).com>. Acessado em 21/04/2020.
- IFR, I. F. O. R. "IFR presents World Robotics Report 2020". Sep 2020. Disponível em: <https://ifr.[org/ifr-press-releases/news/record-2](https://ifr.org/ifr-press-releases/news/record-2.7-million-robots-work-in-factories-around-the-globe).7 [million-robots-work-in-factories-around-the-globe](https://ifr.org/ifr-press-releases/news/record-2.7-million-robots-work-in-factories-around-the-globe)>. Acessado em 01/11/2020.
- JING, D. O. U., DEVINE, D., LYONS, J. "3D Printed End of Arm Tooling (EOAT) for Robotic Automation", Robotics, v. 7, n. 3, pp. 49, set. 2018. doi: 10.3390/robotics7030049. Disponível em: <[https://doi](https://doi.org/10.3390/robotics7030049).org/10.3390/ [robotics7030049](https://doi.org/10.3390/robotics7030049)>.
- JURDZIAK, L., BAJDA, M., BŁAZEJ, R. "Estimation of Purchase and Replacement Costs ˙ of Conveyor Belts and their Splices in an Underground Mine Based on their Durability", IOP Conference Series: Earth and Environmental Science, v. 221, pp. 012099, mar. 2019.
- KIRJANÓW-BŁAŻEJ, A. "The possibility for adopting artificial neural network model in the diagnostics of conveyor belt splices." 12 2016. doi: 10.5277/kdimu1604.
- KOUBAA, A. Robot Operating System (ROS): The Complete Reference (Volume 2). Springer Publishing Company, Incorporated, 2017.
- KRAININ, M., CURLESS, B., FOX, D. "Autonomous generation of complete 3D object models using next best view manipulation planning". Em: 2011 IEEE International Conference on Robotics and Automation, pp. 5031–5037, May 2011.
- KRAININ, M., HENRY, P., REN, X., FOX, D. "Manipulator and object tracking for in-hand 3D object modeling", I. J. Robotic Res., v. 30, pp. 1311–1327, 10 2011.
- KUKA, K. A. "KUKA Robotcs Product Specification". 2021. Disponível em: <https://www.kuka.[com/en-us/products/robotics-systems/](https://www.kuka.com/en-us/products/robotics-systems/industrial-robots) [industrial-robots](https://www.kuka.com/en-us/products/robotics-systems/industrial-robots)>. Acessado em 2020-07-15.
- LAROSE, D. Effective Conveyor Belt Inspection for Improved Mining Productivity. Relatório técnico, jul. 2006. doi: 10.2172/886848. Disponível em: <[https:](https://doi.org/10.2172/886848) //doi.org/10.[2172/886848](https://doi.org/10.2172/886848)>.
- MATHWORKS. "MATLAB". 2020. Disponível em: <[https://www](https://www.mathworks.com/products/matlab.html).mathworks.com/ [products/matlab](https://www.mathworks.com/products/matlab.html).html>. Acessado em 01/11/2020.
- MENDES, L., AGUIAR, S., FRANÇA, J., FREITAS, I. "Robótica educacional", Revista Em Extensão, v. 19, pp. 222–236, 12 2020. doi: 10.14393/REE-v19n22020-57366.
- NICOLESCU, A., ILIE, F.-M., TUDOR GEORGE, A. "Forward And Inverse Kinematics Study Of Industrial Robots Taking Into Account Constructive And Functional Parameter's Modeling", Proceedings in Manufacturing Systems, v. 10, pp. 157, 12 2015.
- O'KANE, J. M. A Gentle Introduction to ROS. Independently published, out. 2013. ISBN: 978-1492143239. Disponível em: <http://www.cse.sc.[edu/~jokane/](http://www.cse.sc.edu/~jokane/agitr/) [agitr/](http://www.cse.sc.edu/~jokane/agitr/)>. Acessado em 01/10/2019.
- PATIL, S., SINGH, B., LIVEZEY, D., AHMAD, S., MARGALA, M. "Functional Safety of a Lidar Sensor System". Em: 2020 IEEE 63rd International Midwest Symposium on Circuits and Systems (MWSCAS). IEEE, ago. 2020. doi: 10.1109/mwscas48704.2020.9184668. Disponível em: <[https://doi](https://doi.org/10.1109/mwscas48704.2020.9184668).org/ 10.[1109/mwscas48704](https://doi.org/10.1109/mwscas48704.2020.9184668).2020.9184668>.
- PESSIN, G., OSORIO, F., MUSSE, S., NONNEMMACHER, V., FERREIRA, S. "Desenvolvimento de um Ambiente para Simulação de Robótica Móvel em Áreas Florestais". Em: Anais do VI Simpósio de Informática da Região Centro do RS - SIRC/RS 2007, jan 2007.
- PLOTNIKOV, N. S., KOLOKOLTSEVA, E. U., VOLKOVA, Y. V. "Technical Review of Robotic Complexes for Underground Mining", IOP Conference Series: Earth and Environmental Science, v. 459, n. 4, pp. 042025, abr. 2020. doi: 10.1088/1755- 1315/459/4/042025. Disponível em: <[https://doi](https://doi.org/10.1088/1755-1315/459/4/042025).org/10.1088/1755- [1315/459/4/042025](https://doi.org/10.1088/1755-1315/459/4/042025)>.
- ROCHA, F., GARCIA, G., PEREIRA, R. F. S., FARIA, H. D., SILVA, T. H., ANDRADE, R. H. R., BARBOSA, E. S., ALMEIDA, A., CRUZ, E., ANDRADE, W., SERRAN-TOLA, W. G., MOURA, L., AZPÚRUA, H., FRANCA, A., PESSIN, G., FREI-TAS, G. M., COSTA, R. R., LIZARRALDE, F. "ROSI: A Robotic System for Harsh Outdoor Industrial Inspection - System Design and Applications", Journal

of Intelligent & Robotic Systems, v. 103, n. 2, set. 2021. doi: 10.1007/s10846- 021-01459-2. Disponível em: <https://doi.org/10.[1007/s10846-021-](https://doi.org/10.1007/s10846-021-01459-2)  $01459 - 2$ .

- RODRIGUES, G. B., DOMINGUES, J. D., DA SILVA, P. C., FERRAZ, A. C., GAIGHER, G., DE ANDRADE, J. I., VON PRITZELWITZ, P., FREITAS, G. "Estudo e Testes Conceituais de um Sistema Automatizado para Emenda de Correias Transportadoras". Em: Anais do 14º Simpósio Brasileiro de Automação Inteligente. SBA Sociedade Brasileira de Automática, 2019.
- ROHMER, E., SINGH, S. P. N., FREESE, M. "CoppeliaSim (formerly V-REP): a Versatile and Scalable Robot Simulation Framework". Em: Proc. of The International Conference on Intelligent Robots and Systems (IROS), 2013. www.coppeliarobotics.com.
- SANTOS, L. F., DE BARROS, L. G. D., RODRIGUES, G. B., BRANDÃO, P., PRIT-ZELWITZ, P. V., FREITAS, G. "Investigação e Simulação de Sistema Robótico para Automatização da Emenda de Correias Transportadoras". Em: Anais do Congresso Brasileiro de Automática 2020. sbabra, dec 2020. doi: 10.48011/asba.v2i1.1681. Disponível em: <[https://doi](https://doi.org/10.48011/asba.v2i1.1681).org/10.48011/ [asba](https://doi.org/10.48011/asba.v2i1.1681).v2i1.1681>.
- SICILIANO, B., SCIAVICCO, L., VILLANI, L., ORIOLO, G. Robotics. Springer London, 2009. doi: 10.1007/978-1-84628-642-1. Disponível em: <[https://doi](https://doi.org/10.1007/978-1-84628-642-1).org/ 10.[1007/978-1-84628-642-1](https://doi.org/10.1007/978-1-84628-642-1)>.
- SMITH, R. "Open Dynamics Engine". 2008. Disponível em: <[http://www](http://www.ode.org/).ode.org/>. http://www.ode.org/.
- SONG, M., KABIR, M., CHUNG, S.-O., KIM, Y.-J., HA, J.-K., LEE, K.-H. "Path planning for autonomous lawn mower tractor", CNU Journal of Agricultural Science, v. 42, pp. 63–71, 03 2015. doi: 10.7744/cnujas.2015.42.1.063.
- STANFORD ARTIFICIAL INTELLIGENCE LABORATORY, S. "Robotic Operating System". 2018. Disponível em: <[https://www](https://www.ros.org).ros.org>.
- STROBL, K. H., MAIR, E., BODENMÜLLER, T., KIELHÖFER, S., SEPP, W., SUPPA, M., BURSCHKA, D., HIRZINGER, G. "The Self-referenced DLR 3D-modeler". Em: 2009 IEEE/RSJ International Conference on Intelligent Robots and Systems, I'09, pp. 21–28, Piscataway, NJ, USA, 2009. IEEE Press. ISBN: 978-1-4244-3803- 7.
- TORRE, M. P., GARCIA, G. C., FREITAS, G. M., QUEIROZ, S. S., DE OLIVEIRA DIAS, M. S., SOUZA, M. J. F. "Desenvolvimento De Um Sistema Para Integração De Células Robóticas Industriais Com Foco Na Industria 4.0". Em: Anais do XXII Congresso Brasileiro de Automática. SBA Sociedade Brasileira de Automática, 2018.
- VALER. Emenda de Correias Cabo de Aço Trilha Técnica: Mecânica | Porto. EDUCA-ÇÃO VALE, s.d.
- ZAREMBA, D., HEITZMANN, P., OVERMEYER, L., HILLERNS, L., HASSEL, T. "Automatable Splicing Method for Steel Cord Conveyor Belts - Evaluation of Water Jetting as a Preparation Process", Journal of Mechanical Engineering, , n. 63, pp. 590–596, 2017.